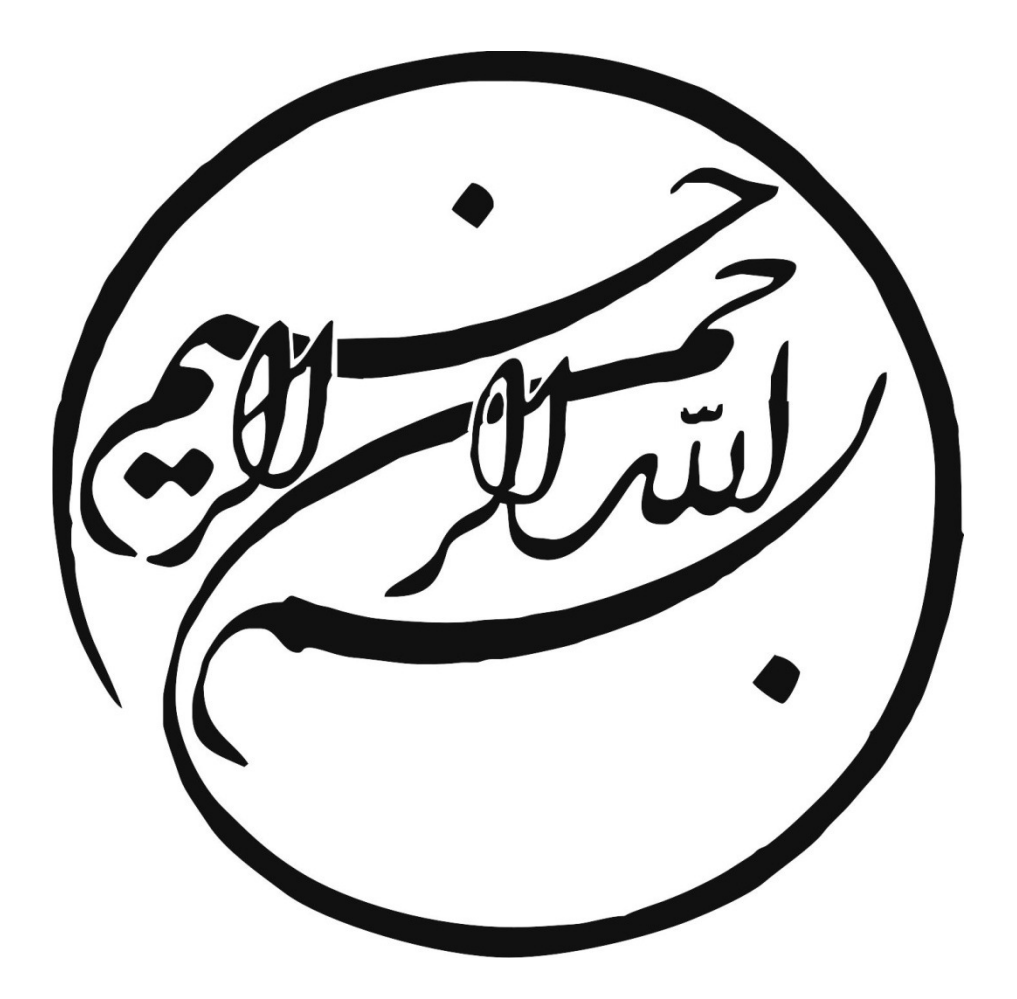

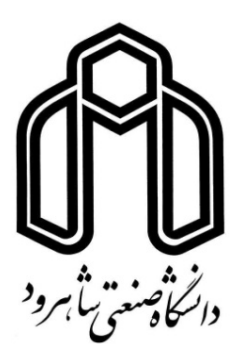

# دانشكده : عمران و معماري گروه : مهندسي عمران – گرايش سازه

# بهينه سازي توپولوژيك مسائل دو بعدي (تنش وكرنش مسطح ) با استفاده از روش تغييرات مرزي

دانشجو : محسن امدادي

اساتيد راهنما : دكتر بهروز حسني دكتر احمد احمدي

مشاور مهندس ناصر ظريف مقدم

پايان نامه ارشد جهت اخذ درجه كارشناسي ارشد تير ماه 88

# دانشگاه صنعتي شاهرود دانشكده : عمران و معماري گروه : عمران

 پايان نامه كارشناسي ارشد آقاي محسن امدادي تحت عنوان : بهينه سازي توپولوژيك مسائل دو بعدي (تنش وكرنش مسطح) با استفاده از روش تغييرات مرزي

در تاريخ 24/4/ 88 توسط كميته تخصصي زير جهت اخذ مدرك كارشناسي ارشد مورد ارزيابي و با درجه بسيار خـوب مورد پذيرش قرار گرفت .

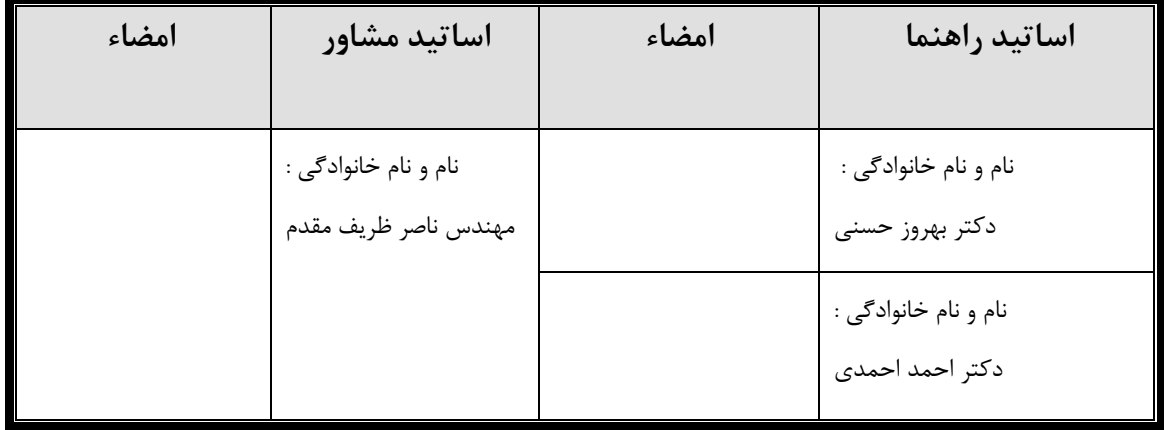

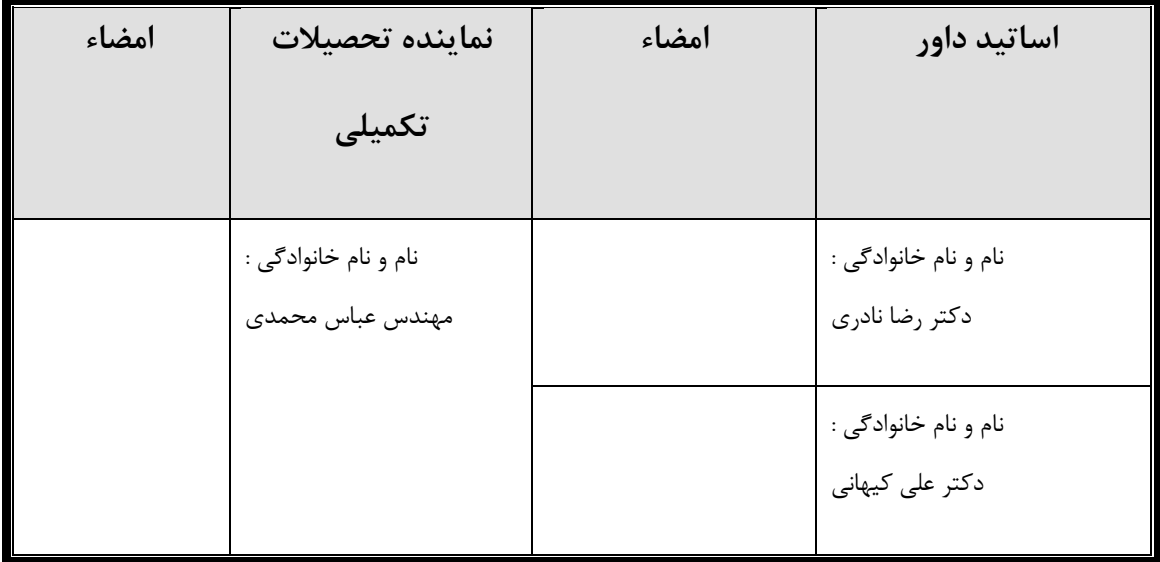

 $\frac{1}{2}$ 

مثمر و قدردانی<br>سکر و قدردانی  $\left\langle \right\rangle$ 

در اينجا جا دارد از استاد ارجمند جناب آقاي دكتر بهروز حسـني بـه خـاطر زحمـات و راهنماييهـاي ايشان در طول اين دوره تشكر كنم. علم و دانش ايشان راهگشا و باعث اعتماد بـه نفـس مـن در طـي انجام پايان نامه بودند. براي ايشان آرزوي سلامتي و به روزي را در تمام مراحل زندگي دارم .

همچنين از استاد گرامي، جناب آقاي دكتر احمدي، براي هدايت و كمك اينجانب در اين پايـان نامـه كمال تشكر را دارم .

از اساتيد محترم، آقايان دكتر كلاتجاري، دكتر علايي و دكتر كيهاني، به خاطر زحماتشان در بالا رفتن ارتقاي سطح علمي اينجانب تشكر مي كنم.

از آقايان مهندس ناصر ظريف، مهندس مهدي توكلي و مهندس ميثم رضايي به خاطر صبر و حوصـله ايشان در پاسخ به مشكلاتي كه در اين پايان نامه پيش آمد، تشكر و قدرداني ميكنم.

انجام اين پروژه بدون دلگرميها و حمايتهاي پدر و مادر، برادر و خواهر عزيزم هرگز ممكن نبود. از آنها به خاطر تشويقها و محبتهايشان ، صميمانه سپاسگزارم.

#### تعهد نامه

اينجانب محسن امدادي دانشجوي دوره كارشناسي ارشد رشته مهندسي عمران – گرايش سازه دانشكده عمران و معماري دانشگاه صنعتي شاهرود نويسنده پايان نامه با عنوان **بهينه سازي** توپولوژيك مسائل دو بعدي (تنش وكرنش مسطح) با استفاده از روش تغييرات مرزي تحت راهنمائي دكتر بهروز حسني و دكتر احمد احمدي متعهد مي شوم :

- تحقيقات در اين پايان نامه توسط اينجانب انجام شده و از صحت و اصا لت برخوردار است .
	- در استفاده از نتايج پژوهشهاي محققان ديگر به مرجع مورد استفاده استناد شده است .
- مطالب مندرج در پايان نامه تا كنون توسط خود يا فرد ديگري براي دريافت هيج نوع مدركي يا امتيازي در هيج جا ارائه نشده است.
- كليه حقوق معنوي اين اثر متعلق به دانشگاه صنعتي شاهرود مي باشد و مقالات مستخرج بـا نام << دانشگاه صنعتي شـاهرود >> و يـا <<technology of university shahrood <<بـه چاپ خواهد رسيد .
- حقوق معنوي تمام افراد كه در به دست آوردن نتايج اصلي پايان نامه / رساله تاثير گذار بوده اند در مقالات مستخرج از پايان نامه رعايت شده است .
- در كليه مراحل انجام اين پايان نامه، در مواردي كه از موجود زنده (يا بافتهاي آنهـا ) اسـتفاده شده است ضوابط و اصول اخلاقي رعايت شده است .
- در كليه مراحل انجام اين پايان نامه، در مواردي كه به حوزه اطلاعات شخصي افراد دسترسي يافته يا استفاده شده است اصل رازداري ، ضوابط و اصول اخلاقي انساني رعايت شده است.

تاريخ:

امضاي دانشجو

مالكيت نتايج و حق و نشر كليه حقوق معنوي اين اثر و محصولات آ (ن مقالات مستخرج ، كتاب، برنامه هاي رايانه اي، نرم افزارها و تجهيزات ساخته شـده اسـت ) متعلـق بـه دانشـگاه صـنعتي شاهرود مي باشد. اين مطلب بايد به نحوي مقتضي در توليدات علمي مربوطـه ذكـر .شود استفاده از اطلاعات و نتايج موجود در پايان نامه / رساله بدون ذكـر مرجـع مجـ از نمي باشد.

#### چكيده

بهينه سازي علمي است كه در طيف وسيعي از صنايع شامل هوا فضا، اتومبيل، شـيمي، الكترونيـك و كارخانههاي صنعتي كاربرد دارد. در مهندسي سـازه و مكانيـك، بـه دليـل اينكـه هـدف مـا طراحـي سازههايي است كه از نظر اقتصادي و كارايي مقرون به صرفه باشند، بهينـه سـازي از اهميـت زيـادي برخوردار است. بنابراين در اين پايان نامه بهينه سازي توپولوژيك سازه ها با استفاده از روش تغييـرات مرزي مورد توجه قرار گرفته است .

از ويژگيهاي اين پايان نامه، مدلسازي سازه به وسيلة NURBS به دليل قابليت آن در توليد منحنيها و سطوح مختلف است، كه برنامة آن به زبان فرترن نوشته و اجرا شده اسـت . همچنـين نقـاط كنترلـي مرزهاي داخلي و خارجي به عنوان متغيرهاي طراحي در نظر گرفته ميشود. پس از مدلسازي، آنـاليز اجزا محدود و سپس بهينه سازي روي فضاي طراحي انجام ميشود. در طول فرآيند بهينه سازي علاوه بر شكل، توپولوژي سازه نيز تغيير پيدا كرده و با حركت نقاط كنترلي مرزهاي سازه تغييـر مـي كننـد . امتياز اين روش نسبت به روش مرسوم بهينه سازي بر اساس معيار بهينگي آن است كه در ايـن روش امكان داشتن توابع هدف مختلف، به همراه قيود تغيير مكان و تنش ميسر است .

نتايج نشان مي دهند كه استفاده از تكنيك NURBS در توليد شكل سازه ها، متغيرهاي طراحي را كاهش داده و در نتيجه باعث صرفه جويي در زمان و هزينه مي شود؛ طي اين روش سرعت همگرايي بهبودپيدا كرده و دقت در حل افزايش مي يابد. در خاتمه با چند مثال مختلف كارايي روش نشان داده شده است .

### فصل اول: مقدمه

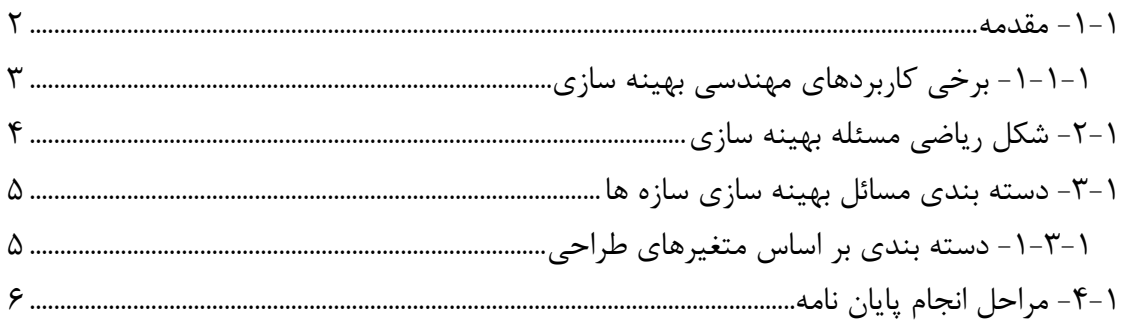

## فصل دوم: بهينه سازي سازهها

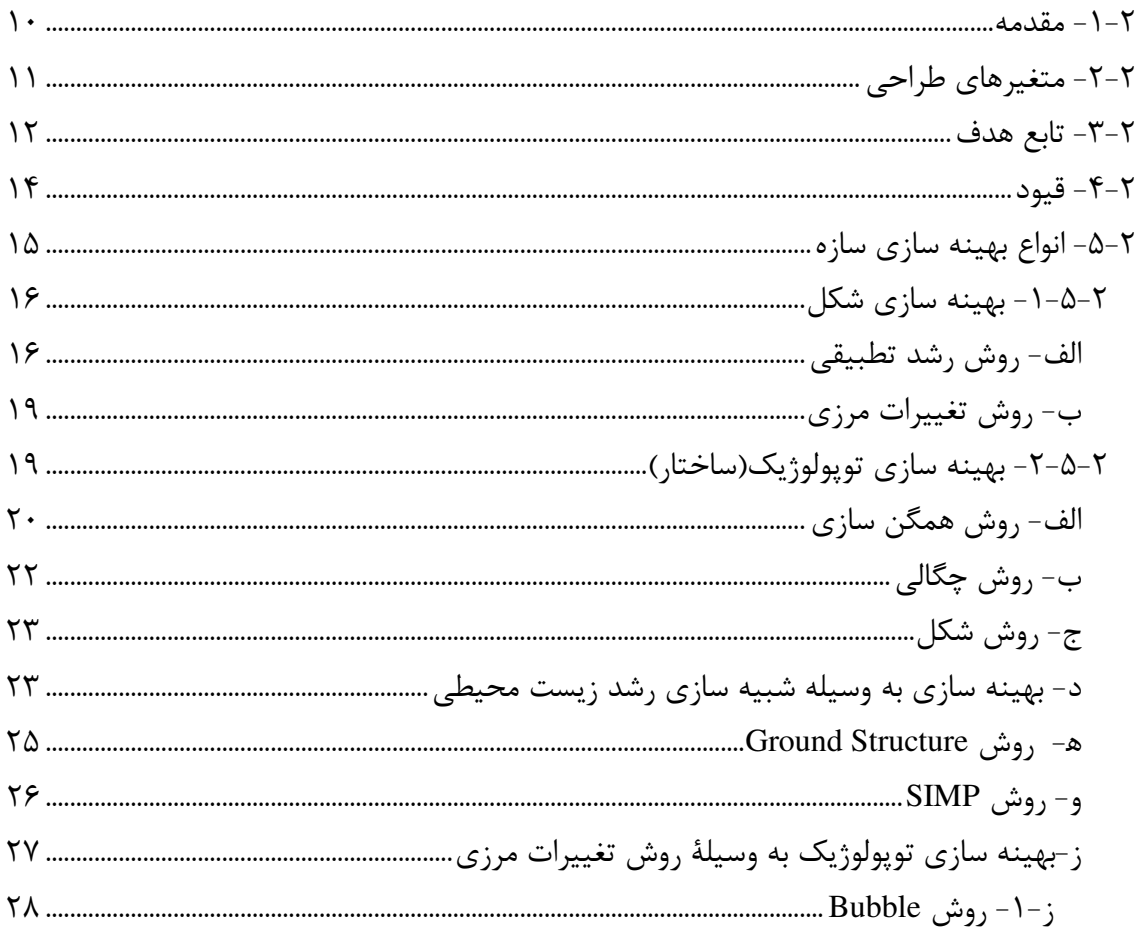

# فصل سوم: توليد مرزهاي سازه با استفاده از NURBS

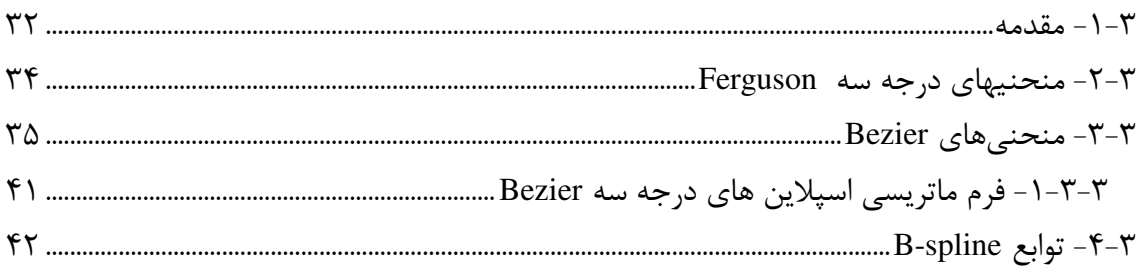

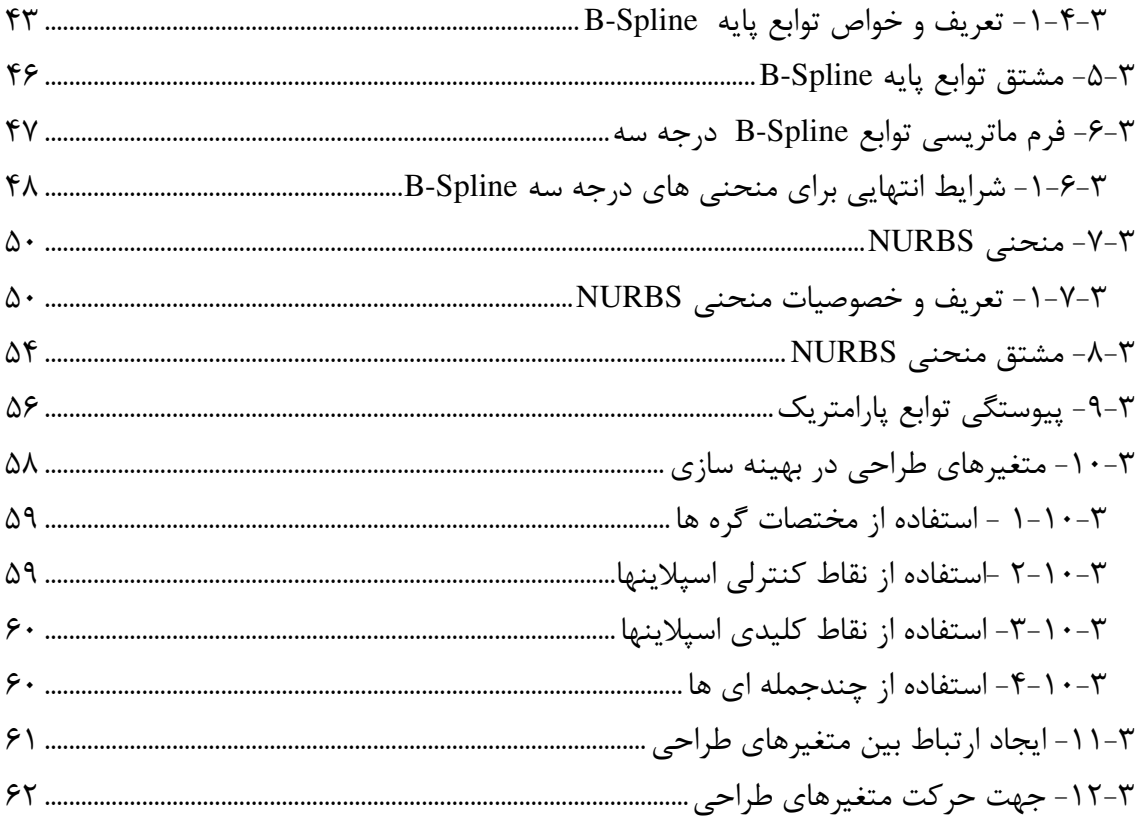

## فصل چهارم: تولید مش

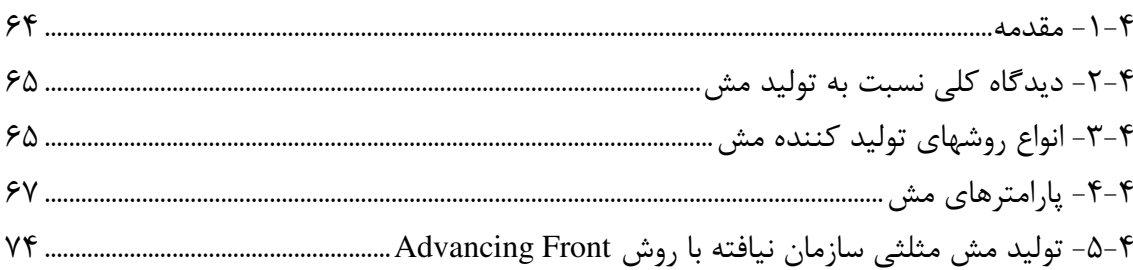

## فصل پنجم: تخمین خطا و آنالیز حساسیت

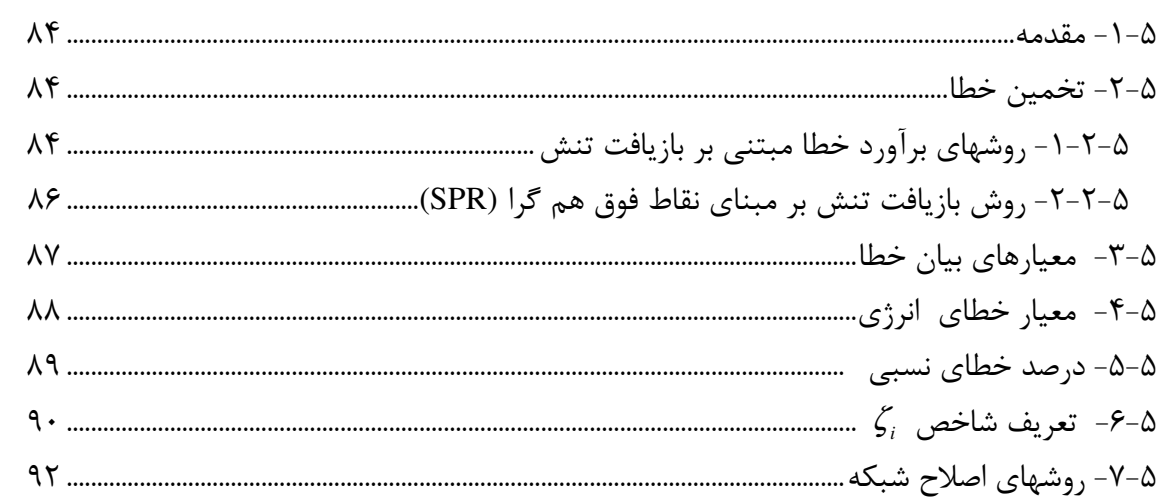

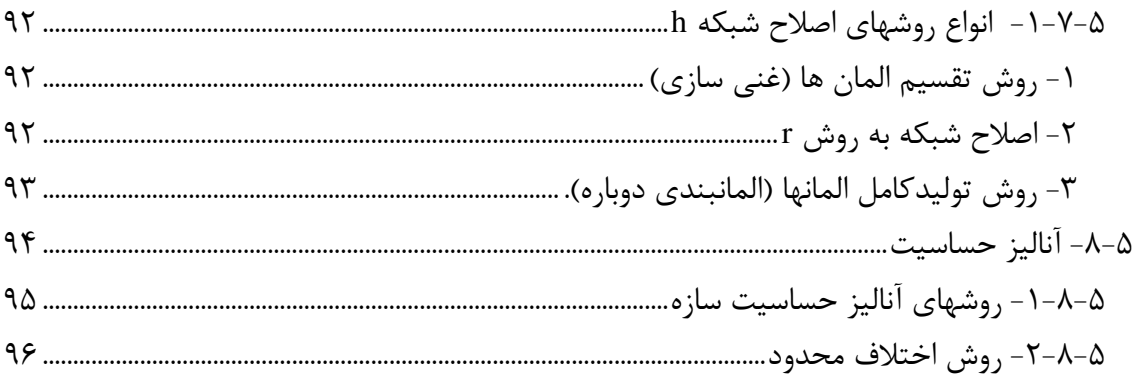

## فصل ششم: الگوريتم و توضيح مثالها

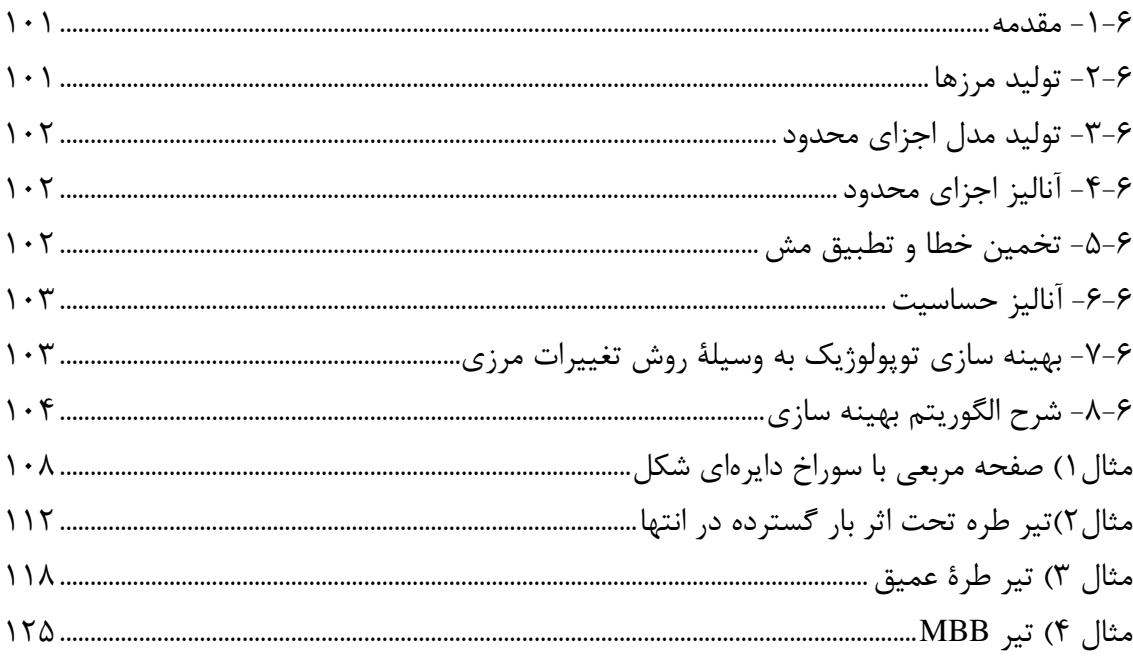

# فصل هفتم: نتايج و پيشنهادات

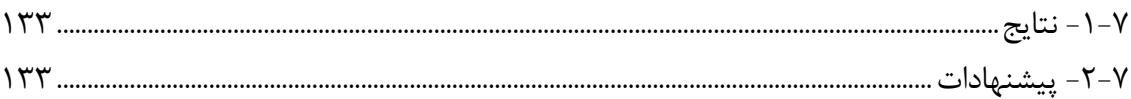

### پيوست

# راهنمای برنامهٔ ADOPT

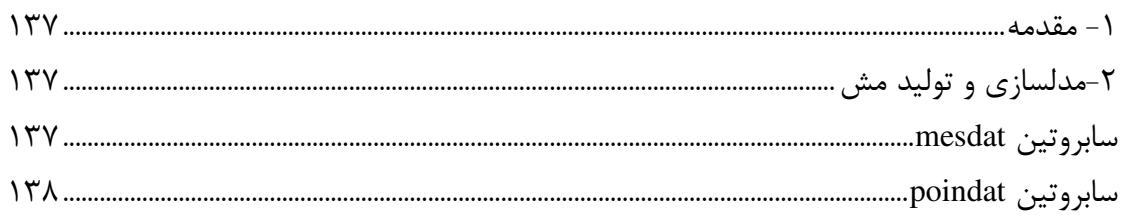

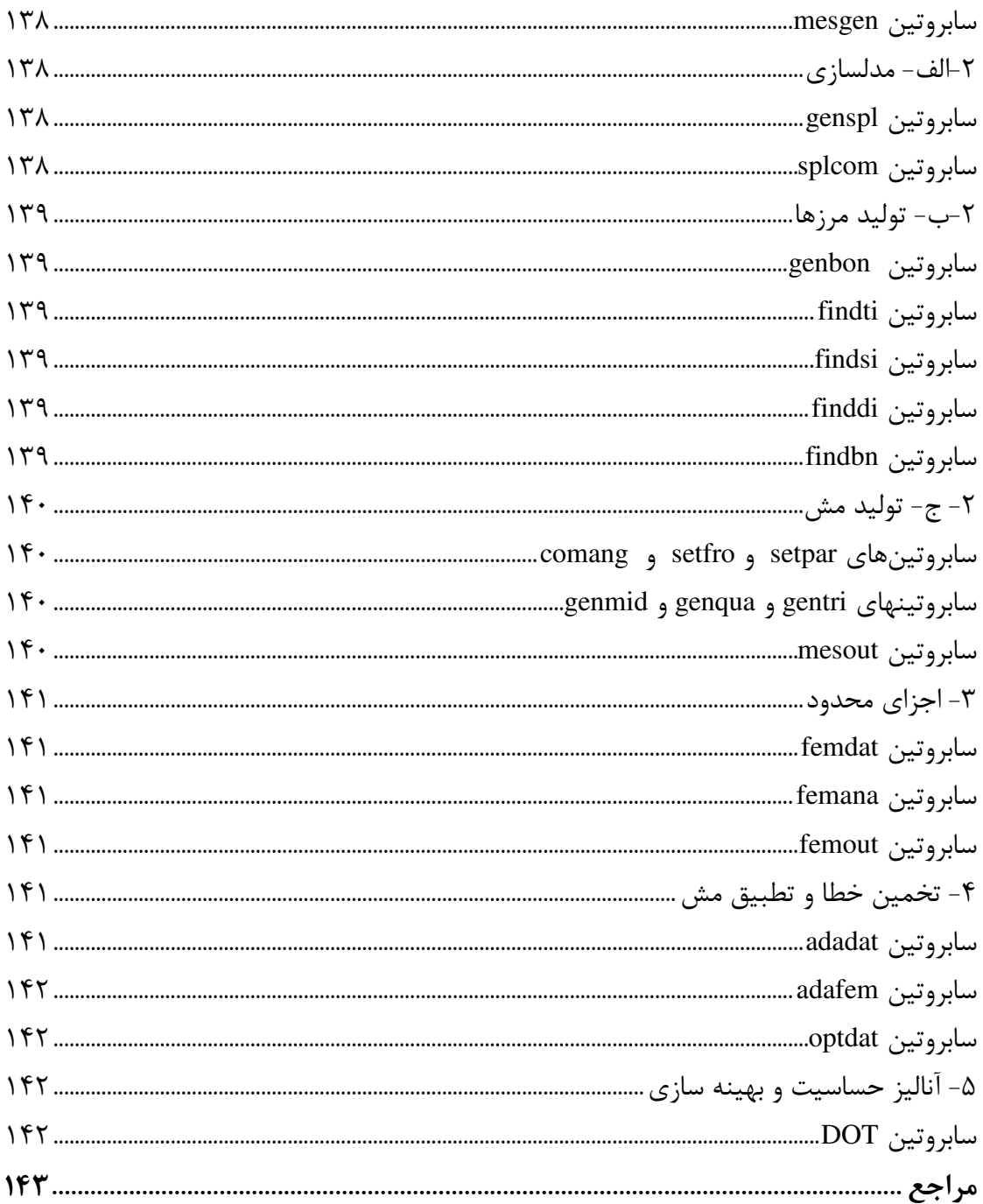

# فصل اول

# مقدمه

1-1- مقدمه

همانگونه كه طبيعت خود را بهينه ميكند بشر نيز روز به روز در حال تكامل و بهينـه كـردن زنـدگي خود است و تمام فعاليتهايش را به شكلي ا نجام ميدهد كه در انرژي و زمان صرفه جويي نمايد . علم بهينه سازي يكي از علومي است كه استفاده ازآن در علوم پايه و مهندسي وصنعت روز به روز در حال گسترش است .

بهينه سازي ميتواند به عنوان پروسة يافتن "بهترين " به عنوان يك ابزار در دسـترس شـناخته شود[۱]؛ به بياني ديگر بهينهسازي فرآيندي است كه طي آن بهترين نتيجه تحت اثر شرايط خاص به دست مي آيد [۲].

مهندسين طراح به طور سنتي يك پروسة سعي و خطا را به منظور طراحي انجام ميدهند. اين پروسه با يك طرح اوليه كه بر اساس خلاقيت، تجربه گذشته، ذوق و دانش طراح است، شروع ميشود. اين روند با يك آناليز به منظور ارزيابي اجراي طرح دنبال مي شود، سپس بر اسـاس اطلاعـات جديـد اين آناليز، يك طرح جديد ارائه ميشود. مراحل طراحي-آناليز-طرح جديد تا آنجا تكرار مـي شـود كـه ديگر تغيير چنداني در طرح ديده نشود ]1.[

پيشرفت درتكنولوژي كامپيوتر و قدرت محاسباتي آن انقلابي در پروسه طراحي به وجـود آورد . اين موضوع در بعضي شاخههاي مهندسي مثل مهندسي سازه، كه در آن بهينه سازي به عنوان روشي جايگزين روشهاي سنتي سعي و خطا مطرح شده است، ديده ميشود ]3.[

منظور از بهينه سازي سازهها، پيدا كردن بهترين سازه ممكن و يا بهينه اسـت، بطوريكـه همـة نيازهاي خواسته شده مثل آنهايي كه به وسيله توابع و شرايط ساخت اعمال ميشود را بـرآورده كنـد . يك مسئله بهينه سازي سازه ممكن است كه به عنوان يك طرح منطقي از طراحي سازه تلقي شـود، كه به معني بهترين طراحي از بين طراحيهاي ممكن با يك هدف از قبل تعريف شده و يك سـري از محدوديتها است [۴].

از ديد رياضي، بهينه سازي مي تواند به عنوان يك پروسهاي از پيدا كردن شـرايطي كـه مقـ دار ∗ ماكزيمم يا مينيمم يك تابع را مي دهد بيان شود. اگر نقطه *x* مطابق با مقدار مينيمم تـابع ( )*x f* باشد، همين نقطه مطابق با مقدار ماكزيمم منفي تابع يعني ( )*x f*− است. بنابر اين در بهينـه سـازي مي توان ماكزيمم يك تابع را با جستجو كردن مينيمم منفي همان تابع به دست آورد (شكل ١-١).

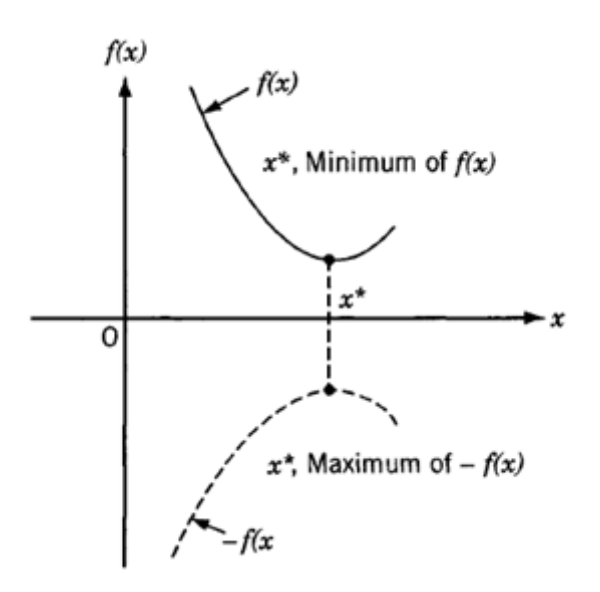

شكل -1: 1 مينيمم تابع ( )*x f* همان ماكزيمم تابع ( )*x f*−

1-1-1- برخي كاربردهاي مهندسي بهينه سازي :

- 1- طراحي هواپيما و سازه هاي فضايي براي مينيمم كردن وزن
- 2 مينيمم كردن وزن سازه ها براي مقابه با زلزله، باد و ديگر بارهاي تصادفي
- -3 طراحي پمپ ها، توربين ها و تجهيزات انتقال حرارت براي ماكزيمم راندمان
	- $-4$  طراحي بهينه سيستم هاي كنترل و ...

### 1-2- شكل رياضي مسئله بهينه سازي

يك مسئلة بهينه سـازي يـافتن مقـدار مينـيمم (يـا مـاكزيمم ) تـابع ( )*x f* و بـردار متغيـر وابسـته  $x = (x_1, ..., x_n)$  است كه آنرا نتيجه ميدهد. در اينجا *f* تابع هدف (يا قيمت) ناميده ميشود.  $x = (x_1, ..., x_n)$ مقادیر  $i=1,...,n$  متغیرهای مسئلهٔ بهینه سازی هستند، كه معمولاً **متغیرهای طراحی**<sup>٬</sup> نامیده ميشوند. توجه كنيد كه هر بردار *x* در فضاي طراحي *n* بعـدي *n R*، يـك طراحـي مسـتقل را بيـان مي كند[۱].

ممكن است كه متغيرهاي طراحي به طور كامل آزاد نباشند و آنها بايد بعضي شرايط يا قيود را ارضا كنند. بيشتر مسائل بهينه سازي در عمل از اين نوع هستند. اين قيـود ممكـن اسـت بـه صـورت تساوي باشند. اين نشان مي دهد كه متغيرهاي طراحي مستقل نيستند و فضـاي طراحـي واقعـي زيـر *n* مجموعهاي از *R* است، كه ابعاد اين فضا *n* منهاي تعداد قيود تساوي وابسـته اسـت . قيـود نامسـاوي *<sup>i</sup>* اكيد بعضي محدوديتها را روي مقادير متغيرهاي طراحي ∋ *R x* و شامل يك زير مجموعه از فضـاي طراحي اعمال مي كند[۱].

Min (or Max) 
$$
f(x) = f(x_1, x_2, \dots, x_n)
$$

: *Subject to*

$$
h_j(x) \le 0 \qquad j = 1, 2, \dots, n_h
$$
  
\n
$$
g_k(x) = 0 \qquad k = 1, 2, \dots, n_g
$$
  
\n
$$
x_i^{\ell} \le x_i \le x_i^u \qquad i = 1, 2, \dots, n
$$
  
\n(1-1)

<sup>&</sup>lt;sup>1</sup>- design variables

 *g* ، *n <sup>h</sup> n* و *n* به ترتيب تعداد قيود مساوي و نا مساوي و متغيرهـاي طراحـي مسـئله بهينـه  $_{i}^{u}$  سازی هستند. مقادیر  $x_{\,i}^{\,\,\ell}$  و مرزهاى بالا و پـايين متغيرهـاى طراحـي  $x_i$  هسـتند. آن دسـته از  $x_i^{\scriptscriptstyle +}$ متغيرهاي طراحي كه همهٔ قيود را ارضا ميكنند در *فضاي شـدني*` قـرار مـيگيرنـد. *فضـاي نشـدني*` مجموعهاي از همهٔ نقاط طراحي است كه حداقل يكي از قيود تجاوز كند[۱].

### 1- 3 د - سته بندي مسائل بهينه سازي سازه ها

مسائل بهينه سازي به صورتهاي مختلفي دسته بندي مي شوند، كه ما در اينجا دسته بندي بر اسـاس متغيرهاي طراحي را كه عموميت بيشتري دارد بررسي ميكنيم .

1- 3 -1- دسته بندي بر اساس متغيرهاي طراحي

- ۰۱ بهينه سازي اندازه<sup>۳</sup>، كه براي حداقل كردن ابعاد سازه است .
- 2 بهينه سازي شكل 4 ، بعضي متغيرها براي تعريف هندسه سازه به كار مـي رونـد، تغييـر در شكل سازه با تغيير در اين متغيرها به وجود مي آيد، مانند تعريف شكل سازه توسط توابع SPLINE-B كه با تغيير نقاط كنترلي به عنوان متغيرهاي طراحي ، در شكل سازه تغييـر حاصل مي شود.
- ۳- بهينه سازي توپولوژي<sup>۵</sup> (ساختار)، المانها در طي پروسه طراحي اضافه يا حذف مي شـوند. در بهينه سازي توپولوژيك ، هدف اصلي پيدا كردن تعداد مناسب حفره ها و محـل آنهـا مي باشد.

بهينه سازي شكل و توپولوژي در فصل دوم به طور مفصل بحث خواهد شد.

 $\overline{a}$ <sup>1</sup>- Feasible direction

<sup>&</sup>lt;sup>2</sup>- Infeasible direction

<sup>&</sup>lt;sup>3</sup>- Size optimization

<sup>4</sup> - Shape optimization

<sup>&</sup>lt;sup>5</sup>- Topology optimization

 مسا ئل بهينه سازي به گونه اي هستند كه براي حل آنها به زمان زيادي احتياج اسـت . گـاهي اوقات لازم است كه تلفيقي از روشـهاي فـوق را بـراي حـل يـك مسـئله بـه كـار ببـريم كـه آن نيـز پيچيدگيهاي خاص خود را دارد، مثلاً لازم است كه بهينه سازي شـكل وتوپولـوژي را همزمـان انجـام دهيم. يكي از راههايي كه باعث كاهش زمان بهينه سازي ميشـود ايـن اسـت كـه تعـداد متغيرهـاي طراحي را كاهش دهيم . از عواملي است كه به شدت باعث افزوده شدن زمان محاسبات و دشواري حل مسائل بهينه سازي مي شود، تعداد متغيرهـاي طراحـي مـي باشــد. بـدين ترتيـب اگـر بتـوانيم تعــداد متغيرهاي طراحي را كاهش دهيم، با سرعت و احتمال بيشتري به سمت جواب بهينه همگرا خـواهيم شد[۲].

 هدف اين پايان نامه بهينه سازي توپولوژيك سازه هاي دو بعدي ( تنش و كـرنش مسـطح 1 ) بـا استفاده از روش تغييرات مرزى است. از آنجا كه مرزها به وسيله توابع نربز<sup>٬</sup> مدل مى شوند متغيرهاى طراحي ما به مقدار قابل توجهي كاهش مي يابد. علت اين امر آنست كه به جاي اينكه مختصـات نقــاط اجزاي محدود روي مرز به عنوان متغير طراحي در نظرگرفته شود، از مختصـات نقـاط كنترلـي بـراي متغير طراحي استفاده مي شود.

### 1- 4 - مراحل انجام پايان نامه

براي انجام فرآيند بهينه سازي توپولوژيك سازه ها به وسـيلة روش تغييـرات مـرزي ، در ابتـدا شـكل هندسي سازه را به وسيله توابع NURBS مدلسازي ميشود. سپس مش بندي بر روي دامنه صـورت مي گيرد، بعد از مش بندي آناليز اجزاي محدود<sup>۳</sup> انجام ميشود. پس از آناليز اجزاي محدود، تخمـين خطا با استفاده از بازيافت تنش در نقاط فوق همگرا بر روي گروه المانهاي متصل به يك گره صورت مي گيرد، كه از اين مرحله در صورتي كه تخمين خطا و تطبيـق مـش مـورد نظـر نباشـد صـرفنظر

<sup>&</sup>lt;sup>1</sup> - Plane stress and Plane strain

<sup>&</sup>lt;sup>2</sup>- NURBS

 $3$  - Finite element

 ميشود . سپس بهينه سازي شكل و توپولوژي روي فضاي طراحي انجام گرفته و اين روند تا رسـيدن به جواب نهايي ادامه مييابد. شبكه بندي اجزاي محدود، از نوع ساختار نيافته اسـت و اصـلاح آن بـه روش hٰ صورت م<sub>ی</sub>پذیرد.

در اين برنامه براي توليد مرزهاي سازه از توابع NURBS درجه ۳ استفاده شده است. در بخش توليد مش از يک توليد کننده مش ساختار نيافته<sup>۲</sup> استفاده شده است. المانهاي مورد استفاده در ايـن برنامه المانهاي مثلثي خطي(سه گرهي) يا مثلثي درجه دو(شش گرهي) هستند. در بخش اجزا محدود حل مسئله در حالت تنش مسطح وكرنش مسطح ممكن است. مرحلة مدلسازي سازه توسط مؤلف بـه زبان فرترن كد نويسي شده است. توليد مش و آناليز اجزاي محـدود و تخمـين خطـا و تطبيــق مــش توسط برنامة ADOPT صورت ميگيرد. درقسمت بهينـه سـازي از برنامـه DOT اسـتفاده مـي شـود . سابروتينهاي اين برنامه توسط پروفسور وندرپلات<sup>۳</sup> و همكارانش آمـاده گرديـده و در تعـداد زيـادي از برنامههاي تجاري و دانشگاهي مورد استفاده واقع شده است. بدين ترتيـب بـراي حـل مسـائل بهينـه سازي، امكان استفاده از روشهاي برنامه ريزي رياضي  $\text{SQP}^{\iota}$  ،  $\text{SQP}^{\iota}$  و $\text{MMPD}^{\iota}$  فراهم شده اسـت[۵]. توضيحات كامل در مورد روشهاى بهينـه سـازى ذكـر شـده را مـيتـوان در مراجـع [۶] ، [۷] و [۸] ملاحظه كرد .

الگوريتم كلي اين فرآيند در شكل 1-2( ) نشان داده شده است .

<sup>1 -</sup> h-refinement

<sup>2 -</sup> Unstuctured mesh

<sup>3 -</sup> Vanderplaats

<sup>4-</sup> Sequential Quadratic Programming

<sup>5-</sup> Sequential Linear Programming

<sup>6-</sup> Modified Method of Feasible Direction

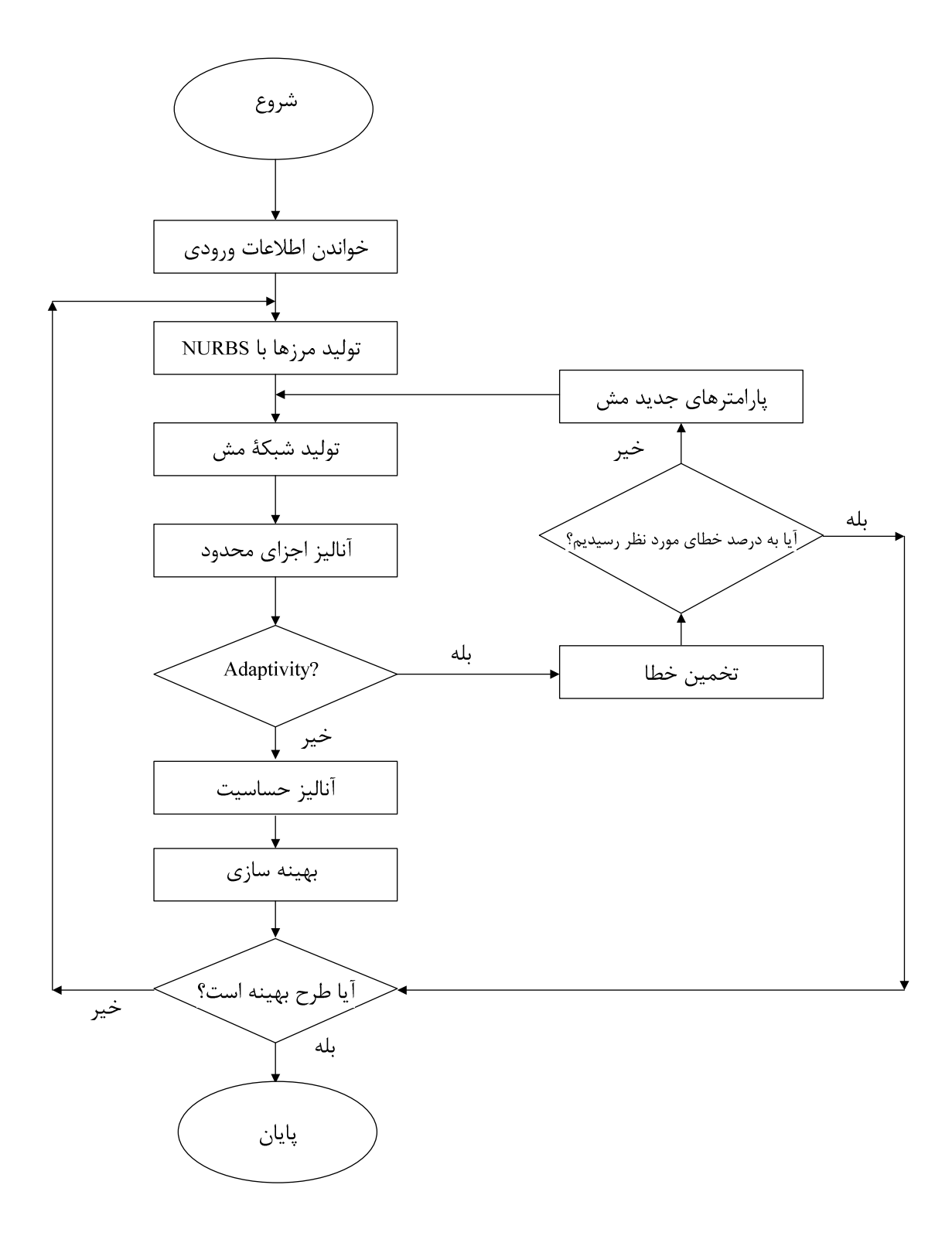

شکل ۲-۱: الگوریتم بهینه سازی سازهها

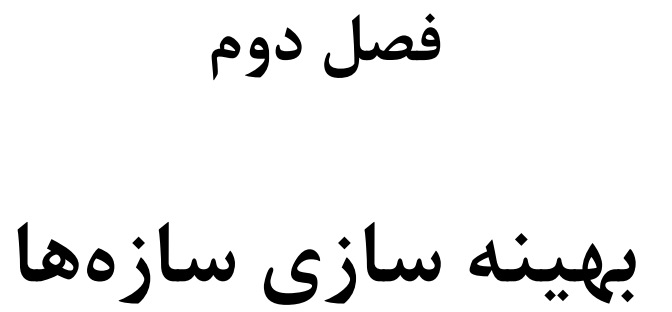

2-1- مقدمه

در بازارهاي رقابتي دهههاي گذشته، پروسه سنتي طراحي مهندسي روندي بسيار كنـد داشـت . بـراي كارخانهها بسيار مهم است كه در زمان و هزينه صرفه جويي كرده و كيفيت محصولاتشان را بالا ببرند، بنايراين علم مهندسي ناگزير است كه همزمان با اين خواستة صنعت بـا سـرعت بيشـتري نسـبت بـه روشهاي سنتي گام در اين مسير بگذارد. كليد موفقيت، يك پروسه شامل شروع طراحي نمونه اوليه در يک كامپيوتر و اجرا كردن در محيط صنعتي است[۹].

با بكارگيري تكنيكهاي بهينه سازي به جاي روشهاي طراحي سنتي سرعت قابـل قبـول و مـؤثري بـه دست آمد. در حقيقت به وسيله يك سيستم بهينه سـازي كـاملاً يكپارچـه، طبيعـت طراحـي مسـئله معكوس شد. به اين معني كه، به جاي پيشنهاد دادن يك طرح و آناليز آن براي اينكه ببينيم كـه آيـا آن طرح اهداف و نيازهاي ما را برآورده مي كند يا نه، يک مسئله بهينه سازي بر اساس اهداف و قيـود ساخته ميشود، بنابراين يك طرحي كه نامعلوم بود، به دست مي آيد. بهينه سازي يك ابـزار بـا ارزش براي توليد يك طرح ابتكاري مؤثر براي سازههايي است كه فراتر از تجربه يك طراح است[ .]10

در بهينه سازي سازهها، توليد سازههايي مورد نظر است كه علاوه بر دارا بـودن كـارايي مـورد نظر به لحاظ اقتصادي نيز مقرون به صرفه باشد، مثلاً با حداقل كردن وزن بتوانيم مقاومت سازه را بـه بيشترين مقدار خود برسانيم يا اينكه انرژي كرنشي يك سازه را به حداقل برسانيم. اين فرآيند در يك فضاي مشخص به نام دامنه طراحي<sup>٬</sup> و تحت اثـر شـرايط مشـخص بارگـذاري و تكيـه گـاهي صـورت ميپذيرد [ .]11 شكل 2-1( ) يك سازه (a (را نشان ميدهد كه در نهايت با استفاده از بهينه سازي به شكل (g (تبديل شده است.

<sup>1-</sup>Design domain

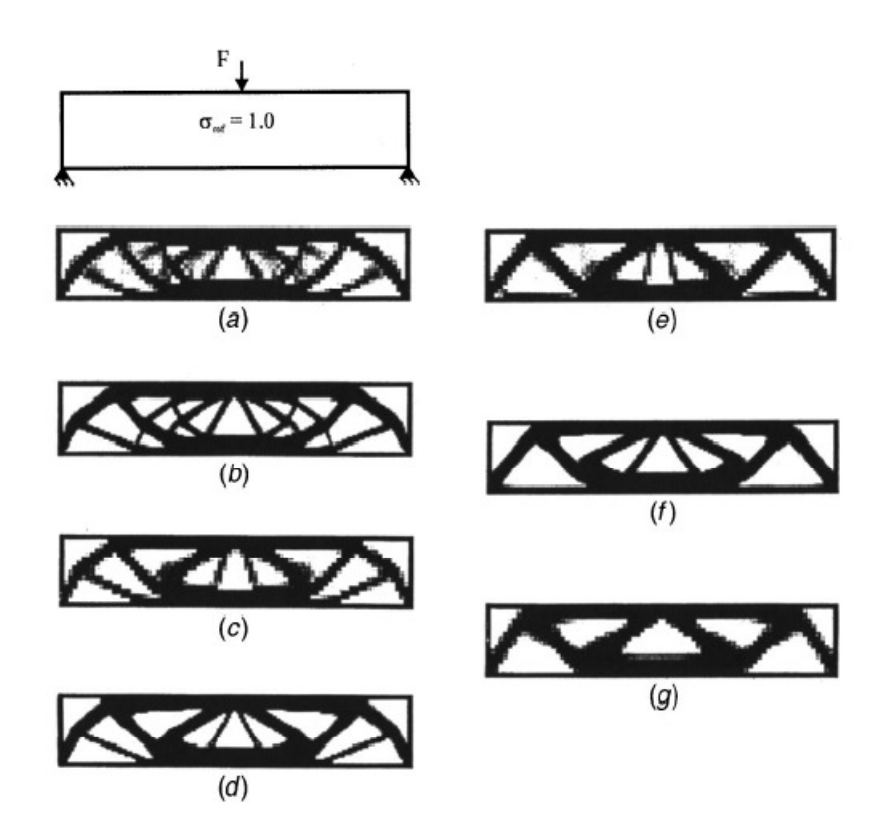

شكل ٢-١: سازهاي كه تحت يك بار معين بهينه سازي شده است.

در اين فصل به طور مفصل راجع به متغيرهاي طراحي، قيود، تابع هدف و انواع روشهاي بهينه سـازي بحث خواهد شد .

### - 2-2 متغيرهاي طراحي

متغيرهاي طراحي پارامترهاي فضاي طراحي هستند كه در طي پروسه بهينه سازي مي تواننـد تغييـر پيدا كنند، كه حتي ممكن است شامل پارامترهاي هندسه سازه نيز باشد [12]. بايد توجه داشـت كـه انتخاب متغيرهاي طراحي در موفقيت فرآيند بهينه سازي بسيار مؤثر ميباشد. نكته حـائز اهميـت در انتخاب متغيرهاي طراحي براي مسائل بهينه سازي سازهها در هماهنگي بين مدل تحليل و متغيرهاي طراحي ميباشد. در اين پايان نامه از مختصات نقاط كنترلي به عنوان متغيرهاي طراحي استفاده شده است، توضيحات كاملتر در اين مورد در فصل سوم ارائه خواهد شد .

### 2- 3 - تابع هدف

تابع هدف يك تابع رياضي است كه مقدار هر يك از متغيرهاي طراحي را مشخص ميكند. تابع هـدف معياري است كه براي مقايسه طرحهاي قابل قبول مختلف و انتخاب بهترين آنها در نظر گرفتـه شـده است. بسته به انتخاب تابع هدف، ممكن اسـت مـاكزيمم يـا مينـيمم كـردن تـابع هـدف مـورد نظـر باشد[13]. مثلاً ممكن است مينيمم كردن وزن سازه يا ماكزيمم كردن سختي را به عنوان تابع هـدف در نظر گرفت. در يك مسئله بهينه سازي توابع هدف مختلفي را ميتوان در نظر گرفت، از جمله وزن سازه، حجم مصالح مصرفي، سختي سازه، قيمت سازه و...

در زير به تعريف چند نمونه از توابع هدف مهم اشاره مي شود:

الف- وزن سازه`  $(1-\tau)$ ب- حجم <sup>۲</sup>  $(Y-Y)$  $W = \int \rho_{\ell} \Omega_{\ell} d\Omega$ Ω  $V = \int_{\Omega} \Omega_{\ell} d\Omega$ 

 كه *W* وزن سازه، *V* حجم سازه، <sup>ρ</sup> چگالي اجزاي محدود ام، Ω حجم المان ام، Ω *d* حجـم ديفرانسيلي مي باشند.

ج-انرژي كرنشي<sup>'</sup>

<sup>1-</sup> Weight

<sup>2-</sup> Volume

$$
F_{\omega} = \int_{\Omega} \sigma^T D^{-1} \sigma \, d\Omega \tag{7-7}
$$

د− خطای انرژی<sup>7</sup>  

$$
\|e\| = \left[\int_{\Omega} (\sigma - \overline{\sigma})^T \mathbf{D}^{-1} (\sigma - \overline{\sigma}) d\Omega\right]^{\frac{1}{2}}
$$
 (۴– Υ)

ه- تعديل تنش<sup>۳</sup> يا تنش يكنواخت

به منظور رسيدن به يك سازه با تنشهاي يكنواخت ميباشد. در اينجا مينيمم كردن تابع هدف است و در حالت ايده آل برابر صفر شود .

$$
S = \int_{A} (\sigma - \sigma_0)^2 dA \tag{a-1}
$$

در اين رابطه  $\sigma$  مىتواند تنش معادل ويا تنش اصـلى مـاكزيمم باشـد و  $\sigma_0$  تـنش پيشـنهادى طراح و يا ميانگين تنش موجود روي دامنة سازه است .

- در سال ۱۹۹۰ شخصی به نام کیمیش<sup>۴</sup> یک تابع هدف اصـلاح شـده بـرای حالـت تـنش یکنواخـت و يكسان سازي تنشها ارائه كرد. رابطه او به شكل زير است[ ]10.
- $(5-7)$ 2  $\pi^2$   $\lambda^2$  $F_{L} = \int_{\Omega} (\sigma^2 - \sigma_0^2)^2 d\Omega$

1- Strain energy

- 2- Error energy
- 3- Stress levelling
- 4 -Kimmich

2- 4 - قيود 1

در بسياري از مسائل عملي بهينه سازي مقدار متغيرهاي طراحي نميتواند به صورت اختياري انتخاب شوند، مگر آنكه اين متغيرها شرايط توابع معيني رابرآورده كنند. اين محدوديتها كه به منظور رسيدن به يك طرح بهينه اعمال ميشوند قيد ناميده ميشوند. قيود در مسائل بهينه سازي اهميـت ويـژه اي دارند طوريكه طراحي بهينه را تحت تأثير قرار ميدهند. قيـدهاي نامسـاوي هنگـامي كـه برابـر صـفر هستند، بحراني ميباشند. اين قيدها را قيدهاي فعال<sup>۲</sup> نيز مينامند؛ در حاليكه قيدهاي ديگر غير فعال ناميده ميشوند. برخي روشهاي بهينه سازي نميتوانند قيود تساوي را در نظر بگيرند وتنهـا مـي تـوان قيود نامساوي را براي آنها تعريف نمود، در چنين مواقعي قيد تساوي را با دو قيد نامسـاوي كـه داراي حد بالا و پايين ميباشند، جايگزين مينماييم كـه در آنهـا حـد بـالا وپـايين يكسـان در نظـر گرفتـه مي شود.

در مسائل بهينه سازي قيود متنوع زيادي وجود دارد كه بعضي از آنها عبارتند از :

$$
g^{\sigma} = 1 - \frac{\sigma}{\sigma_{all}} \ge 0
$$
 (Y-Y)

$$
g^{D} = 1 - \frac{D}{D_{all}} \ge 0
$$
 (۸–۲)

$$
g^V = 1 - \frac{V}{V_{all}} \ge 0
$$
 (9-1)

$$
g^A = 1 - \frac{A}{A_{all}} \ge 0
$$
 (1--1)

<sup>1-</sup> Constraints

<sup>2-</sup> Active constraints

كه <sup>σ</sup> تنش، *D* تغيير مكان، *V* حجـم، *A* سـطح و *all* بيـانگر مقـدار مجـاز پـارامتر مربوطـه اش ميباشد . براي حل مسائل بهينه سازي ممكن است بعضي از قيود ذكر شده و يا تركيبي از آنها در حل مسئله بهينه سازي وارد شود .

### 2- 5 - انواع بهينه سازي سازه

براي هر پروسه طراحي سازه سه مرحله ميتواند بررسي شود. اولين مرحله ادراكي است، كه بر اساس آن سيستم و فرم سازه انتخاب مي شود. اين مرحله شامل بكارگيري قضاوت و تجربه بـه صـورت يـك روش كيفي است و پايه الگوريتمي ندارد و بنابراين كامپيوتري كردن آن دشوار است. دومـين مرحلـه طراحي اوليه است كه شكل سازه و هندسه آن تعريف ميشود. مرحله نهـايي طراحـي جزئيـات اسـت  $[\gamma \gamma]$ 

در گذشته پژوهشگران بر روي بهينه سازي ابعاد<sup>۱</sup> تمركز كرده بودندكه براي مثال شــامل پيــدا  $^{5}$ كردن خصوصيات سطح مقطع بهينه اعضاي يك خرپا يا يک قاب و يا بهينه سازي ضخامت يک ورق بود. در اين مسائل دامنه ثابت و در طي پروسه بهينه سازي تغيير پيدا نمي كـرد. بهينــه ســازي ابعــاد ممكن است كه به عنوان كاربرد بهينه سازي در مرحله طراحي جزئيات استفاده شود[۱].

همگام با پيشرفت اين علم، مسائل پيدا كردن مرزهاي يك سازه بررسي شـد . مثالهـايي از ايـن دست عبارتند از پيدا كردن مرزهاي يک سازه که در حالت تنش مسطح<sup>۳</sup> بررسي شده و يا پيدا کردن مكان گرههاي يك سازه اسكلتي يا پيدا كردن مقادير بهينه براي پارامترهايي كه سـطوح ميـاني يـك لايه پوسته<sup>۴</sup> را تعريف ميكنند. به اين دسته از مسائل بهينه سازي، بهينه سازي شكل<sup>۵</sup> ميگوينــد. در

<sup>1-</sup> Sizing optimization

<sup>2-</sup> Plate

<sup>3-</sup> Plane stress

<sup>4-</sup> Shell

<sup>5-</sup> Shape optimization

اين مسائل شكل دامنه ثابت نيست اما توپولوژي مسئله ثابت است. اين نوع بهينه سازي ممكـن اسـت كه در كاربرد تكنيكهاي بهينه سازي به عنوان مرحله اول طراحي استفاده شود [۱].

روشهاي بهينه سازي ابعاد و شكل ممكن است منجر به يک نتيجهٔ بهينه كامل نخواهد شد، بـه طوريكه اين روشها با مسائلي كه توپولوژي اوليه بهينه ندارند، مشكل دارند. براي غلبه به ايـن كاسـتي بهينه سازي توپولوژي بايد بررسي شود. مخصوصاً در بهينه سازي توپولـوژي مسـائل دو بعـدي و سـه بعدي پيوسته هدف تعيين تركيبي مثل تعداد سوراخها و مكان آنهاست. همچنين پيـدا كـردن شـكل بهينه و قرارگيري گرهها و عضوهاي يك سازه اسكلتي ميتواند در اين دسته قرار بگيرد. ايـده آل ايـن است كه يك روش براي بهينه سازي همزمان هندسه ( شكل و ابعاد ) و توپولوژي سازه پيدا كنيم؛ كه اين را گاهي اوقات بهينه سازي طرح<sup>٬</sup> مينامند[۱۵]. اين نوع ازمسائل بهينه سازي ميتواند به عنـوان بهينه سازي در مرحله ادراكي در نظر گرفته شود.

5-2 -1- بهينه سازي شكل 2

دامنه روش اجزاي محدود به عنوان متغير طراحي در بهينه سازي شكل ميباشد. اختلاف اصلي بهينه سازي ابعاد و شكل در قسمت مربوط به آناليز حساسيت ميباشد. زماني كه متغيرهاي طراحـي تغييـر مي كند اجزاي محدود در فضاي طراحي نيز تغيير مي كند. در زير چند روش بهينه سازي مورد بررسي قرار ميگيرد .

### الف- روش رشد تطبيقي <del>"</del>

اين روش، به صورت يك دريافت دروني و احساسي ميباشد كه از بهينه سازي شكل سازه با اسـتفاده از روش تغييرات مرزى بدست آمده است و اولين بار توسط شخصى به نام ماتک<sup>۴</sup> در سال ۱۹۸۹ ارائه

- 1- layout optimization
- 2- Shape optimization
- 3- Adaptive Growth Method
- 4- Mattheck

. شد اين روش از روش بهينه سازي شكل با استفاده از تغييرات مرزي ساده تر بوده و بيشتر بـه آنـاليز مساله متكي ميباشد ]1.[

روش رشد تطبيقي در تلاش است تا براي انجـام فرآينـد بهينـه سـازي از شـبيه سـازي رشـد حيوانات و گياهان استفاده كند. ايده اصلي اين روش اين است كه سيستمهاي بيولوژيكي كـه قابليـت تحمل نيروها را دارند در نتيجه تكامل در طي ميليونها سال بهينه شده اند. اين عمل به خـاطر وجـود رقابتي شديد براي كسب انرژي و فضاي زندگي در طبيعت ميباشد كه به منظور بدست آوردن شانس بيشتر براي زندگي صورت ميگيرد، به عبارتي آنهـا مقـاومتي بيشـتر را در ازاي وزن كمتـر جسـتجو مے كنند

 از ميان سازه هاي بيولوژيك كه توانايي رشد تطبيقي را نيز دارا ميباشد ميتوان بـه درختهـا اشاره كرد. آنها به گونه اي شكل گرفته اند كه امكان جذب بيشترين نور را داشته باشند<sup>٬</sup> و جهت آنها متمايل به سمت نور بوده و به عبارتي سعي در توليد تاج بزرگتر دارند [ ]11.

ماتك شمار زيادي از درختان طبيعت را جهت تعيين درستي دو قانون مكانيكي حاكم بر رشـد درختان مورد مطالعه قرار داد. اين دو قانون عبارتند از " مينيمم كردن بار خارجي " و فرضيه " تنش ثابت بر سطح درختان ". مينيمم كردن بار خارجي تلاشي براي بهتر كردن پايداري عمومي به همـراه در نظر گرفتن مهمترين حالات بارگذاري ميباشد. مثلا ميتوان به نگه داشتن مركز ثقل تـاج درخـت بر روي ريشه آن اشاره كرد. تنش ثابت نيز اصلي بديهي است و بيان ميكند كه سازه هاي بيولوژيـك سعي دارند تا به گونه اي رشد كنند كه در زمانهاي مختلف و تحت اثر حالات مختلـف بارگـذاري، بـر روي سطح آنها تنشي ثابت به وجود آيد. اين مورد يك حالت بهينه مكانيكي است كـه سـعي دارد تـا خطوط شكست را كه معمولا از سطح شروع ميشوند مينيمم كند. به عبارتي ديگر، هيچ نقطه اي بـر

<sup>1-</sup> Phototropism

روي سطح وجود ندارد كه تنش آن بيشتر از نقاط ديگر باشد. موارد ديگري نيز توسط ماتك ارائه شده اند كه ميتوان به رشد شاخ گوزن ها، رشد ناخنهاي گربه سانان و غيره اشاره كرد .

پايه اين قائده كلي را ميتوان در رفتار يك درخت به هنگام ايجاد يك برخورد مكـانيكي ميـان تنه درخت و يك جسم سخت ( مانند سنگ ) جستجو نمود. مثلا وقتي كه يك درخت دچار بريدگي و جراحت ميشود، تنشهاي بزرگتري در محل شكاف ايجاد ميشود. در نتيجه درخت سعي ميكند تا به حالت تنشهاي يكنواخت اوليه برگردد و اين كار را با اضافه كـردن مقـدار بيشـتري از مـواد در محـل جراحت انجام ميدهد. بدين ترتيب درخت با استفاده از رشد تطبيقي در سطح محل برخورد مكانيكي، تنشهاي حداكثر را كاهش ميدهد. بيشترين احتمـال وقـوع شكسـت ( بـه خصـوص توسـط بارهـاي خستگي ) نيز در سطوح با تنشهاي محلي زياد است كه اغلب سبب اين اتفاق، وجود شكافهاي سطحي ميباشد. بدين ترتيب يك طراحي مكانيكي كه توزيع تنش در آن يكنواخت است، ( مخصوصا در سطح آن ) را ميتوان به عنوان طرحي بهينه فرض كرد .

از آنجايي كه در بعضي حالات تنشهاي سه بعدي وجود دارد، با استفاده از تنشهاي فون ميـزز <sup>י</sup> نتايج بهتري براي فرضيه تنشهاي ثابت بدست مي آيد. در حالت كلي ممكن اسـت از تنشـهاي اصـلي ماكزيمم و يا چگالي انرژي كرنشي استفاده شود .

پيش از اين محققين روشهاي زيادي براي بدست آوردن حالت يكنواخت تنشـهاي فـون ميـزز پيشنهاد كرده اند. اخيرا ماتك روشي را براي بهينه سازي شكل سازه ها با كمـك كـامپيوتر پيشـنهاد كرده است<sup>۲</sup> كه در آن از رشد درختان تقليد ميشود. ايده اصلي در اين روش كه بسيار بحث برانگيـز نيز ميباشد اين است كه نه تنها محصولات بيولوژيكي بهينه هستند بلكـه روشـي را هـم كـه آنهـا در طبيعت براي رسيدن به شكل بهينه طي ميكنند بهينه ميباشد و به همين خاطر مـي تـوان آن را بـه صورت يك فرآيند بهينه سازي، شبيه سازي نمود. اگرچه كه ممكن است تصورشـود كـه فرآينـدهاي

1 -VonMises

<sup>2-</sup> Computer Aided Design - CAD

تكاملي در طبيعت داراي روند بسيار كندي هستند. براي اطلاعات بيشتر در زمينـه روش پيشـنهادي ماتك ميتوان به مرجع 1[ ] رجوع كرد.

ب- روش تغييرات مرزي<sup>1</sup>

در اين روش از توابع پارامتري براي مدل كردن هندسـه سـازه اسـتفاده مـي شـود . توابـع Spline-B ، Bezier و يا NURBS از جمله توابعي هستند كه ميتوانند در اين روش بكار روند. براي تعريف توابع NURBS از چندين مشخصه آنها مثل بردار گرهي<sup>۲</sup> و مختصات نقـاط كنترلـي اسـتفاده كـرد. كلمـه Bezier و B-Spline پـارامتري توابـع است؛) Non-Uniform Rational B-Spline) مخفف NURBS حالت خاصي از اين توابع هستند. در اين روش ممكن است نقاط كنترلي يا نقـاط كليـدي و يـا بـردار گرهي ويا تركيبي از آنها به عنوان متغير طراحي در نظر گرفته شود. در اينجا از نقاط كنترلي به عنوان متغيرهاي طراحي استفاده ميشود. يكي از برتريهاي اين روش كم شدن متغيرهاي طراحي و داشـتن مرزهاي هموار و در نتيجه شكلي صاف است. توضيحات بيشتر در مورد اين توابع در فصل سـوم ارائـه خواهد شد.

#### 2 5- -2 - بهينه سازي توپولوژيك(ساختار )

بهينه سازي توپولوژيك سازهها فرم مركبي از بهينه سازي شـكل و ابعـاد اسـت . بهينـه سـازي شـكل مرسوم به وسيله روش تغييرات مرزي نياز به چندين مرتبه مش زدن در پروسـه بهينـه سـازي دارد و طرح نهايي و نتايج از نظر توپولوژيك يكسان با طرح اوليه است. تلاش براي تغيير توپولوژي و شكل در طي طرح منجر به پيچيدگي مسئله خواهد شد و آن را يك امر مشـكل خواهـد كـرد . بـه دليـل ايـن پيچيدگيها اين كلاس از مسائل به عنوان يكي از مباحث پر چالش در مكانيك سازهها به شمار ميرود  $[\iota \epsilon]$ 

<sup>1-</sup> Boundary variation method

<sup>2-</sup> Knot vector

 روشها براي به دست آوردن توپولوژي بهينه سازه از روشهاي پايه رياضي مشـكل (مثـل روش همگن سازي<sup>י</sup>) تا بيشتر روشهايي كه بر مبناي درک مهندسي است (يعنـي روش hardkill/softkill ) متغير است. معمولاً نتايج بهينه سازي توپولوژيك براي سازههاي پيوسته دو بعدي و سه بعـدي، يـك نقشه طرح<sup>۲</sup> از چگالي مواد است؛ به طوريكه يک توپولوژي بهينه با استفاده از نوعي پردازش تصـوير و يا به صورت شهودي با استفاده از قضاوت مهندسـي و يـا تركيبـي از ايـن دو بـه صـورت اتوماتيـك مشخص شود ]1.[

در بهينه سازي توپولوژيك توزيع مواد در فضاي طراحي مطرح شده است. از سوي ديگر وجود يا عدم وجود يك المان اجزاي محـدود تعيـين مـي شـود . در ادامـه بـه چنـد روش در بهينـه سـازي توپولوژيك اشاره مي .شود

### الف - روش همگن سازي 3

اين روش و معيار بهينگي براي اولين بار توسط بندسو و كيكوچي<sup>۴</sup> در سال ۱۹۸۸ معرفي شد [۱]. در يك تحقيق براي حل مسائل بهينه سازي توپولوژيك بندسو و كيكوچي [ ]17 روش همگنسازي را كه داراي جذابيت براي محققان بسياري است پيشنهاد كردند. در اين روش توپولوژي بهينه توأم با ابعـاد و شكل بهينهٔ ناصاف و زبر است ، كه به آن گاهي اوقات بهينه سازي شكل تعميم يافته<sup>۵</sup> گفته ميشود.

روش همگن سازي با بـه دسـت آوردن معادلـه يـك مـاده متخلخـل بـا فـرض داشـتن تعـداد نامحدودي سوراخ شروع ميشود. به طور ميانگين مادهمتخلخل شكل 2-2( الف) را ميتوان بـه شـكل 2-2( ب) كه يك سوراخ بزرگ در يك اجزاي محدود قرار گرفته است مدل كرد، كه اگرسوراخ بزرگتـر از يك مقدار معين باشد المان به عنوان يك المان خالي در نظر گرفته شده است .

2 - Plot contour

- 3 -Homogenization
- 4 Bendsoe and Kikuchi

<sup>1 -</sup> Homogenization

<sup>5</sup> - Generalized shape optimization

همچنين اين فرض باعث ميشود كه چگالي به طور پيوسته در ماده متخلخـل تغييـر كندكـه باعث راحتتر شدن مسئله بهينه سازي توپولوژيك شود. مادهاي كه از اين روش به دسـت مـي آيـد بـه طورمؤثري ميتواند خواص مواد ماكروسكوپيك را كه بستگي به هندسه سلول واحد دارد توصيف كند .

اين خواص ماكروسكوپيك مؤثر ميتوانند بر اساس روشهاي رياضي محاسبه شوند [ ]18.

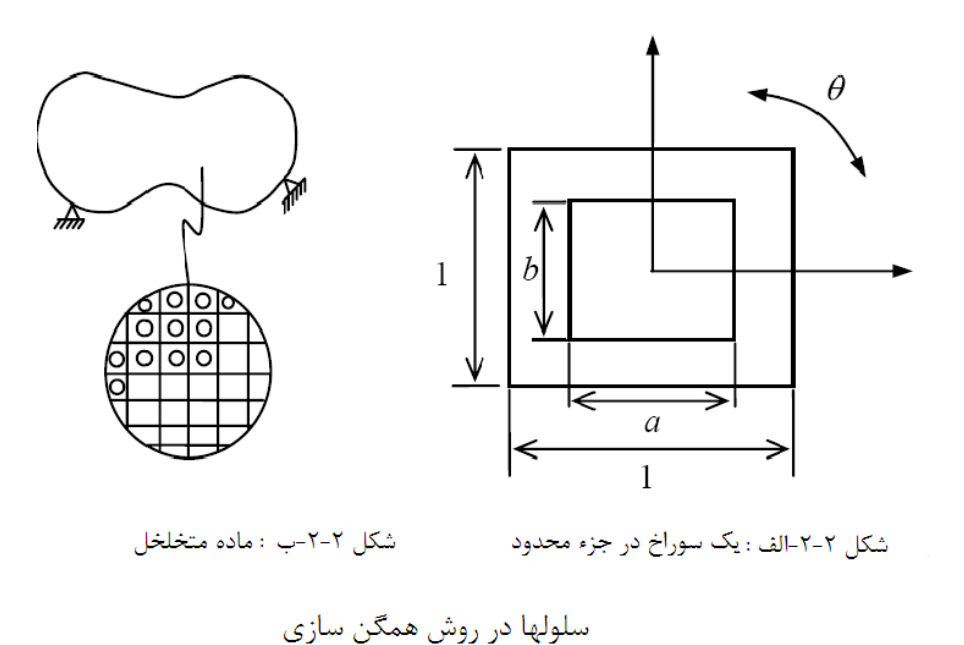

به علت زياد بودن متغيرهاي طراحي در مسائل بهينه سازي توپولوژيـك، اسـتفاده از روشـهاي برنامه ريزي رياضي براي حل مساله بسيار زمانبر و پرهزينه خواهد بود. به همين علت براي حـل ايـن مسائل از روشهاي معيـار بهينگـي اسـتفاده مـي شـود . روشـهاي معيـار بهينگـي بـر خـلاف روشـهاي برنامهريزي رياضي كه به طور مستقيم تابع هدف را بهينه ميكنند، به شكل غير مستقيم بـراي اقنـاع

معيارهاي مرتبط با رفتار سازه عمل ميكنند. اين معيارها يا به صورت ادراكي و يا با استفاده از روابـط 1 رياضي استخراج ميشوند. روشهاي "طرح بر اساس تنشهاي يكنواخـت شـده " و "طـرح بـر اسـاس مدهاي خرابي همزمان<sup>۲</sup> " از جمله مثالهاي روشهاي معيار بهينگي مبتني بر درک ميباشند.

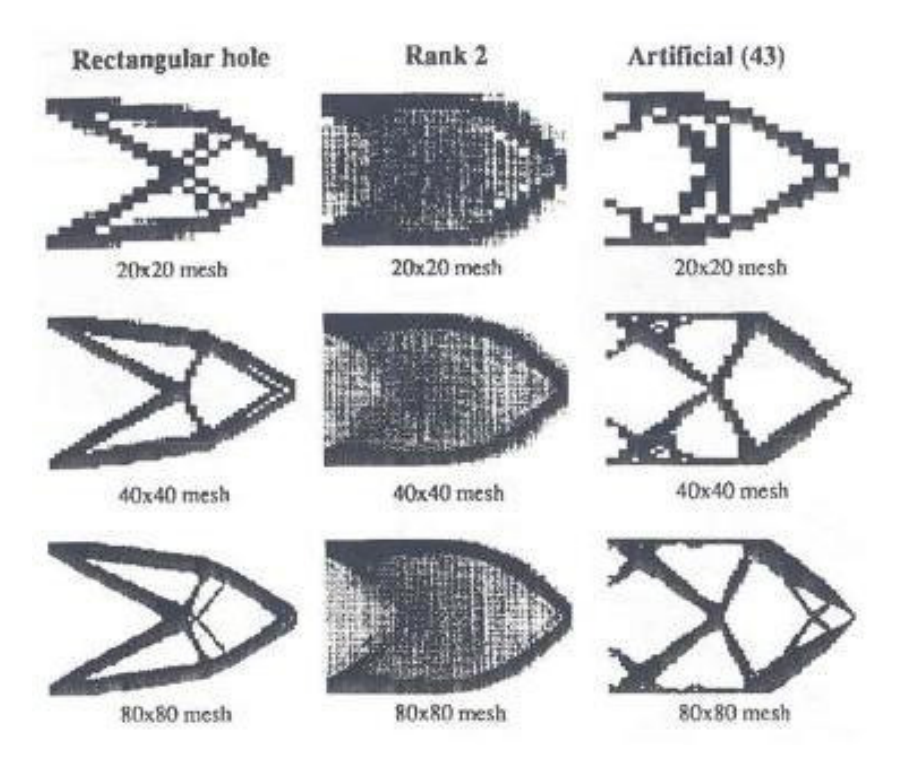

شكل : -3 2 روش Homogenization براي يك تير طره عميق به ازاي مش بندي و مصالح مختلف

ب- روش چگالی ۳

در روش چگالي، چگالي يك المان به عنوان يك متغير طراحي در نظر گرفتـه مـي شـود . اگـر چگـالي نزديك به صفر باشد المان متناظر با آن به صورت خالي در نظر گرفته ميشـود . روش چگـالي از نظـر رياضي ضعيفتر از روش همگن سازي است، اما به علت سادگي ايـن روش از لحـاظ تئـوري و عـددي بيشتر مورد استفاده قرار مي گيرد. در حقيقت سختي يك سازه در بهينه سازي توپولوژيـك مـاكزيمم

- 2-Simultaneous failure design
- 3 -Density method

<sup>1-</sup>Fully stress design

 ميشود. ماكزيمم كـردن سـختي معـادل اسـت بـا مينـيمم كـردن كـار خـارجي يـا مينـيمم كـردن  $[ \ ]$  Compliance

ج- روش شكل<sup>'</sup>

روش بهينه سازي به كار رفته در روش شكل بر اساس روش ضرايب لاگرانژ است، پس اين روش جـزء روشهاي معيار بهينگي<sup>۲</sup> به حساب ميآيد. روش شكل اولين بار توسط Atrek مطرح شـد كـه بسـيار شبيه روش "بهينه سازي ورقها با ضخامت متغير<sup>"</sup> " مي باشد كه توسط Rossow و Taylor بيان شد. اين روش بر اساس اين ايده است كه در آن فضاي مجاز براي بهينه سازي شكل و توپولوژي تبديل به تعداد زيادي زير دامنه كوچك شده است كه با تكنيك بغل بري 4 المانهايي كه ضخامت آنها در انتهاي پروسه برابر با يك مقدار حد پايين مشخص است، تركيب شده است. در اين روش حجـم المانهـا بـه عنوان متغيرهاي طراحي به كار برده ميشود. اين مقادير كه در پروسه بهينه سازي به دست ميآينـد به صورت صفر و يك در نظر گرفته ميشوند، به اين معني كه يك المان يا برداشته ميشـود يـا بـاقي ميماند. بايد توجه داشت كه اين روش به علت وابستگي به نتـايج مـ ش اجـزاي محـدود در بعضـي از مسائل داراي جواب قابل قبولي نمي باشد[ ]19.

د- بهينه سازي به وسيله شبيه سازي رشد زيست محيطي<sup>۵</sup>

روش  $\rm{CAD}^{\ell}$  و روش  $\rm{KO}^{\vee}$  كه توسط مركز تحقيقاتي كارلسروهه ارائه شده است بر اسـاس تفسـير شبيه سازي رشد زيست محيطي و كاربردهايش در مهندسي است. همانطور كـه از روشـهاي طراحـي ميدانيم، تنش بيشتر از حد نهايي، نقطه شروع خرابي در يك سيستم است. اگر نـواحي زيـر تـنش و

- 2-Optimality criteria
- 3- Variable thickness sheet problems
- 4- Cutting away
- 5- Simulation of biological growth
- 6- Computer Aided Optimization
- 7- Soft Kill Option

<sup>1 -</sup>Shape method

بالاي تنش نهايي داراي يك مؤلفه باشند نيازاست كه در هر نقطـه اي از سيسـتم تـنش مـاكزيمم رخ میدهد. این موضوع را بهینه سازی بر اساس طرح تنشهای یکنواخت<sup>۰</sup> مینامند.

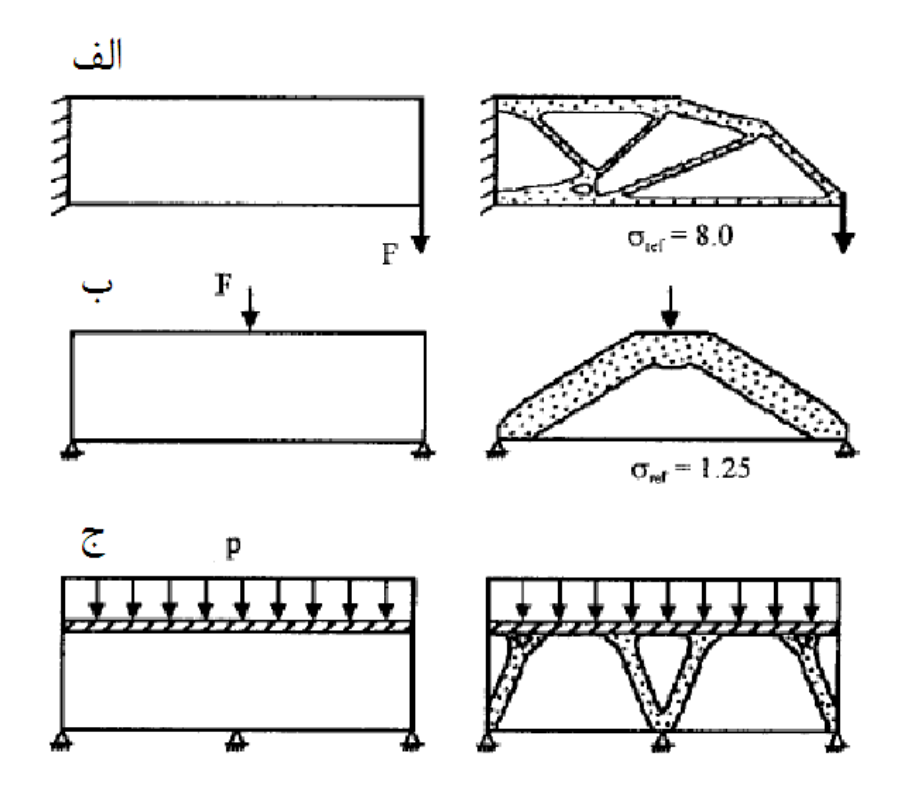

شكل : 2-4 بهينه سازي به وسيلة روش SKO

بررسي هاي فوق منجر به ارائه روش CAO ميشود كه يك بهينه سازي شكل بر اساس طرح تنشهاي يكنواخت ميباشد. به منظور استفاده از اين روش در بهينه سازي توپولوژيـك، ايـن روش بـا تكنيـك المانهای بغل بری تحت تنش<sup>۲</sup> ترکیب شده که تکنیک SKO نامیده میشود.

با تركيب دو روش CAO و SKO يك پروسه طراحي تشكيل ميشـود بـر اسـاس اصـل سـازة 3 سبك وزن (حداقل استفاده از مواد)كه مي توان در يك زمان به يك سازه پايدار رسيد. روشهاي CAO روشهاي CAO و SKO براي اينكه استفاده و تأثير مواد باقيمانده در سازه را بهينه كنند مواد غيرمؤثر

<sup>1-</sup> Fully stress design

<sup>2-</sup> cutting away under -stressed

<sup>3-</sup> lightweight

را حذف ميكنند؛ همچنين اين روشها ساده هستند. شـكل 2-4( ) مثالهـايي از كـاربرد روش SKO بـا شكل مستطيل و تحت شرايط بارگذاري مختلف را نشان مي دهد.

ه - روش *Structure Ground* :

اين روش، روشي مناسب براي سازه هاي قابي و خرپايي ميباشد و در حقيقت روشي تركيبي است كه بهينه سازي توپولوژيك، شكل و ابعاد را به طور همزمان انجام ميدهد[ . ]10 در اين روش مجموعه اي از نقاط به عنوان شبكه گره در فضاي طراحي در نظر گرفته ميشود. هر گره با تمام و يا مجموعـه اي از گره هاي ديگر به وسيله اعضاي خرپايي متصل مـي شـود . بـا اسـتفاده از روش معيـار بهينگـي زيـر مجموعه اي از اعضاي موجود از سازه اوليه<sup>٬</sup> استخراج ميشود كه به عنوان توپولـوژي بهينــه شــناخته ميشود. در اين روش از يك سازه پايه شروع كرده و اعضايي را كه ابعاد آنهـا در طـول فرآينـد بهينـه سازي به مقادير كوچكي ميرسد حذف ميكنيم. جـواب ايـن روش نهايتـاً سـازه اي بـه شـكل خرپـا ميباشد. به عنوان مثال به شكل 2-5( ) توجه كنيد .

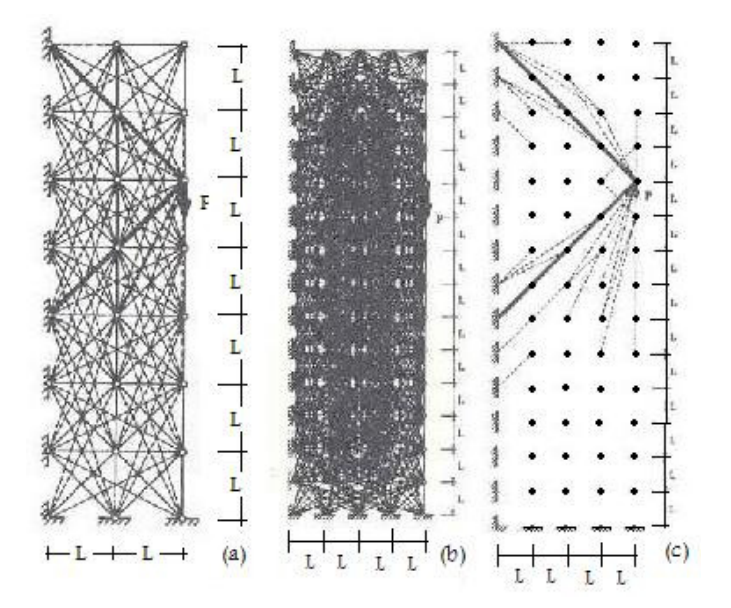

شكل ٢-۵ : بهينه سازي توپولوژيك با استفاده از روش Ground Structure

<sup>1 -</sup> Substructurs
-1<sup>و</sup> روش *SIMP*

ازه كه *Eijkl* و حجم يك س براي روش SIMP ] 25،24،23،22،21،20 [مدل ماده و تنسور الاستيسيته از يك ماده ساخته شده است به صورت زير مشخص ميشود :

$$
E_{ijkl}(x) = \rho(x)^p E_{ijkl}^0, \qquad p > 1; \qquad Volume = \int_{\Omega} \rho(x) dx \qquad (11-7)
$$

تنسـور الاستيسـتة يـك مـادة *Eijkl* <sup>0</sup> كه *x*( ) <sup>ρ</sup> ، Ω ∈ *x* و 1 *x* <sup>ρ</sup> ( ) ≤ ≤ 0 ، يك تابع چگالي از ماده و ايزوتروپيك مشخص است. تابع چگالي *x*( ) <sup>ρ</sup> در رابطة سختي بـا تـواني بزرگتـر از يـك (1<p (وارد ميشود كه اثري جريمهاي براي چگاليهاي بين صفر و يك دارد، از اينرو در چنـين چگاليهـايي مـادة SIMP سختي كمتري نسبت به سختي مادة مرجع دارد [ ]26.

شکل (۲–۶) رابطهٔ نسبت سختی 
$$
E/E^0
$$
 و چگالی حجمی ۶ برای مقادیر مختلف توان  
جریمهٔ p نشان داده شده است

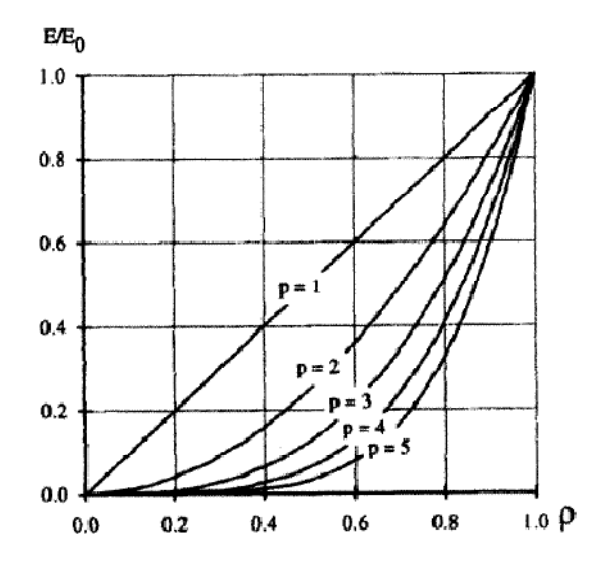

شكل ٢-۶: سختي نسبي و چگالي حجمي براي مادة مدل SIMP براي مقادير مختلف توان جريمة P

<sup>1 -</sup>Solid Isotropic Microstructure with Penalty

در شكل ) 2-6( آشكار است كه استفاده از مدل مادة SIMP باعث ميشود كه طراحي توپواوژي فقط داراي مقادير  $\rho = 0$  (حفره) و  $\rho = 1$  (مادهٔ جامد يا سـطح پـر از مـاده) باشـد و بنـابراين يـك طراحي بر اساس مقادير 0-1 بوجود ميآورد. زمانيكه مدل در حال اجرا شـدن مـي باشـد مقـدار تـوان جريمه *p* در طي پروسة طراحي توپولوژي، بتـدريج از 1 بـه 4 افـزايش مـي يابـد (كـه آنـرا تكنيـك Continuation مينامند [26])، يعني روش SIMP از توزيع پيوستة يك مـاده در مسـئله، بـه عنـوان متغير طراحي استفاده مي كند [٢٧].

يكي از مشكلات مدل SIMP اين است كه طرح توپولوژي فقط به مقدار *p* وابسته نيست بلكه بستگي به مش اجزاي محدودي كه تشكيل ميشود نيز دارد. البته اين مشكل قابل حل است و بهينـه سازي توپولوژي با استفاده از روش SIMP يك روش مناسب خواهد شد اگر قيد محـيط يـا مسـاحت سطح در فرمولبندي مسئله قرار داده شود [۱۸].

حتي اگر اين قيد در فرمولبندي مسئله قـرار داده نشـود، مـدل SIMP نتـايج بسـيار خـوبي را ميدهد و سادگي مدل پياده سازي طرح توپولوژي را در برنامه نويسيهاي اجزاي محدود تجاري بسيار آسان مي كند [١٨].

## -ز بهينه سازي توپولوژيك به وسيلة روش تغييرات مرزي

بطور كلي در طراحي شكل اجسام مكانيكي، يك شكل به وسيلة منحنيهاي مـرزي يـا سـطوح مرزي آن تعريف ميشود و در بهينه سازي شكل، فرم بهينة اين مرزها محاسـبه مـي شـود . ايـن روش بعنوان يك روش مناسب شناخته شده است و در حال گسترش است. از طرفي ديگر، چگونگي توزيـع مواد، يك تخمين خوبي از مرزهاي يك سازه ميدهد، اما در اينجا براي محاسبة دقيـق جزئيـات ريـز مرزهاي سازه، نياز به مدلهاي اجزاي محدود در ابعاد بزرگ است[28]؛ بدين معني كه اگرچـه بهينـه سازي توپولوژي بر اساس روش سلولي به عنوان يك روش جذاب در بهينه سازي سازه شـناخته شـده است، اما در اين روشها به دليل نداشتن مرزهاي صاف<sup>'</sup> بايد از روشهايي مثــل پــردازش تصــوير بــراي صاف كردن مرزها استفاده كرد كه اين روشها باعث بالا رفتن زمان محاسـبه در بهينـه سـازي بـراي كاربردهاي عملي مي شود[٢٩]. از جملهٔ اين روشها مي توان به روش Bubble اشاره كرد.

-1-ز روش *Bubble*

رفتار بهينه يك جسم پس از بهينه سازي شكل مرزهاي خارجي ميتواند بـا قـرار گيـري يـك سوراخ جديد يا حباب افزايش يابد، كه اين به معني تغيير توپولوژي ايـن جسـم اسـت [30]. بنـابراين مختصات موقعيت بهينه يك سوراخ بايد تعيين شود. براي توابع بهينـه پيچيـده ، موقعيـت يـابي بـه وسيله پروسه جستجوي عددي ( الگوريتم MP (انجام ميشود. روش Bubble به صـورت عـددي، بـه وسيله پروسه بهينه سازي (برنامه آناليز سازه وپروسه بهينه سازي) يا SAPOP<sup>۲</sup> انجام ميشـود. بـراي اين منظور SAPOP بايد به مدل موقعيـت يـابي متنـاظر اضـافه شـود . شـكل 2-7( ) فلوچـارت روش Bubble را نشان ميدهد .

<sup>1-</sup>Smooth

<sup>2 -</sup>Structural Analysis Program and Optimization Procedure

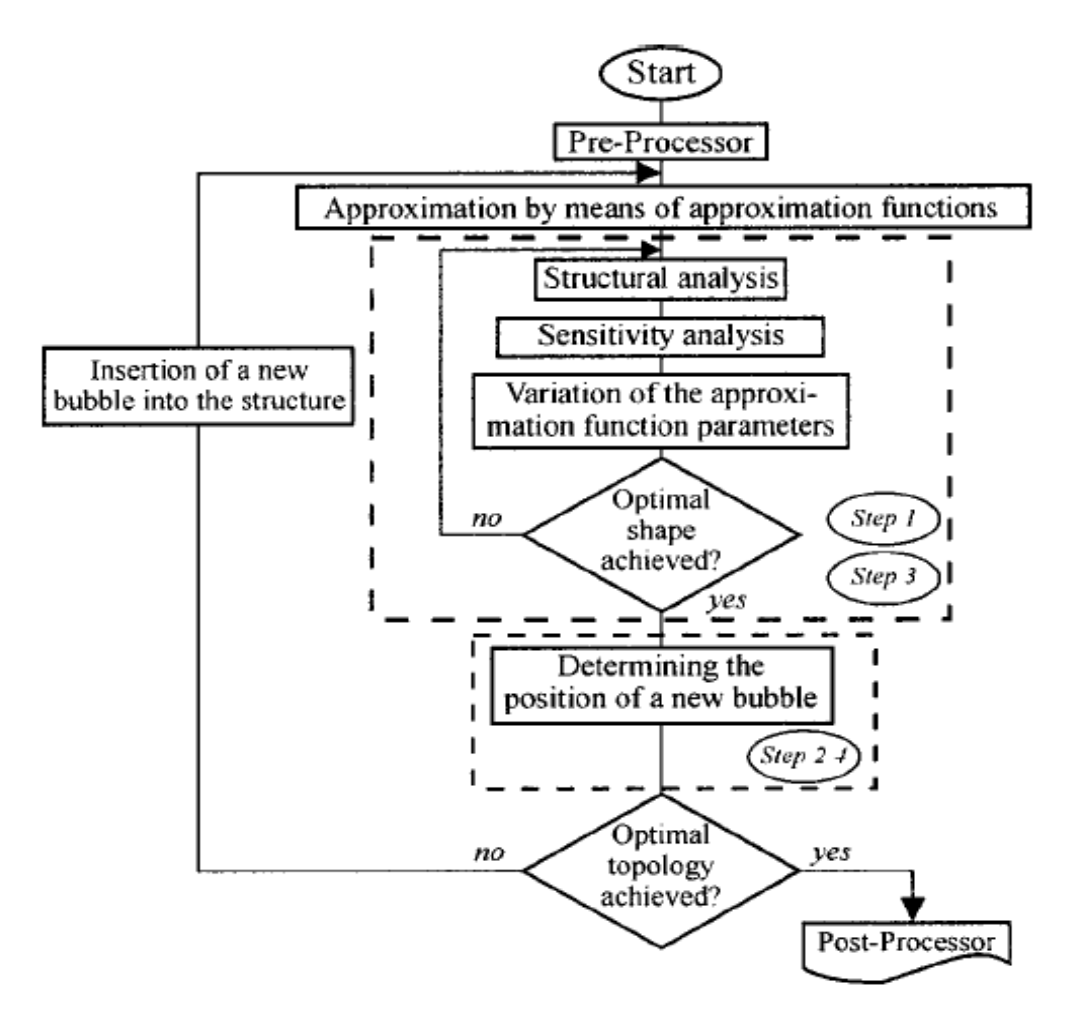

Flowchart of the bubble method

شكل ٢-٧: الگوريتم روش Bubble

در اين روش از آناليز اجزاي محدود در طي پروسه بهينه سازي استفاده مي شود. مـش اجـزاي محدود در هر سيكل بهينه سازي توليد ميشود كه به وسيله يك توليد كننـده مـش خودكـار انجـام مي .شود شكل 2-8( ) بهينه سازي يك تير عميق در روش Bubble را نشان ميدهد.

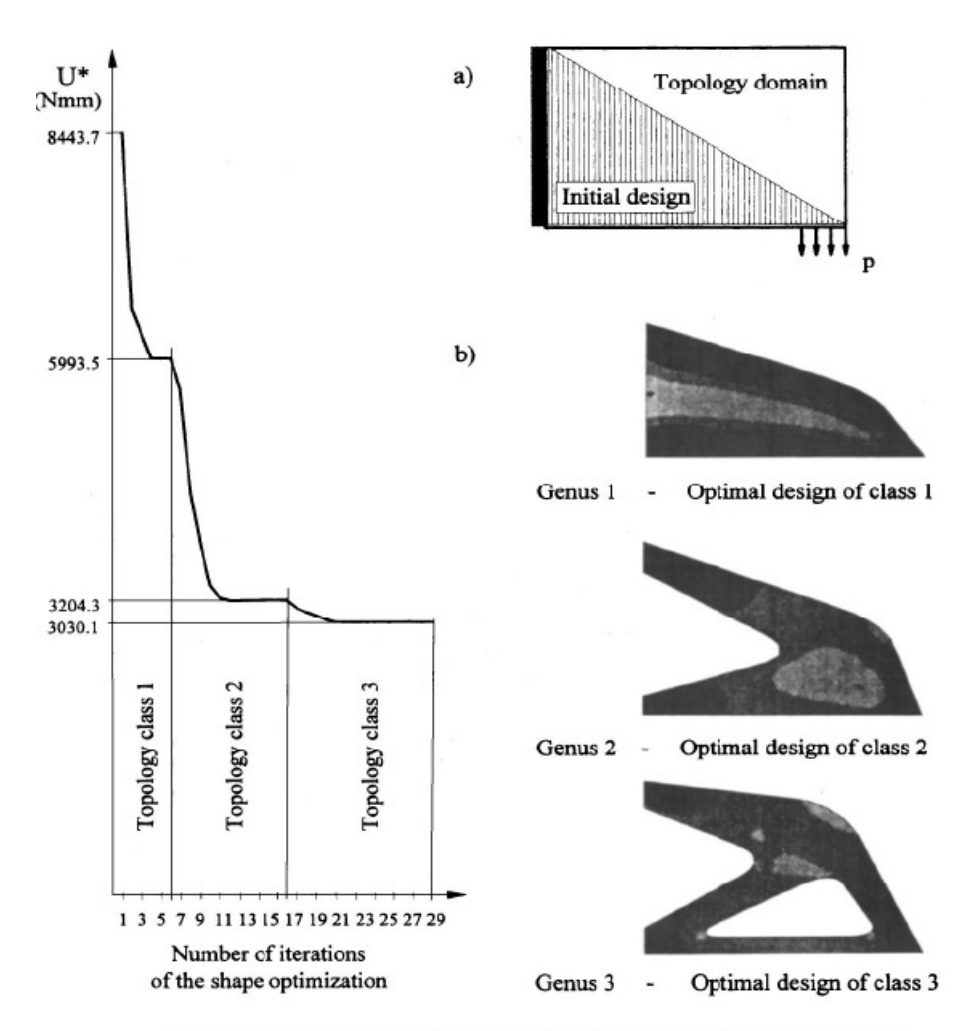

Optimization of a cantilever disk within three topology classes

شكل ٢- ٨: مثالي از بهينه سازي به روش Bubble

فصل سوم

# توليد مرزهاي سازه با استفاده از **NURBS**

3 -1- مقدمه

در اين فصل ميخواهيم روشي براي توليد مرزهاي شكل سازه بيان كنيم. از آنجا كه در اين پايان نامه در هر مرحله بهينه سازي، مرزها و در نتيجه مش تغيير ميكند استفاده از يك روش مناسـب و داراي انعطاف و در عين حال ساده كه بتواند مرزهاي ما را توليد كند، ضروري است .

هر منحني ميتواند به صورت ضمني به شكل ( ) = *x f y* در صفحه xy بيان شود. اين فرمهاي ضمني يک معادله يا يک شکل بستگي به مختصات سيستمي دارد که استفاده مي شــود. پيشــرفتهايي 1 كه در طراحي هندسي به وسيلة كامپيوتر (CAGD (به دست آمد [ 31- 33] ( كه مـرتبط بـا بيـان، آناليز و طراحي شكل به وسيلة كامپيوتر است) منجر به توسعة منحنيها و سطوح پارامتريك شد كـه مستقل از انتخاب سيستم مختصات هستند. چنين منحنيهاي پارمتريكي از يك تعريف رياضي ،كـه ارزيابي و درست كردن نقاط روي منحني را آسان ميكند، استفاده ميكنند[13].

قاي نسبي غير يكنواخت نربز يا NURBS `` شكل پيشرفتهٔ كار دكتـر پـي\_ر بزيـر Bezier Pierre در اواخر 1960 و اوايل 1970 است. به علت افـزايش قابليـت و انعطـاف پـذير ي ايـن منحنيها، از منحنيهاي Spline-B استفاده شد. سپس منحنيهـاي Spline-B نسـبي و منحنيهـاي -B Spline نسبي غير يكنواخت براي رسيدن به انعطاف پذيري و دقت بيشتر بـه دسـت آمـد؛ مخصوصـاً توانايي NURBS در بيان دقيق منحنيها و سطوح مخروطي حائز اهميت است. بنـابراين بـا مدلسـازي يك سيستم به وسيله NURBS ميتوان براي بيان دامنه وسيعي از منحنيها و سطوح استفاده كرد، از خطوط راست و صفحات مسطح گرفته تا دايرهها و اجسام كروي دقيق و سطوح اصلاح شده پيچيـده . اين خصوصيت منحصر به فرد NURBS، كليدي است براي يك سيستم مدلسازي هوشمند، كه باعث استفاده از مدلسازي كامپيوتري اتومبيلها، هواپيماها، كشتيها، كفشها و غيره و يـا اسـتفاده از بازيهـاي

<sup>1-</sup> Computer Aided Geometric Design

<sup>2-</sup> Non-Uniform Rational B-Spline

<sup>3-</sup> Pierre Bezier

كامپيوتري با استفاده از اين منحنيها ميشود. به عنوان يك نتيجه NURBS يك سيسـتم مدلسـازي استاندارد به وسيلة كامپيوتر و كارهاي گرافيكي است[34 ].

 شكلهاي مختلف پارامتريك زيادي براي بيـان يـك منحنـي وجـود دارد ماننـد منحنـي هـاي NURBS، منحنيهاي Spline-B و Bezier و Ferguson. منحنيهاي NURBS از بين انواع مختلـف منحنيهاي پارامتريك، داراي خواص بهتري نسبت به بقيه هستند كه در ادامـه بـه ايـن خصوصـيات اشاره خواهد شد. در اينجا از منحنيهاي درجه سه NURBS براي مدلسازي هندسي مسئله اسـتفاده میشود، زيرا اين منحنيها پايين ترين درجه منحنی با پيوستگی  $\mathrm{C}^2$  هستند و قادر به مدلسازی بيشتر مسائلي كه كاربرد عملي دارند هستند .

روشي ديگر نيز براي بيان منحنيهاي پارامتريک نيز وجود دارد كـه آنـرا درونيـابي ٰ مـينامنـد، بدين صورت كه با داشتن مختصات چند نقطه روي منحني مـي تـوان منحنـي را بدسـت آورد . بـراي اطلاعات بيشتر در اين زمينه ميتوان به [35] رجوع كرد .

منحنيهاي Spline درجه سه ( منحنيهاي Ferguson ( ، منحنـي هـاي Bezier درجـه سـه و منحنيهاي Spline-B درجه سه را ميتوان صورتهاي مختلفـي از توابـع Spline درجـه سـه در نظـر گرفت. اختلاف اساسي بين اين منحنيها در اين است كه در منحني پارامتريـك Ferguson، منحنـي Spline درجه سه بر حسب مختصات يك سري از نقاط و مشتقهايش بيان مـي شـود، در صـورتي كـه فرمهاي Spline-B و Bezier بر حسب نقاط كنترلي يك پليگ ون بيان ميشود (شكل 3-1 ). بايسـتي به اين نكته توجه كرد كه هر سه نوع منحني نامبرده، هنگامي كه از كليـه نقـاط ورودي مـي گذرنـد، منحني هاي مشابهي را توليد مي كنند [1٣]. شكل (٣-١) اين موضوع را نشان مي دهد.

<sup>1-</sup> Interpolation

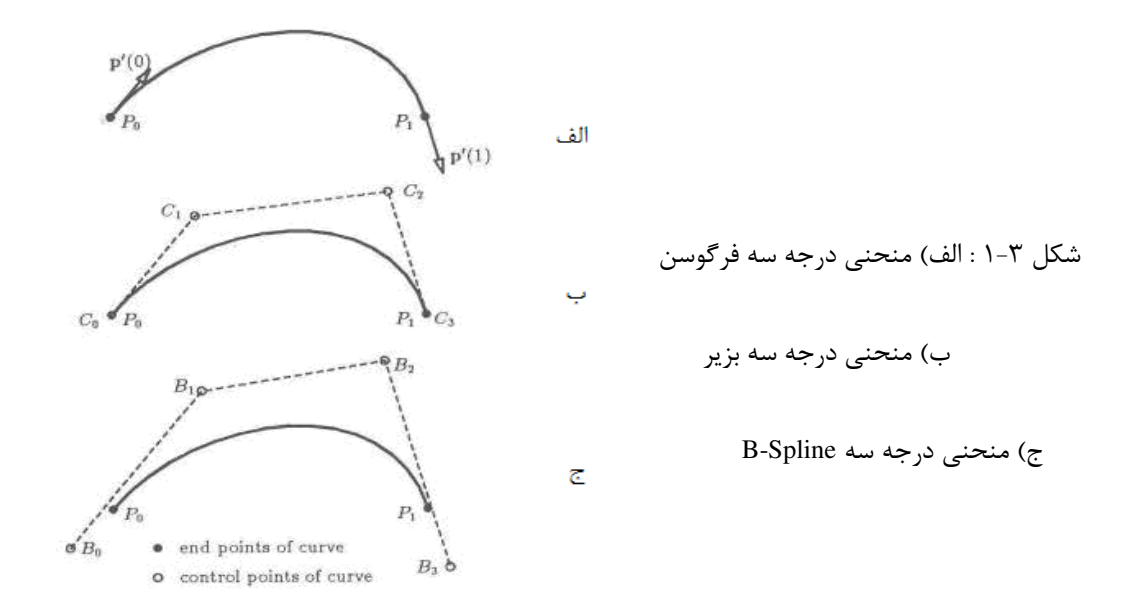

در اين فصل ابتدا توضيحات مختصري در مورد منحنيهاي درجه سه Ferguson بررسي خواهد شد، در ادامه به توضـيح منحنيهـاي Bezier و spline-B خـواهيم پرداخـت كـه مقدمـه اي بـراي توضـيح منحنيهاي NURBS هستند. در آخر منحنيهاي NURBS و خصوصيات آن را بررسي ميكنيم.

## 3 -2- منحنيهاي درجه سه **Ferguson**

از منحني هاي درجه سه Ferguson و Bezier ميتوان براي تعريف پارامتري شكل يـك قطعـه مـورد استفاده قرار داد. اين روشها را ميتوان به راحتي به فرم ماتريسي نوشت و از آن جهت توليد برنامههاي كامپيوتري استفاده نمود. فرم ماتريسي منحني Ferguson به صورت زير بيان مي :شود

$$
P(h) = H.R.M \tag{1-} \tag{1-}
$$

كه در آن خواهيم داشت :

$$
H = \begin{bmatrix} h^3 & h^2 & h & 1 \end{bmatrix} , \qquad 0 \le h \le 1
$$
 (Y-Y)

*R* و *M* نيز به نوع منحني اسپلاين مورد استفاده بستگي خواهند داشت .

در مورد اين دسته از اسپلاين ها داريم :

$$
R = R_{fer} = \begin{bmatrix} 2 & -2 & 1 & 1 \\ -3 & 3 & -2 & -1 \\ 0 & 0 & 1 & 0 \\ 1 & 0 & 0 & 0 \end{bmatrix}, \quad M = M_{fer} = \begin{bmatrix} p(0)^T \\ p(1)^T \\ p'(0)^T \\ p'(1)^T \end{bmatrix}, \quad 0 \le h \le 1 \quad (\text{Y}-\text{Y})
$$

که در روابط فوق (0) و (1) بردارهای موجودت و (0) و (1) بیانگر شیب منحنی در  
0 = 
$$
h = 1
$$
 و 1 = h - نیعنی نقاط ابتدایی اسپلاین میباشند. ( به شکل ۲–۲ توجه شود )

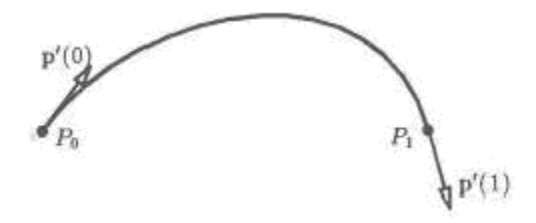

شكل : -2 3 منحني درجة سه Ferguson

# 3-3 - منحنيهاي **Bezier**

نوع ديگري از منحني هاي چند جمله اي پارامتريـك منحنـي هـاي Bezier هسـتند . منحنـي هـاي Bezier براي بيان توابع مختصات از چند جمله ايها استفاده مي كنند .

يك منحني درجه n بزير به صورت زير تعريف مي شود :

$$
C(u) = \sum_{i=0}^{n} B_{i,n}(u) P_i \qquad \qquad 0 \le u \le 1 \qquad (f - f')
$$

تابع چند جمله ای  $B_{i\,,n}\left(u\right)$  تابع چند جمله ای درجه n ام برن اشتاین $'$  است كـه بـه صـورت زيـر تعريف مي شود.

$$
B_{i,\mu} = \frac{n!}{i!(n-i)!}u^{i}(1-u)^{n-i}
$$
 (2-1)

*P<sup>i</sup>* ها ، نقاط كنترلي ناميده مي به ضرايب هندسي اين فرم يعني .شود

براي *1=n* از معادله 3-4( ) داريم :

$$
B_{0,1}(u) = 1 - u \qquad \qquad B_{1,1}(u) = u \qquad (8-1)
$$

پس شكل منحني به شكل زير است :

$$
C(u) = (1 - u)P_0 + uP_1
$$
\n<sup>(Y-T)</sup>

که معادله یک خط راست از  $P_o$ تا  $P_1$  است.

اگر *2=n* باشد داريم :

$$
C (u) = (1 - u)^2 P_0 + 2u (1 - u) P_1 + u^2 P_2
$$
 (A-T)

که یک کمان درجه دوم از  $P_{o}$  تا  $P_{2}$  است(شکل۳-۳).

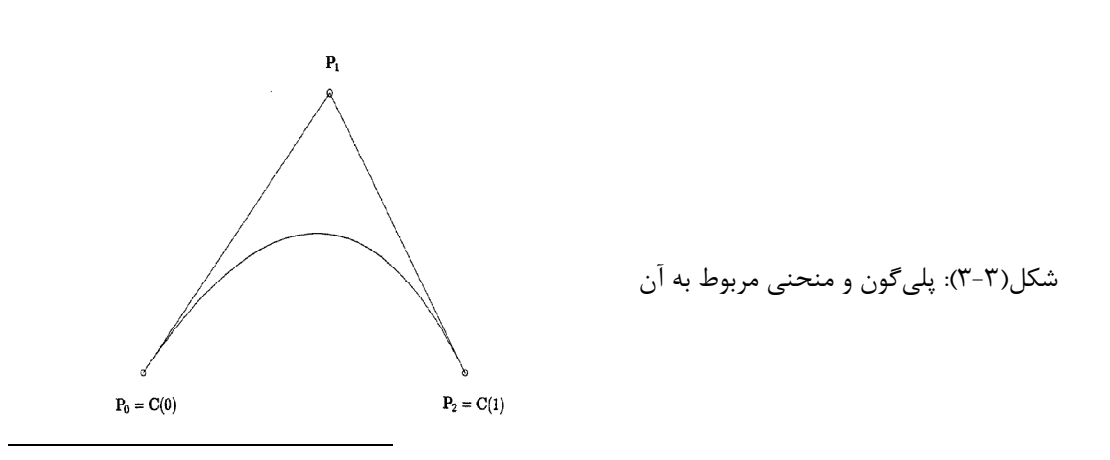

1-Bernstein polynomial

چند ضلعی که به وسیله نقاط  $P_o$  و  $P_1$  و  $P_2$  تشکیل می شود چند ضلعی پلی گون $\dot{}$  نامیده می شود كه شكل منحني را با تقريب خوبي بيان مي كند .

چند نكته در ارتباط با منحني *Bezier* ضروري است :

- *P<sub>n</sub>* =  $C(n)$  *P<sub>o</sub>* =  $C(0)$  -
- <sup>−</sup><sup>1</sup> − *n n P P* است . جهتهاي مماسي براي نقاط انتهايي منحني برابر با و *P P* 1 0 −
- خاصيت پوسته محدب 2 : منحني در پوسته محدبي كه نقاط كنترلي آنرا تعريف كـرده انـد قرار گرفته است (شكل 3-4 ).
- خاصيت نزولي تغييرات 3 : هر خط راست منحني را كمتر از نقاط كنترلي آن منحني قطع مي كند. (در سه بعد به جاي خط راست از صفحه استفاده مي شود)

خاصيت نزولي تغييرات نشان مي دهد كه منحني Bezier تابع پلي گونهاي كنترلي اش است .

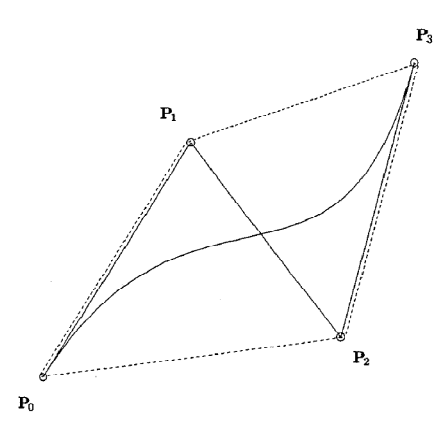

شكل ٣-١(خصوصيت پوسته محدب )

 $\overline{a}$ 1-polygon

<sup>2-</sup>convex hull

<sup>3 -</sup>variation diminishing property

- در صورتي كه بردارهاي مماسي در ابتدا و انتها با هم برابر باشند و مـا يـك حلقـه 1 داشـته باشيم منحني صاف<sup>۲</sup> يا نرم است (شكل ۳−۵)

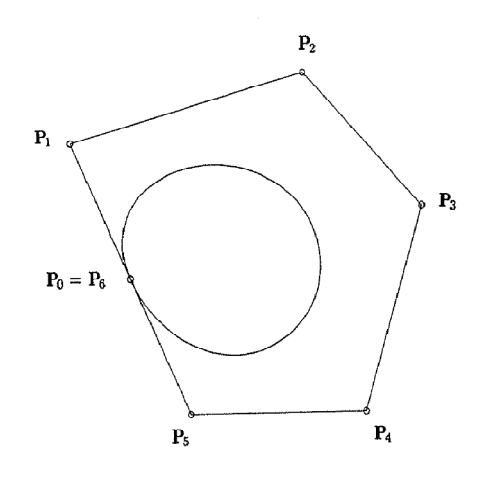

شكل(٣-۵): تشكيل يك حلقهٔ صاف بدليل تساوي بردارهاي مماسي ابتدا و انتها

در هر منحني و سطح، انتخاب توابع اساسي<sup>۳</sup> خصوصيات هندسي شكل را تعيين مي كند .

خصوصيات اين توابع به شكل زير است :

$$
B_{i,n}(u) = 0 \qquad \qquad 0 \le u \le 1
$$

, - 2 جمع آنها برابر واحد است  $\boldsymbol{0}$  $(u) = 1$ *n i n i*  $B_{i,n}(u)$ =  $\sum B_{i,n}(u) =$ 

$$
B_{o,n}(u) = B_{n,n}(u) = 1
$$

- 8 
$$
B_{i,n}(u)
$$
 می رسد. ویقاً به مقدار ماکزیمم یک در فاصله

اشكال 3-6( الف ب 3-6( ،) ج 3-6(و) ) اين خصوصيات را نشان مي دهند

<sup>1-</sup>loop

<sup>2 -</sup>smooth

<sup>3 -</sup>Basis function

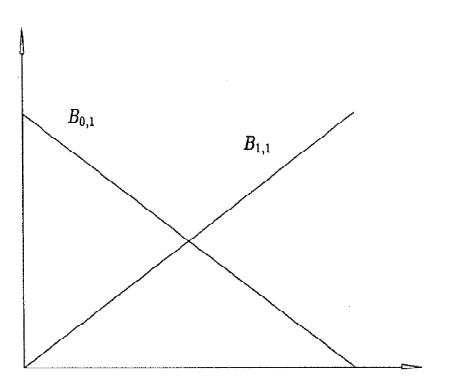

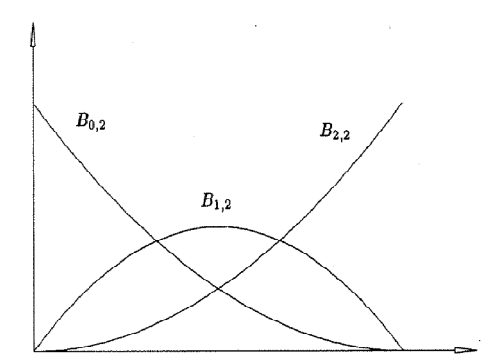

شكل ٣-۶ الف (تابع برن اشتاين درجه ٢) شكل المعامل (ب 3-6 تابع برن اشتاين درجه

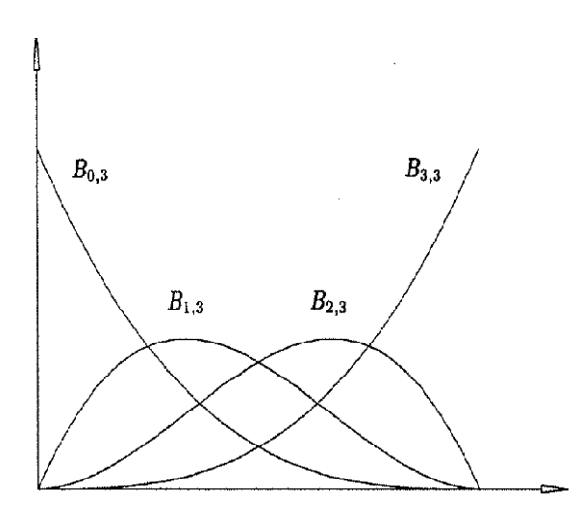

شكل ٣-۶ ج(تابع برن اشتاين درجه ٣)

- 5 تعريف باز گشتي:

$$
B_{i,n}(u) = (1-u)B_{i,n}(u) + uB_{i-1,n-1}(u)
$$
\n(9-7)

$$
B_{i,n}(u) \equiv 0 \qquad \text{if} \qquad i < 0 \quad \text{or} \qquad i > n
$$

- 6 تعريف مشتق

$$
B'_{i,n}(u) = \frac{dB_{i,n}(u)}{du} = n(B_{i-1,n-1}(u)B_{i,n-1}(u))
$$
\n(1. -T)

با توجه به اينكه

 $B_{-1, n-1}(u) \equiv B_{n, n-1}(u) \equiv 0$ 

با استفاده از تعريف 3-( 10) عبارت عمومي براي مشتق منحنيهاي Bezier به دست مي آيد .

$$
C'(u) = \sum_{i=0}^{n} B'_{i,n}(u)P_i = n \sum_{i=0}^{n-1} B_{i,n-1}(u)(P_{i+1} - P_i)
$$
\n(11-7)  
\n
$$
\text{(11-7)}
$$
\n(11-7)

$$
C'(0) = n(P_1 - P_o)
$$
  
\n
$$
C'(1) = n(P_n - P_{n-1})
$$
\n(15-5)

مثلا ًبراي منحني درجه2=n داريم :

$$
C (u) = (1 - u)^2 P_0 + 2u (1 - u) P_1 + u^2 P_2
$$

اين معادله را مي توان به صورت زير نوشت :

$$
C(u) = (1-u)\left(\underbrace{(1-u)P_0 + uP_1}_{\text{linear}}\right) + u\left(\underbrace{(1-u)P_1 + P_2}_{\text{linear}}\right)
$$
\n
$$
(1\text{F}-\text{F})
$$

پس منحني ( )*u C* از تركيب خطي دو منحني Bezier درجه اول به دست مي آيد و هر نقطه روي منحني به وسيله درونيابي خطي به دست مي آيد .

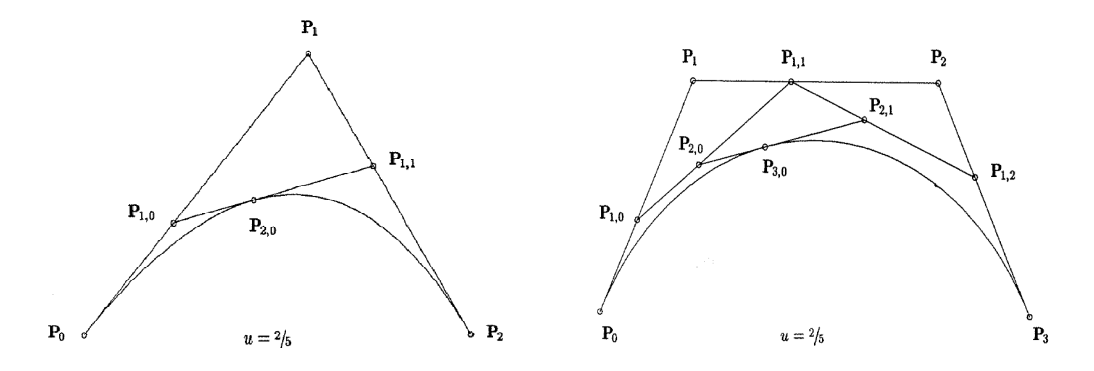

شكل ٣-٧ الف. به دست آوردن يك نقطه روي منحني صصد سكل٣- ٧ ب. به دست آوردن يك نقطه روي منحني

#### 3 -3 -1- فرم ماتريسي اسپلاين هاي درجه سه **Bezier**

مانند منحنيهاي Ferguson فرم ماتريسي منحنيهاي Bezier به صورت زير است

$$
P(h) = H.R.M
$$

كه در آن خواهيم داشت :

$$
H = \begin{bmatrix} h^3 & h^2 & h & 1 \end{bmatrix} , \qquad 0 \le h \le 1
$$

در مورد اين دسته از اسپلاين ها داريم :

$$
R = R_{bez} = \begin{bmatrix} -1 & 3 & -3 & 1 \\ 3 & -6 & 3 & 0 \\ -3 & 3 & 0 & 0 \\ 1 & 0 & 0 & 0 \end{bmatrix}, \quad M = M_{bez} = \begin{bmatrix} c_0^T \\ c_1^T \\ c_2^T \\ c_3^T \end{bmatrix}, \quad 0 \le h \le 1
$$
 (19-1)

 $C_3$   $C_2$  ،  $C_1$  ،  $C_0$  ،  $c_2$  ،  $c_1$  ،  $c_3$  ، بردارهای موقعیـت در رئـوس كنترلـی  $C_0$  ،  $C_1$  ،  $C_2$  و  $C_3$  ميباشند. اين رئوس كنترلي بيانگر چندضلعي مشخصه منحني هستند. براي منحنـي هـاي اسـپلاين  $C_0$  درجه سه بزير ، نقاط  $C_1$  و  $C_2$  بر روى نقاط ابتدايي و انتهايي منحني منطبق ميباشند. ( بـه شـكل 3-8 ) توجه شود.

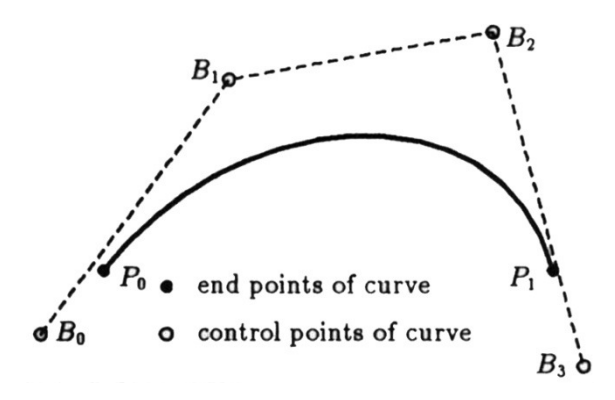

شكل ٣-٨: منحنى درجه سه B-spline

## **B-spline** توابع - 4-3

چنانچه يک منحني فقط شامل يک چندجمله اي يا يک قطعهاي باشد نا مناسب است ،چون:

- منحني هاي درجه بالا از نظر عددي نا پايا هستند . - منحني هاي(سطوح) تك قطعه اي براي تغييرات طرح شكل مناسب نيستند. اين مشكلات را مي توان با استفاده از چند جمله اي قطعه اي<sup>\</sup> حـل كـرد . شـكل (٣-٩) يـك منحني ( )*u C* سه بخشي را نشان مـي دهـد يعنـي 3 = *m* كـه [0,1]∋ *u* . مقـادير پـارامتري

 $C_i(u)$  نقــاط شكســت ناميــده مــيشــوند. مــا قطعــههــا را بــا  $u<sub>ـا</sub> S و V د i $u_1 \le u_2 \le u_3 = 1$$ *m i* ≤ ≤ 0 نشان مي دهيم . قطعه ها با پيوستگي هاي مختلف به هم وصل مي شوند .

 $c^{\;k}$  یک منحنی در نقطه شکست  $u_i$  دارای پیوستگی $c^{\;k}$  است ،هر گاه :

$$
C_i^{(j)}(u_i) = C_{i+1}^j(u_i) \qquad \text{for all} \qquad 0 \le u \le 1 \tag{10-7}
$$

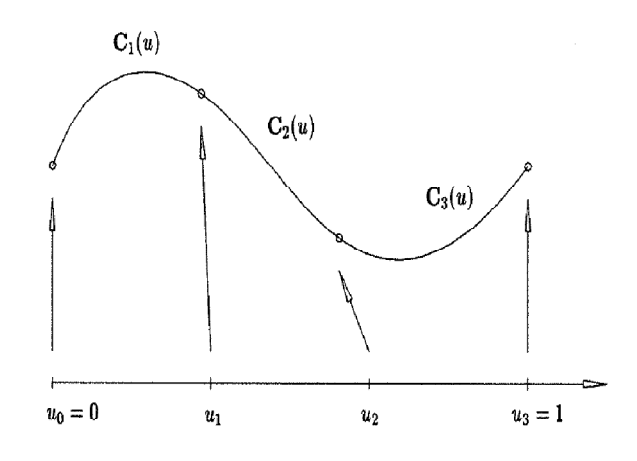

شكل . 3-9 چند جمله اي درجه 3 قطعه اي با سه قطعه

<sup>1 -</sup>piecewise polynomial

ما يك منحني را به شكل زير بيان مي كنيم :

$$
C(u) = \sum_{i=0}^{n} f_i(u) P_i
$$
 (18-1)

که  $P_i$  ها همان نقـاط كنترلـي هسـتند و  $\{f_i(u), i=0,.....,n\}$  توابـع چنـد جملـه اي قطعـه اي . هستند بايد توجه كرد كه پيوستگي منحني به وسيله تابع پايه تعيين مي شود ، حتي با تغييير مكان *<sup>i</sup>* نقاط كنترلي پيوستگي تغيير نمي كند. توابع پايه { } *f* خواص تحليلي خوبي دارند، يعنـي خاصـيت پوسته محدب ، خاصيت نزولي تغييرات ،انتقال ثابت. يكي از خواص مهم در توابع پايه Spline-B و خاصيت تكيه گاه محلي است كه  $f_{\,i}\,(u)$  را در فواصل داخلي كه غير صـفر اسـت تعيـين  $\rm NURBS$ *P<sup>i</sup>* مي كند. تغيير *<sup>i</sup>* روي شكل منحني فقط در فواصلي كه ( ) *u f* غير صفر است تأثير مي گذارد .

#### 3 -4 -1- تعريف و خواص توابع پايه **Spline-B**

براي تعريـف توابـع پايـه Spline-B مـا از يـك فرمـول بازگشـتي اسـتفاده مـي كنـيم . اگـر بـردار یک بردار صعودی از مقـادیر حقیقـی باشـد یعنـی  $u_{i+1} \leq u_{i+1}$  باشـد طوریکـه  $U = \{u_o, ...., u_{_m}\}$  $i=0,....,m-1$  ، هر كدام از مقادير  $u_i$  يک گره ناميده مي شـود و  $U$  بـردار گرهـي اسـت $i=0,...,m-1$ , امين تابع پايه Spline-B از درجه *P* كه با نشان داده مـي شـود بـه صـورت زيـر تعريـف *p i u N*( ) ميشود[35 ] :

$$
N_{i,0} = \begin{cases} 1 & \text{if} \quad u_i \le u \le u_{i+1} \\ 0 & \text{otherwise} \end{cases}
$$

$$
N_{i,p} = \frac{u - u_i}{u_{i+p} - u_i} N_{i,p-1} + \frac{u_{i+p+1-u}}{u_{i+p+1} - u_{i+1}} N_{i+1,p-1}(u)
$$
 (1V-T)

- 
$$
N_{i,0}
$$
 یک تابع پله ای است .  
– برای 0  $P > 0$  ی $l_{i,p}$  یا 7 مخلی کرکیبی خطی از تابع پایه از درجه 1 - است .  
– معاسله این توابع پایه احتیاج به تعیین بردار گرهی  $U$  و درجه 1 است .  
– معادله (7–۱۷) گاهی اوقات برابر 0% می شودکه در این صورت آنرا برابر صفر قرار  
میدهیم.  
– فاصله نیمه باز (" $u_i$ ۰۰۰) یک چند جمله ای قطعه ای است.

كه زماني رخ مي دهد كه مقادير گرهي يكسان باشند .

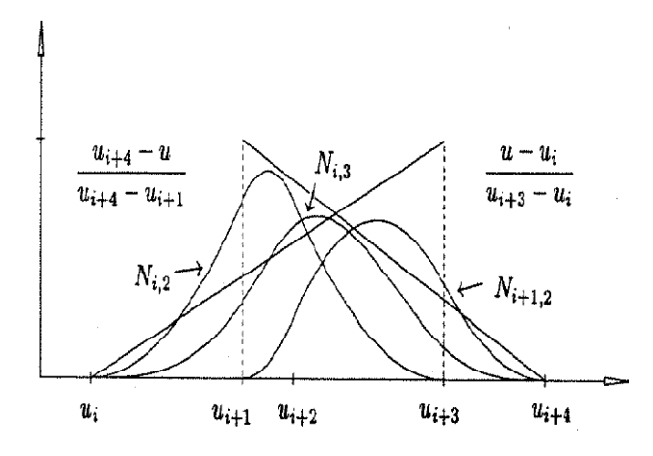

شكل ۳-۱۰: تعريف بازگشتي توابع B-Spline

در صورتيكه بردار گرهي {4,5,5,5 2,3,4, 0,0,0,1,}= *U* باشد شكل توابع پايه Spline-B به شكل

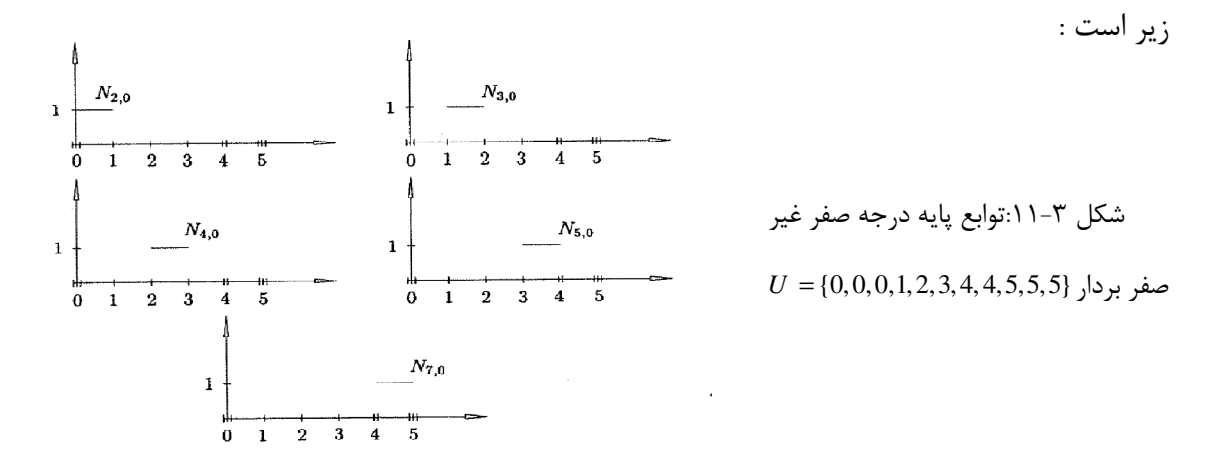

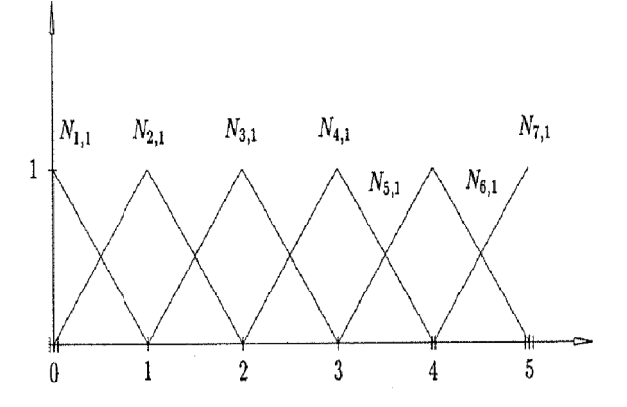

 $U = \{0,0,0,1,2,3,4,4,5,5,5\}$  شكل ٣-١٢: توابع پايه درجه يک غير صفر بردار گرهي

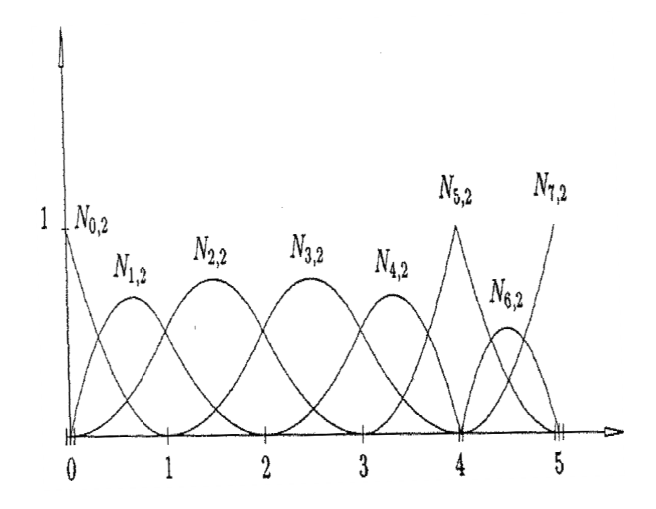

 $U = \{0,0,0,1,2,3,4,4,5,5,5\}$  شكل۳-۱۳: توابع پايه درجه دو غير صفر بردار گرهي

خصوصيات توابع پايه B-Spline به شرح زير است در صورتي كه از درجه P وبردار گرهـي بـه شـكل  $U = \{u_0, \dots, u_m\}$ باشد  $U = \{u_0, \dots, u_m\}$ 

 غير صفر وجود دارد ،كه توابع *p i N* <sup>1</sup> در هر دهانه گرهي [ , ) *i i u u* <sup>+</sup> پايه تابع P+1 حداكثر *i p*, - 2. اسْد  $N_{i,p}(u) = 0$  اگر  $u \in N_{i,p}(u)$  باشد . , , ,....., *N N j p p j p* <sup>−</sup> هستند . , , پايه  $N_{i,p} = 0$  -۳

$$
\sum_{j=i-p}^{i} N_{i,p}(u) = 1
$$
 اریم 1 = (u<sub>i</sub>, u<sub>i+1</sub>) کاریم  
۵– همه مشتقهای (n<sub>i,p</sub>(u) برای هر دهانه داخلی وجود دارد .در هـر گـره، (n<sub>i,p</sub>(u) دارای  
پیوستگی k-k **ت**ند که X **ت**عداد دفعات تکرار هر گره است .

مثلاً در بردار گرهی 
$$
U = \{0,0,0,1,2,3,4,4,5,5,5\}
$$
 در صورتیکه P=2 باشد  $N_{5,2}(u)$  در  
نقله  $u = 3$  دارای پیوستگی  $C^1$  (  $P - k = 2 - 1 = 1$ )

# 5-3 - مشتق توابع پايه **Spline-B**

مشتق اول تابع Spline-B به صورت زير به دست مي آيد :

$$
N'_{i,p} = \frac{1}{u_{i+p} - u_i} N_{i,p-1}(u) + \frac{P}{u_{i+p+1} - u_{i+1}} N_{i+1,p-1}(u)
$$
 (1 $\lambda$ - $\tau$ )

با مشتق گيري تكراري از معادله 3-( 18) مشـتق k ام تـابع Spline-B بـه دسـت مـي آيـد كـه بـا , نشان داده مي شود : *p i N <sup>k</sup>*

$$
N_{i,p}^{k}(u) = p \left( \frac{N_{i,p-1}^{(k-1)}}{u_{i+p} - u_i} - \frac{N_{i+1,p-1}^{(k-1)}}{u_{i+p+1} - u_{i+1}} \right)
$$
\n(19-1)  
\n1  
\n
$$
N_{0,3}
$$
\n
$$
N_{1,3}
$$
\n
$$
N_{2,3}
$$
\n
$$
N_{3,3}
$$
\n
$$
N_{4,3}
$$
\n
$$
N_{5,3}
$$
\n
$$
N_{6,3}
$$
\n
$$
N_{7,4}
$$
\n
$$
N_{8,3}
$$
\n
$$
N_{9,3}
$$
\n
$$
N_{1,4}
$$
\n
$$
N_{1,5}
$$
\n
$$
N_{1,6}
$$
\n
$$
N_{1,7}
$$
\n
$$
N_{1,8}
$$
\n
$$
N_{1,9}
$$
\n
$$
N_{1,9}
$$
\n
$$
N_{1,9}
$$
\n
$$
N_{1,9}
$$
\n
$$
N_{1,9}
$$
\n
$$
N_{1,9}
$$
\n
$$
N_{1,9}
$$
\n
$$
N_{1,9}
$$
\n
$$
N_{1,9}
$$
\n
$$
N_{1,9}
$$
\n
$$
N_{1,9}
$$
\n
$$
N_{1,9}
$$
\n
$$
N_{1,9}
$$
\n
$$
N_{1,9}
$$
\n
$$
N_{1,9}
$$
\n
$$
N_{1,9}
$$
\n
$$
N_{1,9}
$$
\n
$$
N_{1,9}
$$
\n
$$
N_{1,9}
$$
\n
$$
N_{1,9}
$$
\n
$$
N_{1,9}
$$
\n
$$
N_{1,9}
$$
\n
$$
N_{1,9}
$$
\n
$$
N_{1,9}
$$
\n
$$
N_{1,9}
$$
\n
$$
N_{1,9}
$$
\n
$$
N_{1,9}
$$
\n
$$
N_{1,9}
$$
\n
$$
N_{1,9}
$$
\n<math display="block</math>

شكل ٣-١٤: توابع پايه درجه ٣

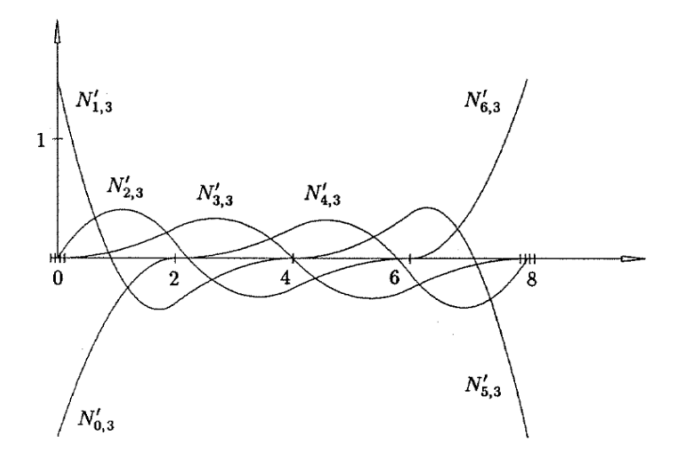

شكل ٣-١۵: مشتقات متناظر با توابع پايه

# 3 -6 - فرم ماتريسي توابع **Spline-B** درجه سه

به طور مشابه همانند توابع درجه سه Bezier و Ferguson داريم :

كه در آن

$$
H = \begin{bmatrix} h^3 & h^2 & h & 1 \end{bmatrix} , \qquad 0 \le h \le 1
$$

در مورد اين دسته از اسپلاين ها داريم :

$$
R = R_B = \frac{1}{6} \begin{bmatrix} -1 & 3 & -3 & 1 \\ 3 & -6 & 3 & 0 \\ -3 & 0 & 3 & 0 \\ 1 & 4 & 1 & 0 \end{bmatrix}, \quad M = M_B = \begin{bmatrix} b_0^T \\ b_1^T \\ b_2^T \\ b_3^T \end{bmatrix}, \quad 0 \le h \le 1
$$
 (7:-T)

که در روابط فوق  $b_1$  ،  $b_2$  ،  $b_1$  ،  $b_2$  و  $b_2$  ، بردارهای موقعیت در رئوس کنترلـی  $\,$  ،  $B_1$  ،  $B_2$  و *B*3 ميباشند. اين رئوس كنترلي بيانگر چندضلعي مشخصه منحنـي هسـتند . بـراي منحنـي هـاي <sup>0</sup>*B* اسپلاين درجه سه Spline-B بر خلاف منحني هاي اسپلاين درجه سه Bezier ، نقـاط <sup>3</sup>*B* و بـر روي نقاط ابتدايي و انتهايي منحني منطبق نيستند. ( به شكل 3- 16 توجه شود .) در اين پايان نامه از منحني هاي NURBS در انجام مدل سازي شكل سازه هـا اسـتفاده شـده

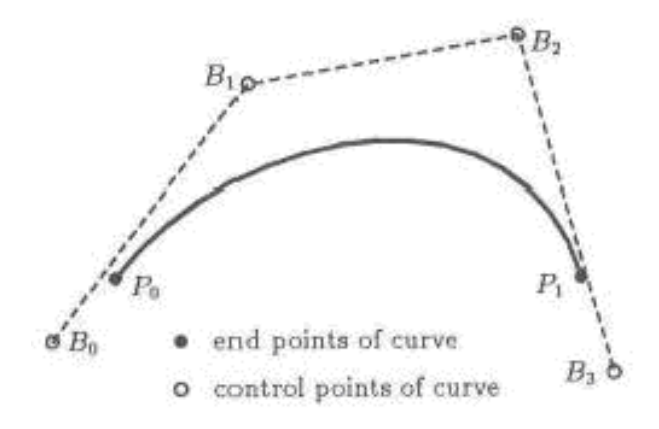

شكل -16 3 : تابع Spline-B درجة سه

3 - -1 -6 شرايط انتهايي براي منحني هاي درجه سه **Spline-B**

است.

كليه نقاط واقع بر روي منحني درجه سه B-Spline در ميان پوسته محدب<sup>٬</sup> واقع ميشوند كه بيـان كنندهٔ شكل چندضلعي<sup>٬</sup> مشخصه اسپلاين هسـتند. همچنـين مـي تـوان مشـتق اول هـر نقطـه روي منحني درجه سه Spline-B را با استفاده از روابط زير محاسبه نمود .

$$
p'(h) = \begin{bmatrix} 3h^2 & 2h & 1 & 0 \end{bmatrix} R_B M_B \qquad , \qquad 0 \le h \le 1
$$
 (71-7)

بدين ترتيب بردار شيب در هر نقطه روي منحني درجه سه Spline-B ، به شكل زير بدست مي آيد .

$$
t(h) = \begin{bmatrix} p'_x(h) \\ p'_y(h) \end{bmatrix} \tag{YY-Y}
$$

مشتق دوم هر نقطه روي منحني درجه سه Spline-B را مي توان از رابطة 3-( 23) بدست آورد .

1- Convex hull

<sup>2-</sup> Polygon

$$
p''(h) = [6h \quad 2 \quad 0 \quad 0]R_B.M_B \qquad , \qquad 0 \le h \le 1 \tag{5.7-1}
$$

با استفاده از اين رابطه و رابطه ) 3-6( ميتوان انحناي هر نقطه روي منحني درجه سـه Spline-B را از رابطه زير محاسبه نمود .

$$
c(h) = \frac{p_x'(h) p_y''(h) - p_x''(h) p_y'(h)}{\left[ p_x'(h)^2 + p_y'(h)^2 \right]^{3/2}}
$$
(Y\*-Y)

بدين ترتيب ميتوان روابطي كه در زير آمده اند را به آساني از روابط فوق استخراج نمود. ايـن روابـط جهت استفاده در كامپيوتر و دستكاري و ايجاد تغييرات در شكل بسيار مفيد هستند[ ]13.

$$
p(0) = \frac{1}{6}(b_0 + 4b_1 + b_2) \qquad , \qquad p(1) = \frac{1}{6}(b_1 + 4b_2 + b_3) \qquad (7\Delta - 7)
$$

$$
p'(0) = \frac{1}{2}(b_2 - b_0) \qquad , \qquad p'(1) = \frac{1}{2}(b_3 - b_1) \qquad (78-7)
$$

$$
p''(0) = (b_2 - b_1) + (b_0 - b_1) \qquad , \qquad p''(1) = (b_3 - b_2) + (b_1 - b_2) \qquad (7\mathsf{Y} - \mathsf{Y})
$$

كليه روابط مذكور در فوق داراي توجيه هندسي نيز ميباشند. به عنوان مثال شكل 3-( 17) را ملاحظه كنيد.

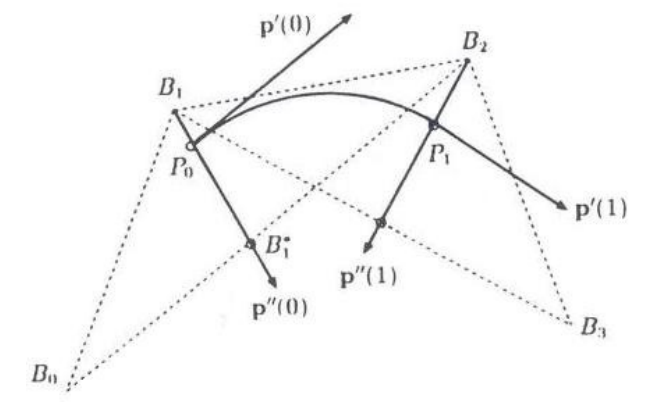

 $B$ -Spline : خواص هندسي منحني درجه سه

در اين شكل بعضي از روابط هندسي مربوط به منحنـي درجـه سـه Spline-B قابـل مشـاهده  $B_0 B_1 B_2$  میباشد. همانگونه که ملاحظه میشـود، نقطـه شـروع  $P_0$  بـر روی میانـه  $B_1 B_1^*$  از مثلـث <sup>2</sup>*B*0*B* واقعگرديده است. همچنـين بـردار شـيب )0( ′*P* در نقطـه ابتـدا ، مـوازي بـا ضـلع از مثلـث بوده و به لحاظ اندازه ، نصف ضلع  $B_0 B_2$  ميباشد.  $B_0 B_1 B_2$ 

#### 7-3 - منحني **NURBS**

#### 3 -7 -1- تعريف و خصوصيات منحني **NURBS** 1

يك منحني NURBS از درجه p ام به صورت زير تعريف مي شود :

$$
C(u) = \frac{\sum_{i=0}^{n} N_{i,p}(u) w_i P_i}{\sum_{i=0}^{n} N_{i,p}(u) w_i} \qquad a \le u \le b
$$
 (7A-7)

 $P_i$  مقاط كنترلـي هسـتند و  $\{w_{i}\}$  وزن هـا و  $N_{i,p(u)}\}$  توابـع پايـه B-Spline از درجـه  $P_i$ هستند كه روي بردار گرهي غير نوساني تعريف مي شود :

$$
U = \left\{ \underbrace{a, ..., a}_{p+1}, \dots, u_{m-p-1}, \underbrace{b, ..., b}_{p+1} \right\}
$$
 (79-7)

 $i$   $\omega$ ، قرض مي $\omega$ نيم كه  $a{=}0$  و  $b{=}1$  و  $w$ ، قرار مي $s$ هيم

$$
R_{i,p}(u) = \frac{N_{i,p}(u)w_i}{\sum_{j=0}^{n} N_{j,p}}
$$
 (Y'-Y)

<sup>1-</sup> Non-Uniform Rational B-Spline (Nurbs)

پس معادله (٣-٢٨) را مي توان به صورت زير نوشت :

$$
C(u) = \sum_{i=0}^{n} R_{i,p}(u) P_i
$$
 (71-7)

,*<sup>p</sup>R<sup>i</sup>* تابع پايه نسبي 1 ,*<sup>p</sup>R<sup>i</sup>* است ، كه يك تابع پايـه قطعـه اي در فاصـله [0,1]∋ *u* اسـت . داراي خصوصيات زير است :

 $u \in [0,1]$  فاصله  $R_{i,p} \ge 0$  - ۱

$$
u \in [0,1] \text{ such that } R_{i,p}(u) = 1 - \gamma
$$

 $R_{0,p} = R_{n,p} = 1$  -

- برای 
$$
R_{i,p}
$$
 .  $p > 0$  یریمہ خود می رسد.

- $u \in [u_{i} , u_{i+p+1}]$  قـرار  $R_{i,p}(u) = 0$  برای گرههـایی کـه خـارج از فاصـله  $u_{i+p+1}$  اقـرار A ميگيرند، صفر است.
- ,*p i u R* در داخل يك دهانه گرهي وجود دارند ، كه آن يك تـابع نسـبي بـا 6 همه مشتق هاي ( ) كسر غير صفر است .

$$
R_{i,p}\left(u\right)=N_{i,p}\left(u\right)\;:\text{ ... }\;i\quad\text{ with }\;w_{i}\;\text{ = }1\;\text{ }j\text{-}v
$$

<sup>&</sup>lt;sup>1</sup>-Rational basis function<br><sup>2</sup>-Local support

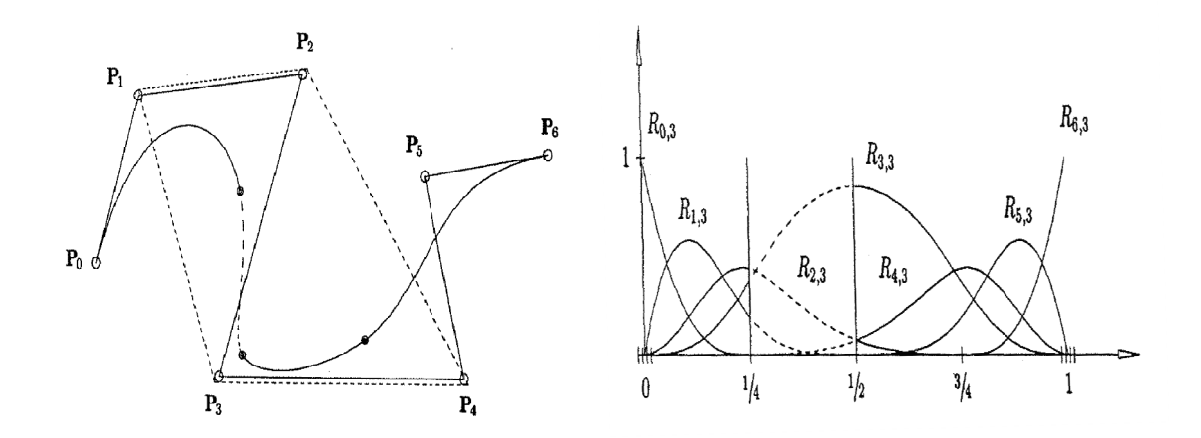

- شـــكل (۳-۱۸الـــف) يـــك منحنـــي درجـــه ســـه Nurbs بـــا بردارگرهــــی  $U = \{0,0,0,0\} \not\perp \setminus \{0,0,0,1\}$  و  $U = \{0,0,0,0\}$ و توابع پايه مربوط به منحنى  $\{w\,_{0},...,w\,_{6}\}=\{1,1,1,3,1,1,1\}$
- ۱۰ خاصيت نزولى تغييرات: هيچ خطـى، منحنـى را بيشـتر از نقـاط كنترلـى آن منحنـى قطـع<br>نمىكند.<br>۱۱ يک منحنى NURBS بدون گره هاى داخلى يک منحنى Bezier نسبى اسـت،طوريکه  $N_{i,p}$  $N_{\vert_{I,p}}$  منحنى NURBS بدون گره هاى داخلى يک منحنى Bezier نسبي است،طوريکه  $\vert$  -۱۱ *C* (1) =  $P_n$ ,  $C$  (0) =  $P_0$  -  $\lambda$ ويژگي پوسته محدب قوي - 9 . تبدیل به  $B_{i,n}(u)$  می شود نمي كند.
- *<sup>i</sup> w* تغيير مكان دهـد يـا وزن تغييـر كنـد ، منحنـي در *P<sup>i</sup>* تقريب محلي: اگر نقطه كنترلي 12-محلي  $(1$  دهانه داخلی  $u\in [u_{_i},u_{_{i+p+1}})$  تغییر می کند .(شکل ۳−۱۹ )

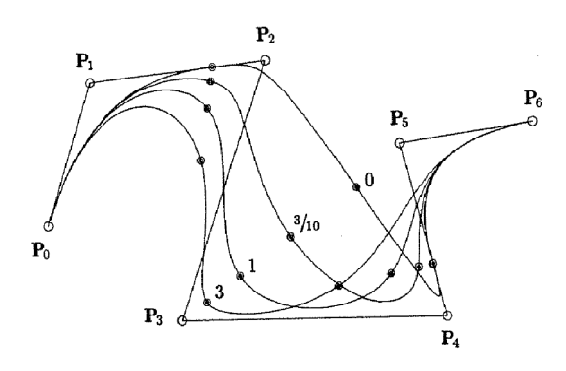

شكل ۳-۱۹: منحن های B-Spline درجه سه نسبی كه  $w_{\,3}$  در آن تغییر می كند .

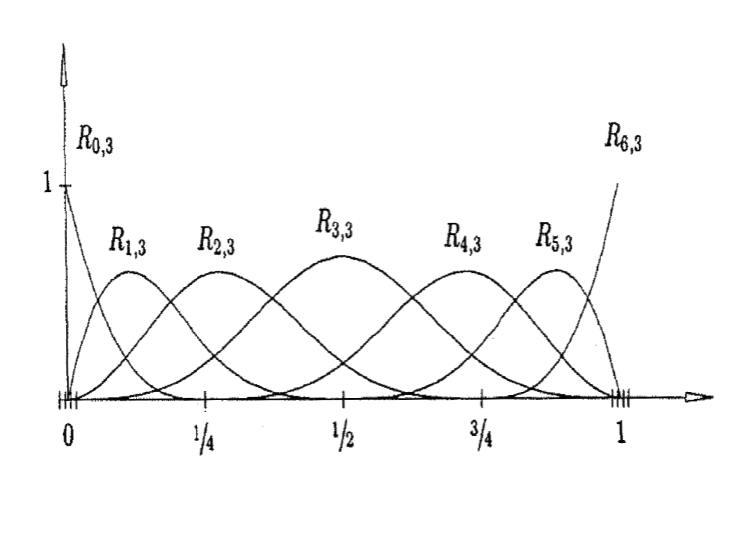

 $w_{i}$  –1 با با 19 با با بایه منحنی شكل ۳- ۱۹ با  $1$ 

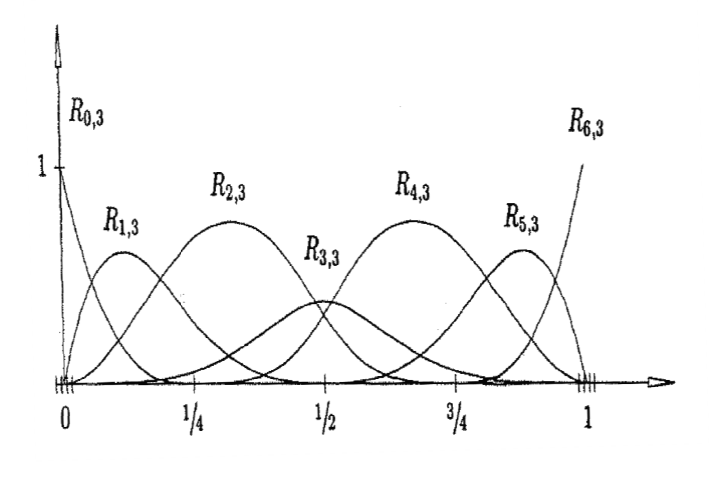

1  $w_{i} = \frac{1}{3}$  شكل ۳-۲۰ب: تابع پايه منحنى شكل ۳- ۱۹ با

استفاده از مختصات همگن يك روش مؤثر براي بيان منحني هاي NURBS اسـت . اگـر H را *P<sup>i</sup>* نگاشت پرسپكتيو در نظر بگيريم، براي يك سري از نقـاط كنترلـي ، { } *<sup>i</sup> w* ، و وزنهـا { } ، مـا نقـاط *w* كنتـــرلـــ ي وزنــي ( , , , ) B-Spline منحني پس .سازيم مي را *P w x w y w z w w P i i i i i i i i i i* = = (چند جمله اي قطعه اي) غير نسبي در فضاي چهار بعدي به صورت زير تعريف مي شود:

$$
C^{w}(u) = \sum_{i=0}^{n} N_{i,p}(u) P_{i}^{w}
$$
 (YY-Y)

*w* با اعمال نگاشت پرسپكتيو H به ( ) *u C* يك منحني Spline-B نسـبي مطـابق بـا ( )*u C* ) نسـبي قطعه اي در فضاي سه بعدي) به دست مي آيد .

$$
C(u) = H\left\{C^w(u)\right\} = H\left\{\sum_{i=0}^n N_{i,p} P_i^w\right\} = \frac{\sum_{i=0}^n N_{i,p} w_i P_i}{\sum_{i=0}^n N_{i,p} (u) w_i} = \sum_{i=0}^n R_{i,p} (u) P_i
$$
 (TT-T)

#### 8-3 - مشتق منحني **NURBS**

مشتق هاي توابع نسبي پيچيده هستند و شامل كسرهايي با توان بالا هستند. در اين بخش فرمولي را *w* ارائه مي دهيم كه مشتقهاي ( )*u C* به صورت جمله هـايي از مشـتقهاي ( ) *u C* بيـان مـي شـود . داريم:

$$
C(u) = \frac{w(u)C(u)}{w(u)} = \frac{A(u)}{w(u)}
$$
 (Y<sup>†</sup>-Y)

كه (u(A يك تابع برداري است. با توجه به معادله 3-( 39) داريم :

$$
C'(u) = \frac{w(u)A'(u) - w'(u)A(u)}{w(u)^2} = \frac{A'(u) - w'(u)c(u)}{w(u)}
$$
 (T $\Delta$ -T)

فرمولي كه براي مشتقات بالاتر استفاده مي شود به شكل معادلة (٣-٣۶) است :

$$
C^{k}(u) = \frac{A^{k}(u) - \sum_{i=1}^{k} {k \choose i} v^{i}(u) C^{(k-i)}(u)}{w(u)}
$$
(Y9-Y)

حال عباراتي براي مشتق اول منحني NURBS را در نقاط انتهايياش (1=u0,=u (به دست ميآوريم . با استفاده از معادله 3-( 41) داريم :

$$
C'(0) = \frac{\frac{p}{u_{p+1}}(w_1 P_1 - w_0 P_0) - \frac{P}{u_{p+1}}(w_1 - w_0)P_0}{w_0}
$$
 (TV-T)

كه نتيجه ميشود

$$
C'(0) = \frac{p}{u_{p+1}} \frac{w_1}{w_0} (P_1 - P_0)
$$
 (TA-T)

$$
C'(1) = \frac{p}{1 - u_{m-p-1}} \frac{W_{n-1}}{W_n} (P_n - P_{n-1})
$$
 (79-7)

شكل 3-( 21) مشتق هاي اول ، دوم و سوم يك منحني درجه سه NURBS را نشان مي دهد ، كه در  $i \neq 3$  آن  $u = \frac{1}{2}$  و  $w_i = 1$  و  $w_i = 1$  به طوريكه  $i = 3$ 

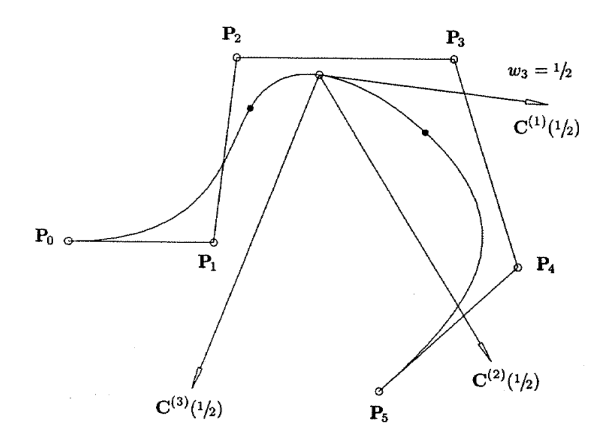

شكل : -21 3 مشتق و جهت آن در نقطة گرهي *1/2=u* و در وزنهاي مختلف

# 3 -9- پيوستگي توابع پارامتريك

يكي از مسائل مهم چگونگي پيوستگي توابع پارامتريك است. از آنجا كه منحنيهـاي Bezier قـادر بـه تعريف هر نوع منحني نبودند و داراي انعطاف پذيري زيادي نبودند از منحنيهاي Spline-B و سـپ س NURBS براي مدلسازي هندسي اشكال استفاده شد. منحنيهايي مثـل Bezier كـه فقـط يـك چنـد جملهاي يا يك قطعه دارند داراي نواقص زير هستند :

الف - به منظور ارضا كردن تعداد زيادي از قيود نياز است كه منحني Bezier از n نقطـه روي منحني عبور كند كه اين موضوع احتياج به يك منحنـي بـا درجـات بـالا دارد . بـه هـر حـال استفاده از يك منحني با درجات بالا براي يك پروسه غير مؤثر هستند و از نظر عددي ناپايدار هستند .

ب - يك منحني با درجه بالا نياز است براي اينكه بعضي شكلهاي پيچيده را بيان كنيم . -ج منحنيها(سطوح) تك قطعهاي براي طراحي يك شكل مناسب نيستند، اگر چه منحنيهاي Bezier ميتوانند به وسيله نقاط كنترلي ( و وزنهايش )، يك شكل را بيان كنند، اما كنتـرل روي شكل به اندازه كافي محلي نيست .

راه حل اين است كه از منحنيهاي چند جملهاي قطعهاي استفاده كنيم. يك تابع چند جملهاي قطعهاي يك تابع قطعهاي است كه هر كدام از قطعات آن يك منحني پارامتريـك مـي باشـد . يكـي از مباحث مهم چگونگي اتصال اين قطعات به يكديگراست. محلي كه اين توابع قطعهاي به يكديگر وصل میشوند در منحنیها گره<sup>۱</sup> نامیده میشود (شکل ۳-۲۲) و در سطوح وصله<sup>۲</sup> نامیده میشود. معادلاتی كه چگونگي اين اتصال را به وجود ميآورنـد قيـود پيوسـتگي<sup>۳</sup> ناميـده مـيشـوند. در CAGD قيـود

 $\overline{a}$ 1 - Joints

<sup>2 -</sup> Patch

<sup>3 -</sup> Continuity constraints

پيوستگي به طور نمونه براي بيان كردن يک مرتبه خاصي از همواري<sup>۱</sup> منحني انتخاب شدهاند. مرتبــه همواري به طور طبيعي بسته به كاربرد آن انتخاب مي شود [٣۶].

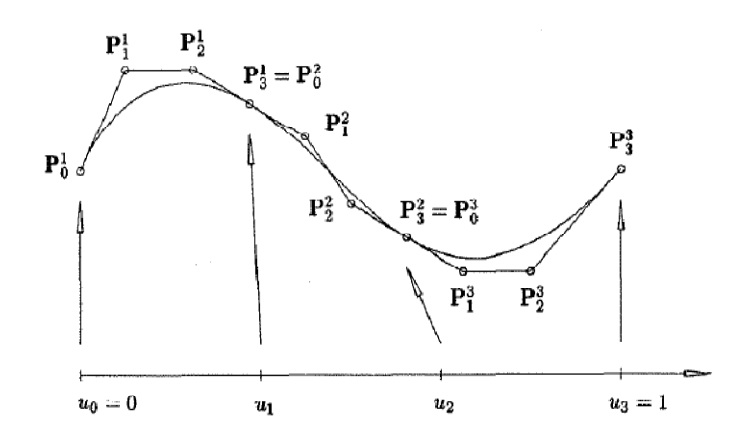

شكل ٣-٢٢: پيوستگي تابع پارامتريک در نقاط گرهي

ممكن است اين قطعات با پيوستگيهاي مختلف به هم وصل شوند. در اينجا چند پيوستگي با درجـات مختلف را تعريف ميكنيم .

پيوستگي )0( *C* : به لحاظ ديدگاه عملي، در بعضي حالات به اين نوع پيوستگي نياز اسـت . مـثلا در محل برخورد بال و جان يك قطعه فولادي جعبه اي شكل كه ممكن است چندين قطعـه منحنـي بـه يكديگر متصل شوند(شكل 3- )23.

پيوستگي )2( *C* : همچنين حالتهاي ديگري نيز وجود دارد كه به اينگونه از پيوستگي نياز ميباشـد . در اين حالت بايستي در محل تقاطع، شيب بردار يكه دو سـر منحنيهـا و همچنـين انحنـاي آنهـا بـ ا يكديگر مساوي باشد(شكل ٣-٢٣).

l

<sup>1-</sup> Smoothness

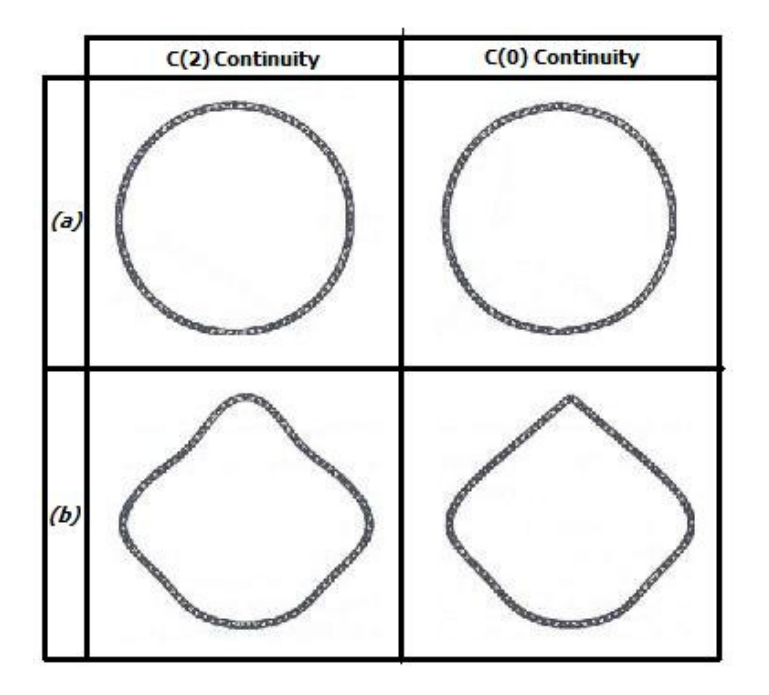

شكل ۳-۲۳ : مثالي جهت نشان دادن پيوستگي  $C(0)$  و  $C(2)$  در محل اتصال

همانگونه كه در شكل 3-( ) 23 ملاحظه ميشود بـراي پيوسـتگي )0( *C*، در محـل تقـاطع دو قطعه شكستگي وجود دارد ولي براي پيوستگي )2( *C*، در محـل تقـاطع، شـيب و انحنـاي دو قطعـه مساوي بوده و منحني به صورت پيوسته ميباشد .

## -3 10- متغيرهاي طراحي در بهينه سازي

يكي از نكات مهم در فرآيند بهينه سازي، چگونگي انتخاب متغيرهاي طراحي شكل ميباشد. متغيرهـا بهتر است به گونه اي باشند كه بتوان يك وابستگي مستقيم بين تغييرات آنهـا و تغييـرات حاصـله در شكل بوجود آورد. مواردي كه در ادامه مي آيد، تعدادي از انواع متغيرهاي معمول براي بهينه سازي به وسيلة روش تغييرات مرزي ميباشد .

#### 3 - -10-1 استفاده از مختصات گره ها

در اولين كارهايي كه براي بهينه سازي انجام شد، مختصات گره هاي واقع بر روي مرزهـاي سـازه بـه عنوان متغيرهاي طراحي مساله بهينه سازي در نظر گرفته مي شد. اين گره ها حاصل مش بندي شكل 1 سازه بودند و در اين ميان ميتوان به كارهاي زينكويچ 2 و كمپبل در سال 1973 اشاره نمود[13]. اين روش بسيار ساده است ولي از اشكالات مهم آن زياد بودن تعداد متغيرهاي طراحي ميباشد. همچنين ايجاد سازگاري و پيوستگي شيب بين گره ها به آساني ميسر نميشود و غالبا به نتايج غير عملي منجر مي .شود

#### 3 - -10-2 استفاده از نقاط كنترلي اسپلاينها

اين روش اولين بار توسط فلوري<sup>۳</sup> و برايبانت<sup>۴</sup> در سال ۱۹۸۴ براي مدل سازي شكل ســازه هــا مــورد استفاده واقع شد[۱۳]؛ آنها روش خود را "روش طراحي المان"<sup>۵</sup> ناميدند. در اين روش بخشي از شكل سازه كه در فرآيند بهينه سازي دستخوش تغييرات ميشود، با يك يا چند المان طراحي مدل ميشود. از توابع تركيبي نيز براي تعيين مختصات المان طراحي استفاده مـي شـود . بـدين ترتيـب متغيرهـاي طراحي عبارتند از مختصات نقاطي كه المان طراحي را كنترل ميكنند. كاربرد اين روش نيز ما را بـه سمت استفاده از تعداد كمتر متغيرهاي طراحي رهنمون ميشود. اين روش يك روش عمومي ميباشد ولي تعداد المانهاي طراحي و درجه منحني ها تاثير قابل ملاحظه اي بر كـارايي روش دارنـد . در ايـن پايان نامه از مختصات نقاط كنترلي به عنوان متغير طراحي استفاده شده است

انتخاب نقاط كنترلي به عنوان متغيرهاي طراحي داراي امتيازات زير است:

• كاهش چشمگير در تعداد متغيرهاي طراحي

l

<sup>1-</sup> Zienkievicz

<sup>2-</sup> Kampbell

<sup>3-</sup> Fleury

<sup>4-</sup> Braibant

<sup>5-</sup> Design Element Technique

- براي شكلهاي پيچيده به راحتي ميتوان موقعيت متغيرهاي طراحي را تعريف كرد.
	- امكان تعريف جهت حركت براي متغيرهاي طراحي
		- امكان ايجاد ارتباط بين متغيرهاي طراحي

3 -10- 3 - استفاده از نقاط كليدي اسپلاينها

در اين روش مختصات نقاط كليدي واقع بر روي اسپلاين به عنوان متغيرهاي طراحي در نظـ ر گرفتـه ميشوند. به عنوان مثال مرزهاي سازه با تـابع NURBS درجـه سـه كـه از ايـن نقـاط كليـدي عبـور مي كنند مدل مي شود. اين روش در سالهاي اخير مورد بحث محققين علم بهينــه ســازي بـوده اســت. شكل (٣-٢۴) مدلسازي يك منحني را با استفاده از نقاط كليدي و نقاط كنترلي نشان ميدهد.

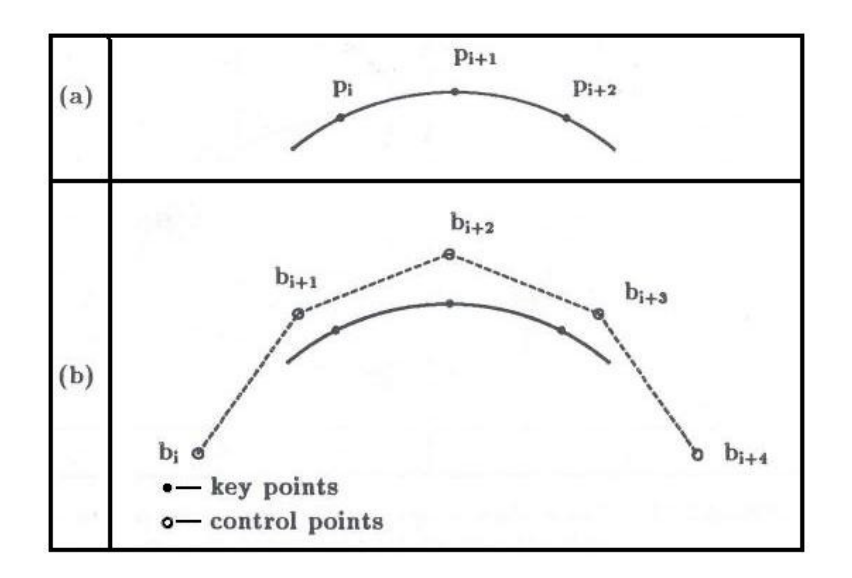

شكل ٣-٢۴ : روشهاي مختلف انتخاب متغير طراحي الف) نقاط كليدي ب) نقاط كنترلي

3 -10- 4 - استفاده از چندجمله اي ها

در مسائل مـدل سـازي شـكل مـي تـوان از چنـد جملـه اي هـا بهـره جسـت . در ايـن روش ضـرايب چندجملهاي به عنوان متغير طراحي مساله بهينه سازي تعريف ميشود. از مزاياي اين روش مـي تـوان

به كاهش قابل توجه تعداد متغيرهاي طراحي اشاره نمود. در ايـن زمينـه نيـز مـي تـوان بـه كارهـاي باویکاتی ٰ و رامکریشان <sup>۲</sup> در سال ۱۹۸۰ اشاره نمود. در این روش ممکن است با استفاده از چندجمله ايهاي با درجات بالاتر با ناپايداري عددي و شكلهاي نوساني مواجه شويم .

## -3 11- ايجاد ارتباط بين متغيرهاي طراحي

گاهي اوقات به علت وجود دلايل عملي و براي موثرتر شدن محاسبات لازم ميشود كه ارتبـاطي بـين متغيرهاي طراحي برقرار كنيم. اين ارتباط ميتواند بين دو و يا تعداد بيشتري متغيـر طراحـي برقـرار شود. ايجاد ارتباط بين متغيرهاي طراحي سبب ايجاد امتيازات زير مي شود.

- تعداد متغيرهاي طراحي باز هم كاهش مي يابد.
- كل قطعه كه ممكن است تركيبي از چند زير قطعه باشد ميتواند رفتار يك قطعه واحد را از خود نشان دهد. (مانند يک جسم صلب)
	- به راحتي ميتوان به شكلهاي متقارن دست يافت.

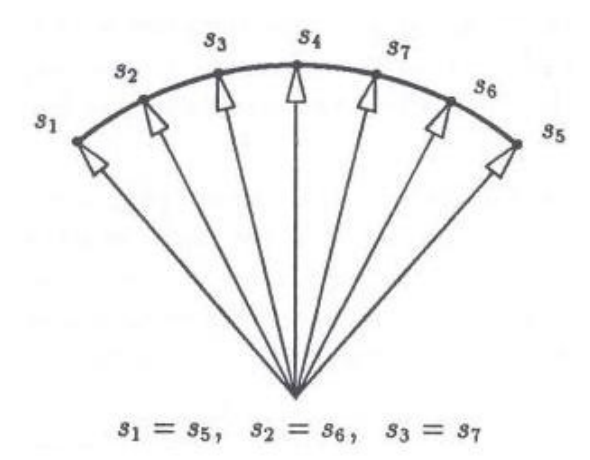

شكل ۳-۲۵: وابستگي متغيرهاي طراحي به يكديگر و دستيابي به شكلي متقارن

1- Bhavikatti

<sup>2-</sup> Ramakrishan
# -3 12- جهت حركت متغيرهاي طراحي

همانگونه كه قبلا بيان شد در اين پايان نامه متغيرهاي مساله بهينه سـازي، مختصـات نقـاط كليـدي اسپلاين ميباشد. يكي از امتيازاتي كه اين روش براي ما فراهم ميكند اين است كه ميتـوانيم جهـت حركت متغيرهاي طراحي را خودمان مشخص كنيم كه ايـن موضـوع اغلـب باعـث حصـول جوابهـاي بهتري ميشود. شكل 3-( 26) بيانگر جهات حركتي است كه ميتوان براي متغيرهاي طراحي در نظـر گرفت. براي استفاده از اين امكان بايستي قبلا اين جهات را براي متغيرهاي طراحـي تعريـف و لحـاظ نماييم.

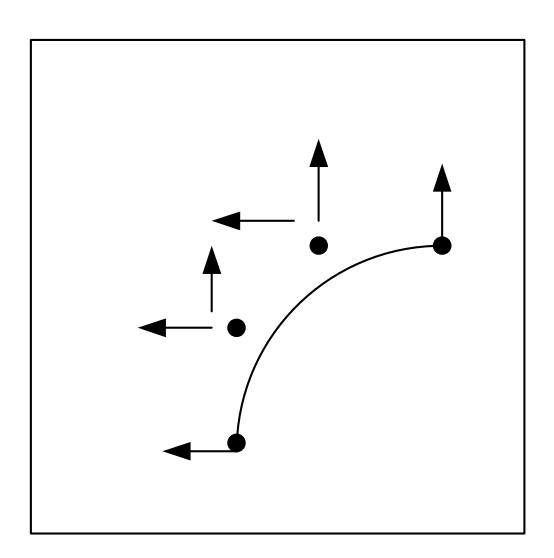

شكل ٣-٢۵ : جهات حركت ممكن براي متغيرهاي طراحي

نكته قابل توجه در اينجا اينست كه ميتوان با تعريف جهات حركت مختلـف، شـكلهاي بهينـه متنوعي را بدست آورد. بدين ترتيب اطلاعات لازم براي مدل سازي شكل يك سازه و كنترل آن توسط پارامترهاي اسپلاين را در اختيار داريم .

فصل چهارم

توليد مش

#### 4 -1- مقدمه

در مباحث علمي مهندسي، حل معادلات ديفرانسيل با مشتقات جزئي كه در مسائل مختلف مكانيك سيالات، مكانيك جامدات، سازه و غيره ظهور ميكنند، توسط روش اجزاي محدود` صورت ميگيرد. اين روش، يك روش عددي است كه توانايي حل معادلات پيچيده حاكم بر مساله مورد نظر را داراست. يكي از مراحل مهم حل اين مسائل، توليد مش<sup>۲</sup> در ناحيه اي است كه معادله ديفرانسيل براي آن تعريف شده است[ ]37.

توليد مش به مفهوم تقسيم بندي و جايگزيني شكل هندسي اوليه با قطعات سادهتر و كوچكتر مىباشد. اين اشكال كوچك كه المان<sup>"</sup> ناميده مىشوند، در اشـكال دوبعــدى بـه صـورت مثلـث<sup>1</sup> و يــا چهارضلعي<sup>۵</sup> و در اشكال سه بعدي به صورت چهاروجهي و يا هشت وجهي<sup>۶</sup> ظاهر ميشوند. براي حـل مسائل سازه اي با استفاده از روش اجزاي محدود، ابتدا بايستي مدل هندسـي اوليـه را بـه يـك مـدل محاسباتي تبديل كنيم. بدين منظور مهمترين بخش كار، توليد مش ميباشد. در چنـد دهـه گذشـته محققان و برنامه نويسان كامپيوتري، تلاش بسياري را جهت توليد برنامه هاي تحليلي اجزاي محـدود به انجام رسانيدهاند. در اين ميان برنامه هاي توليد مش، مهمترين بخش كار بوده و وقت زيادي بابـت آن صرف شده است. با اين وجود، امروزه نيز تلاشهاي بسياري جهت بهبود و توليد الگوريتمهاي توليد مش انجام ميگيرد. هدف اصلي در اين برنامه ها، توليد مش با كيفيت بالا و چگالي مناسب به صورت اتوماتيك و موثر ميباشد .

3- Element

<sup>1-</sup> Finite Element

<sup>2-</sup> Mesh Generation

<sup>4-</sup> Triangular

<sup>5-</sup> Quadrilateral

<sup>6-</sup> Tetrahedral and Hexahedral

## 4 -2- ديدگاه كلي نسبت به توليد مش

براي حل مسائل بهينه سازي كه در اين پايان نامه مورد بررسي قرار گرفته اند به يـك توليـد كننـده مش قوي و اتوماتيك نياز داريم. زيرا بايستي توانايي تشريح مدل هندسي ، شرايط مرزي و بارگـذاري آن را به صورت يک مدل محاسباتي داشته باشيم. روشهاي توليد مش بسـيار خـوبي توسـط بـال<sup>'</sup> در سال ۱۹۷۳ ، تاكر <sup>۲</sup> در سال ۱۹۸۰ و هولى<sup>۳</sup> در سال ۱۹۸۸ معرفى شده اند. همچنين در سـال ۱۹۹۰ توسط شخصي به نام زاينس ٔ برنامه اي كه توانايي توليد مش به صورت اتوماتيک و تطبيقـي <sup>۵</sup> را دارد توليد شده است. كلاً مي توان مبحث توليد مش را يكي از مهمترين بخشهاي حل مسـائل ســازهاي بـا استفاده از روش اجزاي محدود عنوان نمود و تاكنون كتابها و مقالات بسـياري در ايـن زمينـه منتشـر شده است .

# 3-4 ا - نواع روشهاي توليد كننده مش

روشهاي توليد مش را در يك حالت كلي ميتوان به سه گروه تقسيم نمود كه عبارتند از :

- روشهاي توليد مش سازمان يافته ( Generation Mesh Structured (
- روشهاي توليد مش سازمان نيافته ( Generation Mesh Unstructured (
	- روشهاي توليد مش تركيبي ( Generation Mesh Hybrid (

روشهاي توليد مش سازمان يافته، روشهايي هستند كه براي هر گره و المان موجـود در داخـل دامنه، تعداد گره ها و المانهاي موجود در همسايگي آنها ثابت ميباشد ولي در مورد مشـهاي سـازمان نيافته، اين تعداد ثابت نبوده و ميتواند تغيير كند. همچنين در روشهاي سازمان يافته توليد مش، ابتدا گره ها و سپس المانها توليد ميشوند. اين در حالي است كه در روشهاي سازمان نيافته، توليد المانها و

l 1- Bull

<sup>2-</sup> Thacker

<sup>3-</sup> Ho-Le

<sup>4-</sup> Sienz

<sup>5-</sup> Adaptive

گره ها به طور همزمان صورت ميپذيرد. از امتيـازات روشـهاي سـازمان يافتـه مـي تـوان بـه سـادگي الگوريتم آنها و همچنين مصرف كمتر حافظه كامپيوتر نام برد[٣٨]. اما از عيوب مهم آن اين است كه نميتوان از اين روش به راحتي براي توليد مش در شكلهاي پيچيده استفاده كرد .

روشهاي توليد مش سازمان نيافتـه روشـهاي قدرتمنـدي بـراي مـش بنـدي سـطوح پيچيـده ميباشند. اين روشها نسبت به روشهاي سازمان يافته، حافظه بيشتري از كامپيوتر را به خود تخصـيص ميدهند. محققان و متخصصان فن توليد مش، بيشتر زمانشان را براي توليد و اصلاح اين نوع از روشها مصرف كرده اند و مقالات بسياري را منتشر نمودهاند. در شكل 4-1( ) نمونهاي از توليد مـش سـازمان يافته و مش سازمان نيافته قابل ملاحظه ميباشد[٣٩].

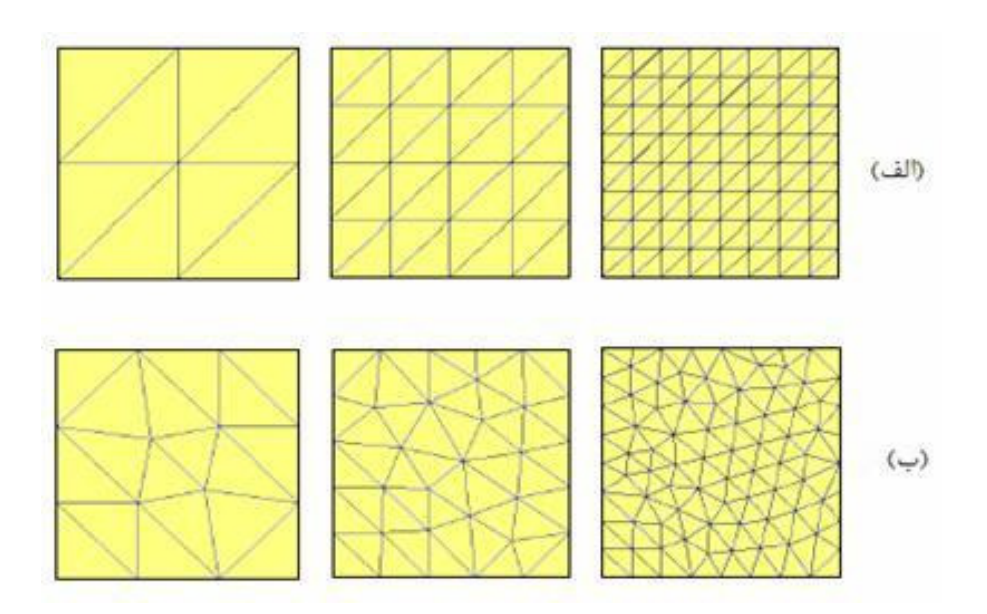

شكل ۴-۱ : الف) مش سازمان يافته ب) مش سازمان نيافته

روشهاي تركيبي نيز همانگونه كه از اسم آنها پيداست، به صورت تركيبي از روشهاي توليـد مـش سازمان يافته و سازمان نيافته ميباشند و در بعضي از مسائل نيز از اين روشـها اسـتفاده مـي شـود . بـا توجه به اينكه در اين پايان نامه، هدف اصلي بهينه سازي شكل مسائل دو بعدي تنش و كرنش مسطح است، براي حل اين مسائل با استفاده از روش اجزاي محدود، به يـك توليـد كننـده مـش قـوي نيـاز ميباشد. توليد كننده مش مورد استفاده در اين پايان نامه از نوع توليد كننده مـش پيشـرفتي رو بـه 1 جلو ميباشد. توضيحات بيشتر در اين مورد در ادامه خواهد آمد. اما علت انتخاب اين روش به دلايـل زير است :

- الگوريتم توليد مش كاملا اتوماتيك بوده و روشي موثر و قوي ميباشد.
- اين روش توانايي بيان و مدل سازي آسان شكلهاي پيچيده را داراست.
- تعريف مشخصات المان و ايجاد تغييرات در ابعاد آن بر روي دامنه بسيار راحت است.
	- اطلاعات ورودي مورد نياز براي اين روش بسيار كم ميباشد .

# 4-4 - پارامترهاي مش

در يک توليد کننده مش تطبيقي<sup>۲</sup> براي گسسته سازي<sup>۳</sup> دامنه هندسي شکل سازه مورد نظر، بايســتي از اطلاعات مربوط به المانها و يا همان پارامترهاي مش اسـتفاده كنـد . ايـن پارامترهـا تعيـين كننـده چگالي مش در نواحي مختلف دامنه و همچنين كشيدگي و نسبت اندازه ها در خود المـان مـي باشـد . يك روش توليد كننده اتوماتيك مش، روشي الگوريتميك است كه توانايي توليد يك شبكه قابل قبول و معتبر از المانها را از منظر روش اجزاي محدود، در يك دامنه پيچيده دارا مـي باشـد . بـراي مشـهاي ساختار نيافته بر خلاف مشهاي ساختار يافته، پيوستگي گره المانها با استفاده از روشـي خـاص انجـام ميپذيرد. اطلاعات لازم براي توليد يك مش ساختار نيافته در يك دامنه محاسباتي عبارتند از:

- تشريح اينكه ابعاد، شكل و جهت المان در فضا چگونه تغيير مي .كند
	- مشخص كردن فضايي كه بايستي مش بندي شود.
		- انتخاب نوع الما .ن

 $\overline{a}$ 1- Advancing Front

<sup>2-</sup>Adaptive Mesh Generator

<sup>3-</sup>Discretization

• انتخاب روش مناسب براي دست يافتن به مشي مناسب.

براي مشخص نمودن چگونگي تغييرات در پارامترهاي توليد مش از مفهومي به نام مش زمينه <sup>۱</sup> استفاده ميشود. با استفاده از اين مش ميتوان تغييرات پارامترهاي المان را محاسبه و كنتـرل نمـود . همچنين بايستي با استفاده از روشي مناسب اقدام به تعريف شكل، ابعاد و جهت المان نمود .

شكل، اندازه و جهت هر المان را ميتوان با استفاده از سه پارامتر مستقل از يكديگر، به طور ( كامل تشريح كرد به شكل 4-2 توجه شود ). اين پارامترها عبارتند از :

- اندازه <sup>δ</sup> : اندازه يك المان
- كشيدگي *s* : وضعيت نسبي يك المان
	- جهت Φ : جهت يك المان

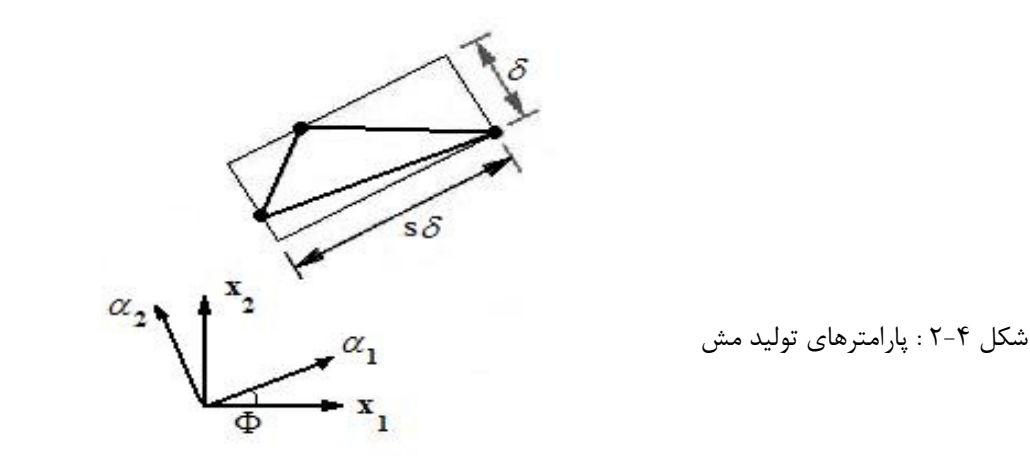

, در *any anx* در برنامه هاي توليد مش، جهت هر المان را به طور معمول با استفاده از دو بردار ( ) طول دستگاه مختصات كارتزين تعريف ميكنند. پس جهت استفاده از اين روش، كاربر عملا بايستي از چهار پارامتر براي تعريف مشخصات مش در برنامه كامپيوتري استفاده كند. با اسـتفاده از ايـن چهـار پارامتر ميتوان دقيقا المان را تعريف نمود. اين تعريف را بايستي در كل دامنه انجام داد و ايـن كـار بـا استفاده از مش زمينه صورت ميپذيرد. بدين ترتيب كه در هر يك از گرههـاي مـش زمينـه بايسـتي

l

<sup>1-</sup> Background Mesh

چهار پارامتر معرفي شده را دقيقا تعريف كرد و از مش زمينه براي درونيابي و پيدا كـردن مشخصـات المان در نقاط ديگر دامنه استفاده ميشود. اين روش بسيار آسان و راحت بوده و براي انجـام عمليـ ات مش بندي مجدد<sup>\</sup> بسيار مناسب ميباشد. مش زمينه اوليه كه معمولا در ابتدا توسط كاربر تعريف مي شود، مشي درشت بوده و بايستي سراسر دامنه مورد نظر را در بر بگيرد. به شكل 4-3 توجه كنيد .

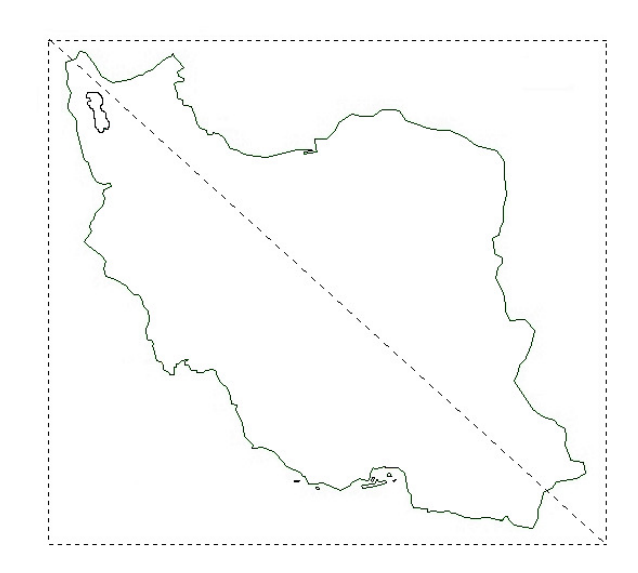

شكل ۴-۳ : مش زمينه شامل دو مثلث براي يک دامنه پيچيده

در صورتي كه به مش يكنواخت و اندازه ثابت نياز باشد، استفاده از يك مثلث براي مش زمينـه كه كل دامنه را در بر گيرد نيز كافي خواهد بود. يكي از نكاتي كه در اينجا بايستي به آن توجـه شـود اين است كه شكل مش زمينه كاملا دلخواه بوده و نيازي نيست كه حتما با مرزهاي دامنه اي كه قرار است مش بندي شود، هم راستا باشد. همچنين ميتوان برنامه هاي توليد مش را بـه گونـه اي برنامـه ريزي نمود كه خودشان با توجه به ابعاد دامنه مورد نظر، به طور خودكار اقدام به توليـد مـش زمينـه كنند. مثلا براي اشكال دو بعدي مش زمينه اي را توليد كنند كه مستطيل در بر گيرنده دامنـه مـور د نظر باشد. چگالي مش مورد نظر نيز به عنوان مثال، 5 درصد طول قطر اين مستطيل فرضـي در نظـر گرفته مے شود[۱۰].

l

<sup>1-</sup> Remeshing

در يك توليد كننده مش تطبيقي، مش توليد شده در تكرار اوليه به عنـوان مـش زمينـه بـراي تكرار دوم در نظر گرفته ميشود. اين امر باعث بوجود آمدن انعطاف پذيري زيادي براي ايجاد تغييرات، در پارامترهاي توليد مش ميشود. مش زمينه اي كه بدين ترتيب توليد ميشود، بـه شـكلي ايـده آل، دامنه شكل مورد نظرمان را پوشش خواهد داد .

گاهي اوقات لازم است كه براي محاسبه پارامترهاي توليد مش، از دو راهكار ارائه شـده در زيـر استفاده كنيم :

- 1. گسترش دادن مش زمينه.
- 2. انجام عمليات برونيابي با استفاده از مش زمينه.

مثلا در مسائل بهينه سازي شكل، به علت ايجاد تغييرات در شكل سازه، بايستي در مواردي كه بخشهايي از شكل سازه از محيط تحت پوشش توسط مش زمينه خارج مـي شـود، از دو راهكـار فـوق استفاده نمود. البته ميتوان راهكـار سـومي را نيـز در نظـر گرفـت كـه در آن بـا توجـه بـه تجربـه و كارآزمودگي طراح، از ابتدا مش زمينه اي به طور ثابت براي مساله در نظر گرفته ميشود، بـه طـوري كه با توجه به قيود حاكم بر مساله بهينه سازي، هيچگاه شكل سازه، از آن محدوده خارج نميشود. در ادامه براي نشان دادن واضحتر اثرات تغيير پارامترهاي توليد مش بر مش توليد شده، به شـكلهاي 4-( 4) الي 4-( 10) توجه شود.

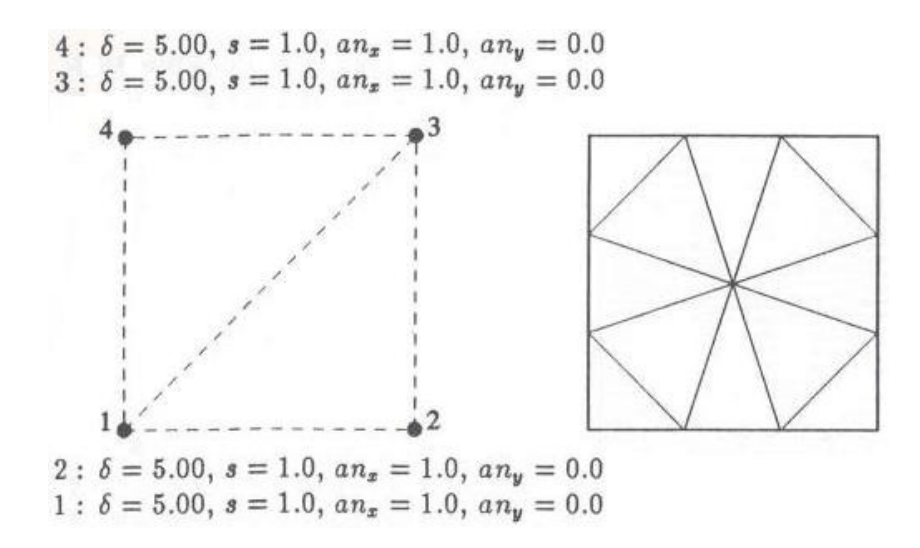

شكل ۴-۴ : مش درشت (سمت چپ مش زمين و سمت راست مش نهايي

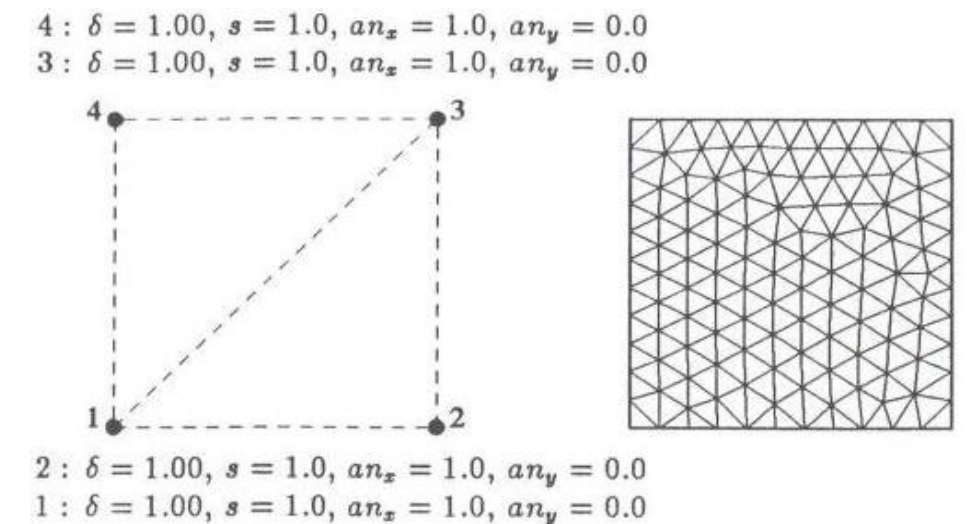

شكل ۴-۵ : مش ريز (سمت چپ مش زمينه و سمت راست مش نهايي)

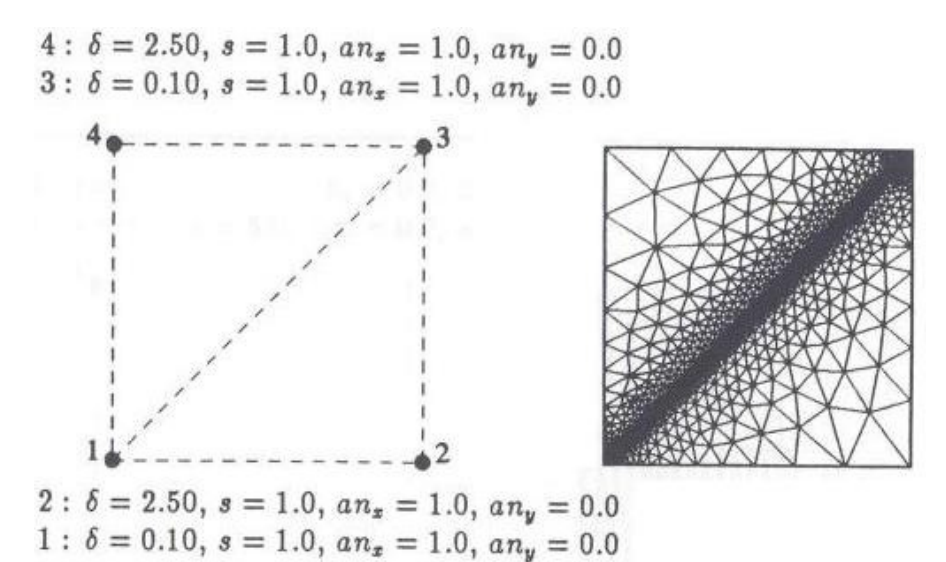

شكل : -6 4 مش درجه بندي شده (سمت چپ مش زمينه و سمت راست مش نهايي )

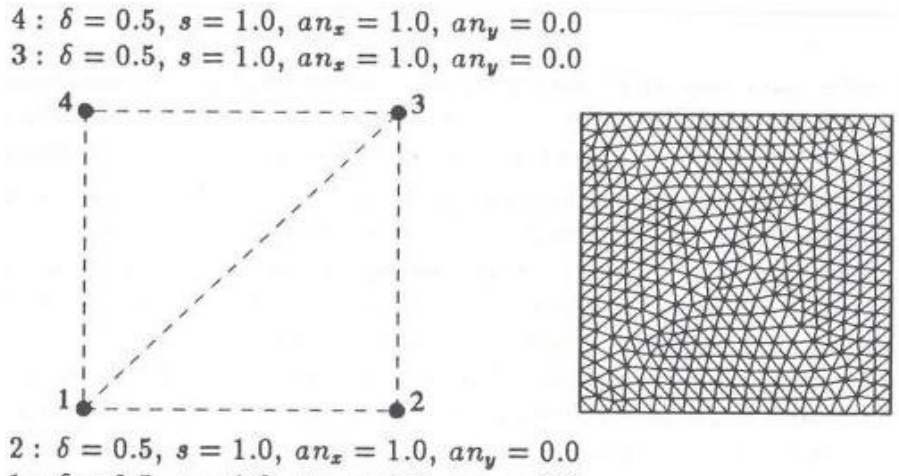

1:  $\delta = 0.5$ ,  $s = 1.0$ ,  $an_x = 1.0$ ,  $an_y = 0.0$ 

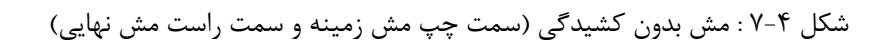

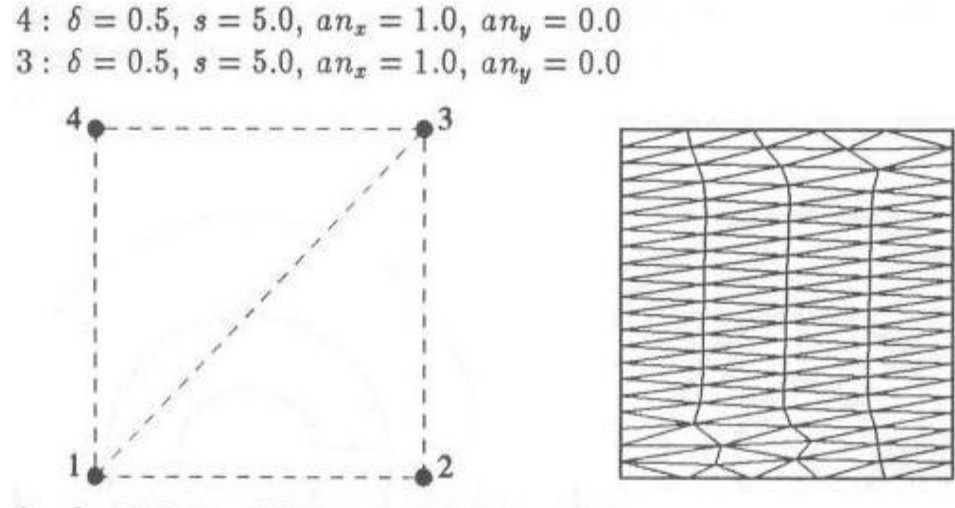

2 :  $\delta = 0.5$ ,  $s = 5.0$ ,  $an_x = 1.0$ ,  $an_y = 0.0$  $1: \delta = 0.5, s = 5.0, an_x = 1.0, an_y = 0.0$ 

شكل ۴-۸ : مش كشيده با 5 = *s* و جهت *x* (سمت چپ مش زمينه و سمت راست مش نهايي)

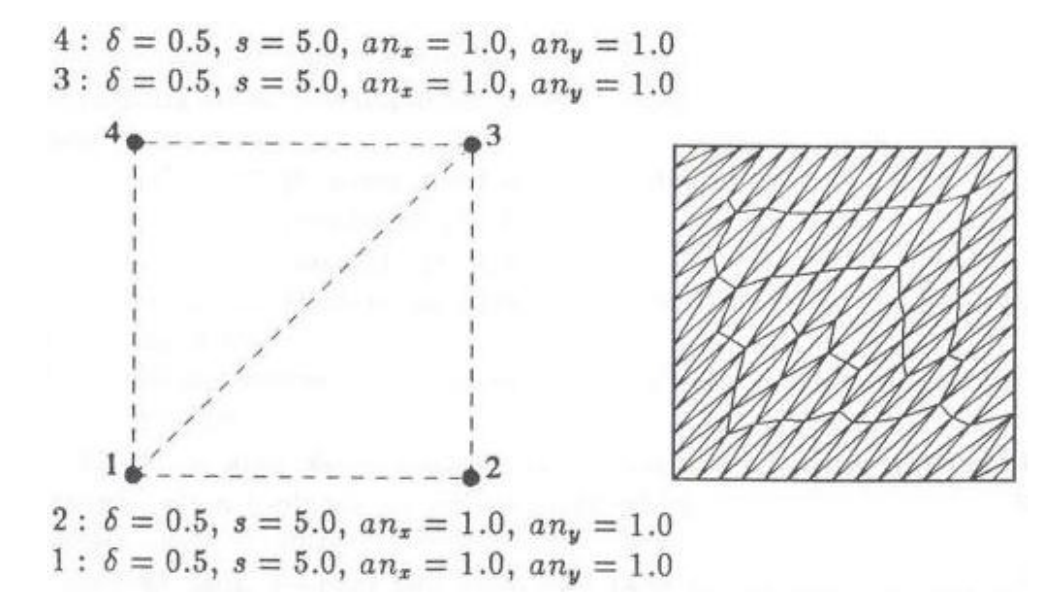

شكل : -9 4 مش كشيده با 5 = *s* و جهت 45 ( سمت چپ مش زمينه و سمت راست مش نهايي )

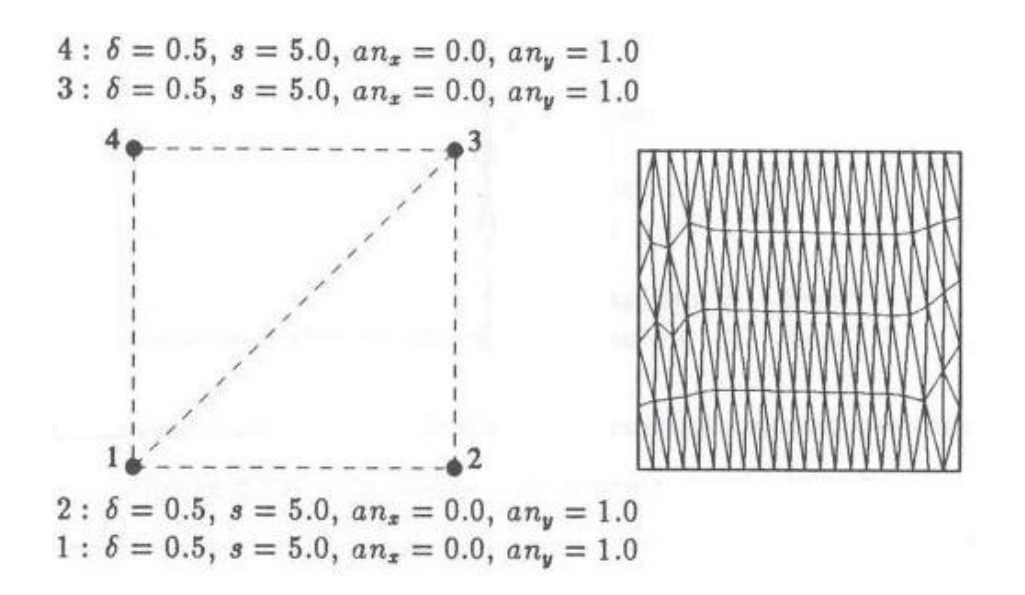

شكل 4- : 10 مش كشيده با 5 = *s* و جهت *y* ) سمت چپ مش زمينه و سمت راست مش نهايي )

### 5-4 - توليد مش مثلثي سازمان نيافته با روش **Front Advancing**

روش Front Advancing يك روش توليد مش سازمان نيافته ميباشد. در يك مـش سـازمان نيافتـه، تعداد گره ها و المانهاي موجود در سراسر دامنه از قبل مشخص نيست. همانگونه كـه در قبـل اشـاره شد، از ويژگيهاي بارز اين روش توليد همزمان گره ها و المانها ميباشد .

الگوريتم توليد مش با اين روش، شامل مراحل زير است .

- 1. تنظيم اوليه پارامترهاي توليد مش براي كليه نقاط
	- 2. انتخاب كوچكترين وجه موجود
- ٣. محاسبه موقعيت نقطه ايده آل` كه با توجه به مثلث متساوي الاضلاعي به اندازه المان صورت مي گير د.
	- 4. پيدا كردن نقاط فعال 1 و تشكيل ليستي از كليه پيوستگي هاي ممكن.

l

<sup>1-</sup> Ideal Point

- 5. اگر ليست توليد شده در مرحله 4 تهي است و نقطه ايده آل يك مثلث معتبر را نتيجه نمي دهد، به جستجوي گره فعالي بپردازيد كه بهترين شكل را براي مثلث ايجاد مي كند.
	- 6. اگر مرحله 5 با شكست مواجه شد، دومين وجه كوچك را انتخاب كرده و به مرحله 3 برويد.
- 7. اگر مرحله 5و 4 با موفقيت همراه بود، مثلثي توليد ميشود و وجوه به هنگام ميشوند. همچنين اگر نقطه انتخابي همان نقطه ايده آل باشد، عمليات درونيابي براي تعيين پارامترهاي مش توليد شده انجام ميگيرد.
- 8. اگر هنوز نقطه اي بر روي وجوه باقي است، در صورت لزوم آنها را مرتب كرده و به مرحله 3 ميرويم.

اين مراحل براي هر يك از وجوه و نواحي داخلي تكرار ميشود. در ادامه، اين روش و جزئيـات آن را براي مثالي ساده مورد بررسي قرار ميدهيم. (شكل 4- )11

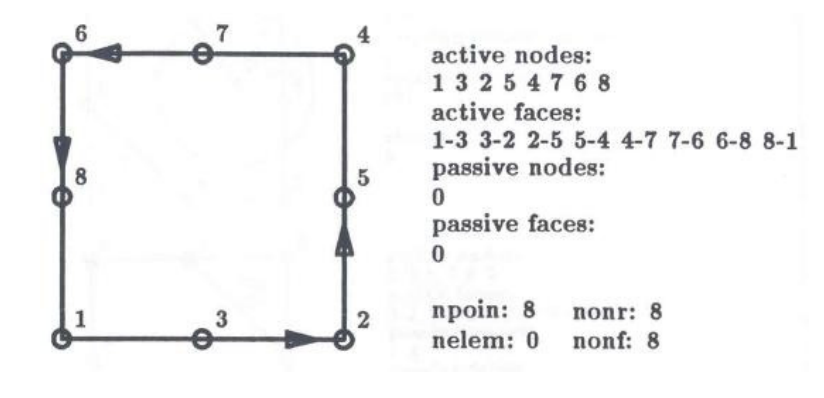

شكل ۴-۱۱ : شكل اوليه مثال

با داشتن مرزهاي جسم كه به صورت مجزا در آمده اند، الگوريتم روش توليد مش پيشرفتي رو به جلو ( AF ( وارد كار ميشود. بدين ترتيب، كرانه اوليه با استفاده از قطعات خطي كه از هر نقطـه و نقطه بعد از آن تشكيل ميشود، شكل ميگيرد. با تعريف جهت حركت بر روي كرانه، ميتـوان جهـت

1- Active Point

l

عمود بر آن را كه به سمت داخل دامنه ميباشـد، بدسـت آورد . اكنـون كليـه پ ارامترهـاي مـش را بـا استفاده از درونيابي از روي مش زمينه بدست مي آوريم. سپس روش AF شروع به آغاز عمليات توليد مش مي كند.

اولين مرحله در اين قسمت، پيدا كردن كوچكترين وجه در روي مرزهاي جسم ميباشد. بـدين ترتيب همواره روش AF از كوچكترين وجه موجود كار خود را آغاز ميكند. به عنوان مثـال در اينجـا وجه 8 1− به عنوان كوچكترين وجه انتخاب ميشود. شكل 4- 11 را ملاحظـه كنيـد . سـپس چگـالي مش در دو نقطه 1 و 8 با استفاده از پارامتر  $\,\delta\,$  و ميانگين گيري انتخاب شـده و مقـدار آن بـا طـول واقعي وجه 8 1− يعني *l* مقايسه مي .شود

براي اجتناب از بوجود آمدن شكلهاي داراي انحراف بيش از حد و نا مـأنوس و همچنـين بـراي اطمينان از سازگاري هندسي، مقدار  $\,\delta\,$  را با استفاده از روابط زير انتخاب ميكنيم.

$$
\delta = \begin{cases}\n0.55l & \text{if } \delta < 0.55l \\
\delta & \text{if } 0.55l < \delta < 2.00l \\
2.00l & \text{if } \delta > 2.00l\n\end{cases}
$$
\n(1- $\hat{r}$ )

با استفاده از روابط هندسي و اطلاعات موجود براي جهت وجوه، ميتوان محل نقطه ايـده آل را محاسبه نمود. شكل انتخابي بايستي به صورت يـك مثلـث متسـاوي الاضـلاع باشـد . شـكل 4- را 12 ملاحظه كنيد. در مرحله بعدي، الگوريتم توليد مش بايستي به دنبال نقاط ممكن بـراي توليـد مثلـث بگردد. نقاط ممكن، نقاطي هستند كه بر روي وجوه فعال قرار داشته و همچنين در داخل دايره اي به مركز نقطه ايده آل و شعاع <sup>δ</sup> 8.0 = *r* قرار ميگيرند كه در ايـن مثـال گـره 3 بدسـت آمـده اسـت و شرايط فوق را داراست. سپس تمام نقاط بدست آمده در اين مرحله را براي پيدا كردن فاصله شان تـا نقطه ايده آل به صورت يك ليست مرتب ميكنيم. از اين ليست، اولين نقطه اي كه باعث ايجـاد يـك مثلث معتبر مي شود ,ا انتخاب مي كنيم.

مثلثي را معتبر ميگوييم كه داراي شرايط زير ميباشد .

- داراي مساحت مثبت باشد.
- درون مثلث ديگري قرار نگيرد. *Kideal* نقطه
- وجوه مثلث توليد شده، با هيچيك از وجوه فعال موجود متقاطع نباشد.

اگر هيچ مثلث معتبري توسط نقاط موجود در اين ليست توليد نشد، الگوريتم توليـد مـش بـه جستجوي گره فعال در وجه جاري ميپردازد و گره اي را كه باعث ايجاد يك مثلث معتبر با بزرگترين زاويه داخلي در راس آن ميشود را برميگزيند. اگر اين مرحله نيز به توليد يك مثلث معتبر منجر نشد، وجوه دوباره مرتب شده و دومين وجه كوچك انتخاب ميشود. سپس فرآيند توليد المان دوباره از سر گرفته مي شود.

با پيدا كردن گره 3 كه يك مثلث معتبر با پيوستگي 3 −1− 8 را توليـد مـي كنـد، ايـن المـان 1 توليد شده و ساختار ورودي بهنگام ميشود. اين بدان معني است كه وجوه −1 8 و 3 1− غير فعـال 2 شده و وجه جديد 3 − 8 به وجوه ديگر اضافه ميشود. گره 1 نيـز جـزء گـره هـاي غيـر فعـال قـرار مي گيرد. به شمارنده المان<sup>۳</sup> يكي اضافه شده و اين در حالي است كه تعداد گره ها<sup>۴</sup> تغييري نميكند. شكل ۴-۱۳ را ملاحظه كنيد. اگر ليست وجوه باقيمانده، تهي نباشد الگوريتم كـارخود را بـراي توليـد المانهاي جديد ادامه ميدهد. اشكال 4- 4-تا 12 19 بصورت مرحله به مرحله، رونـد توليـد المانهـا را براي يک مثال ساده نشان مي دهند[۱۰].

1- Update

- 2- Passive
- 3- (nelem)
- 4- (npoin)

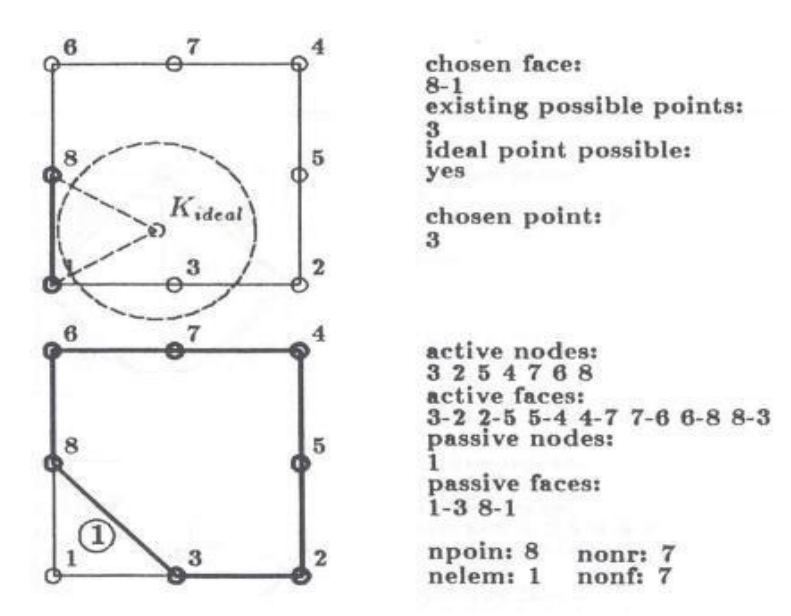

شكل ۴-۱۲ : روش AF ، توليد المان اول

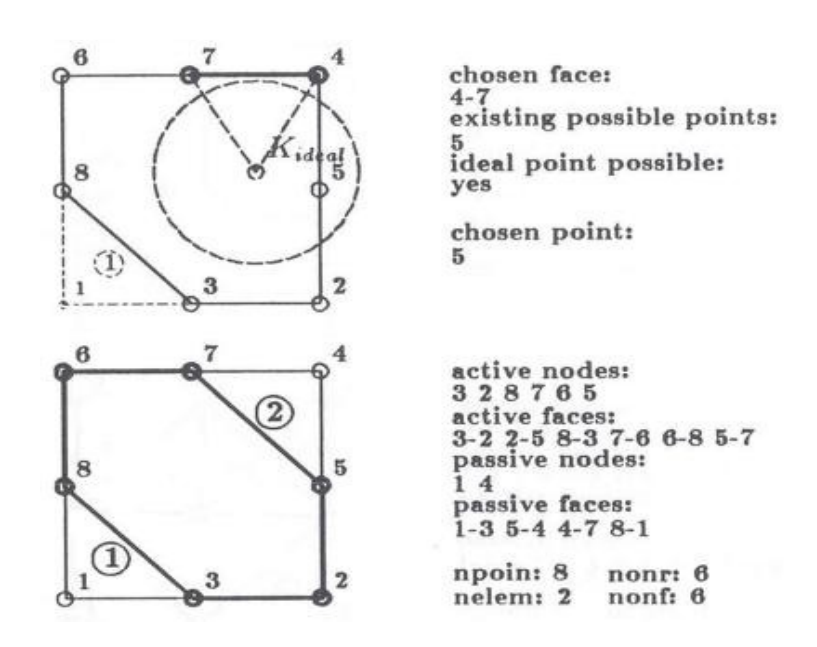

شكل ۴-۱۳ : روش AF ، توليد المان دوم

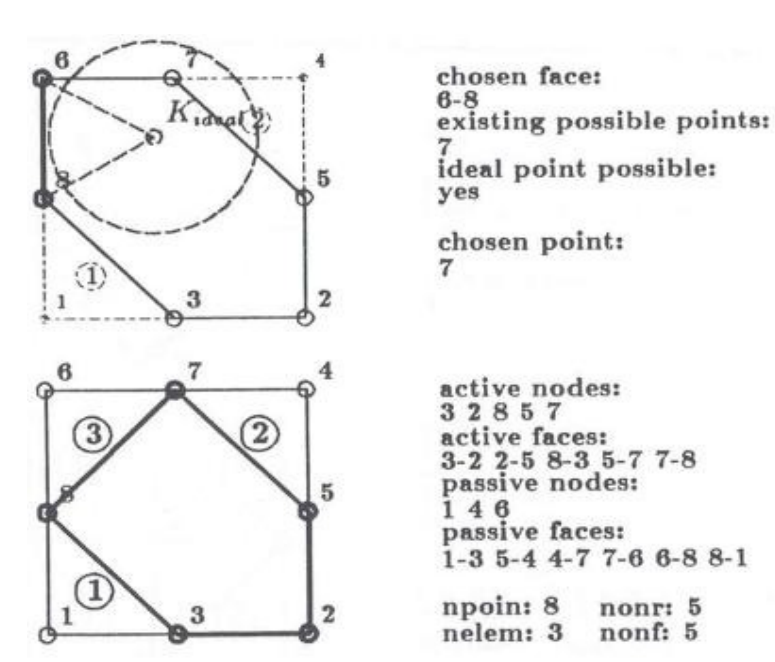

شكل ۴-۱۴ : روش AF ، توليد المان سوم

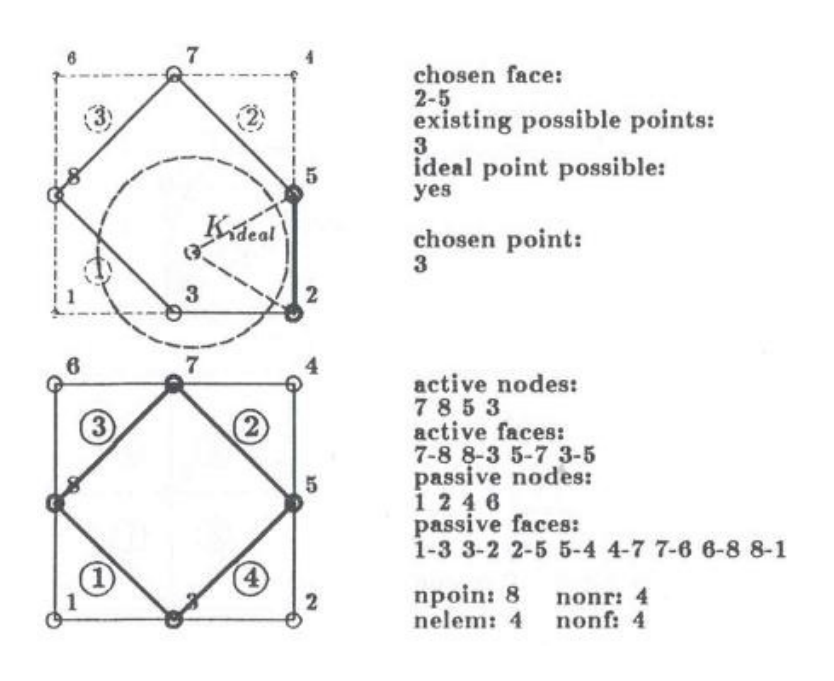

شكل ۴-۱۵ : روش AF ، توليد المان چهارم

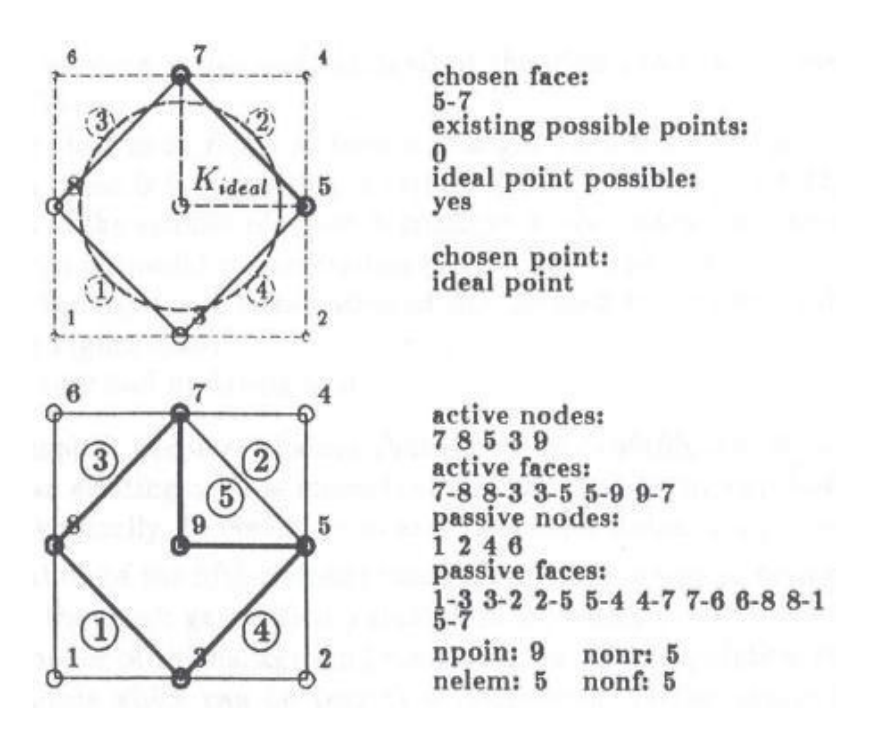

شكل ۴-۱۶ : روش AF ، توليد المان پنجم

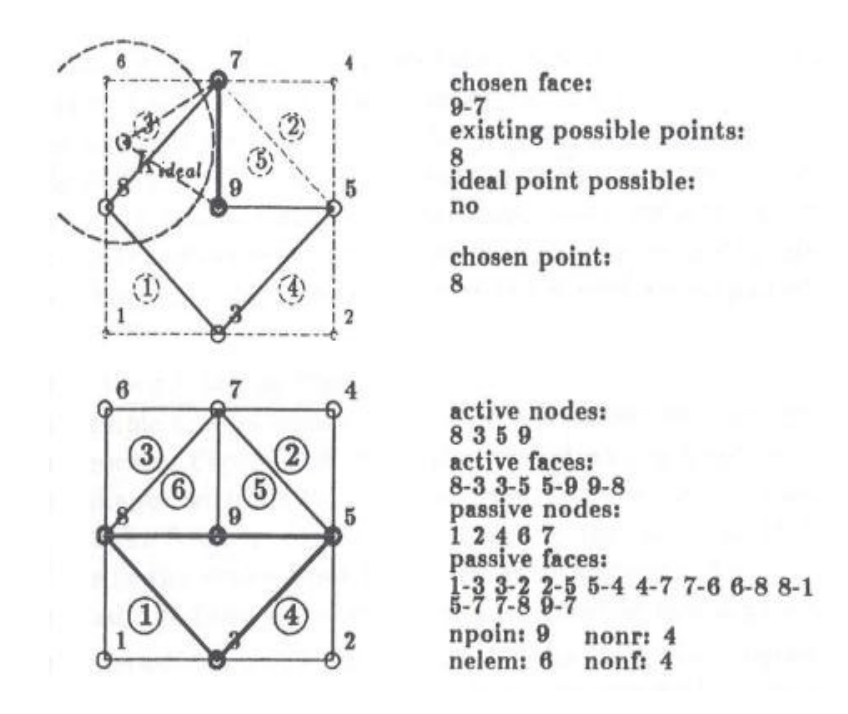

شكل ۴–۱۷ : روش AF ، توليد المان ششم

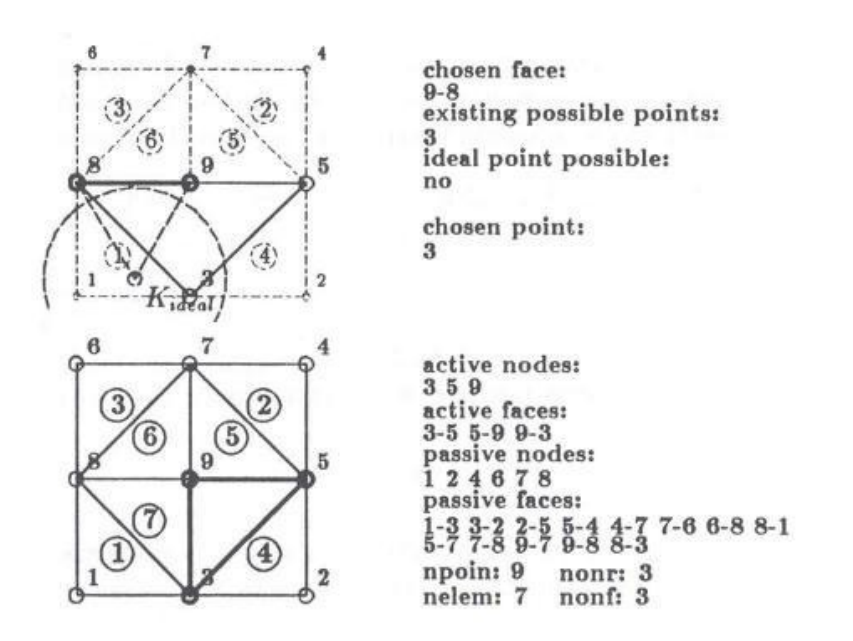

شكل -18 4 : روش AF ، توليد المان هفتم

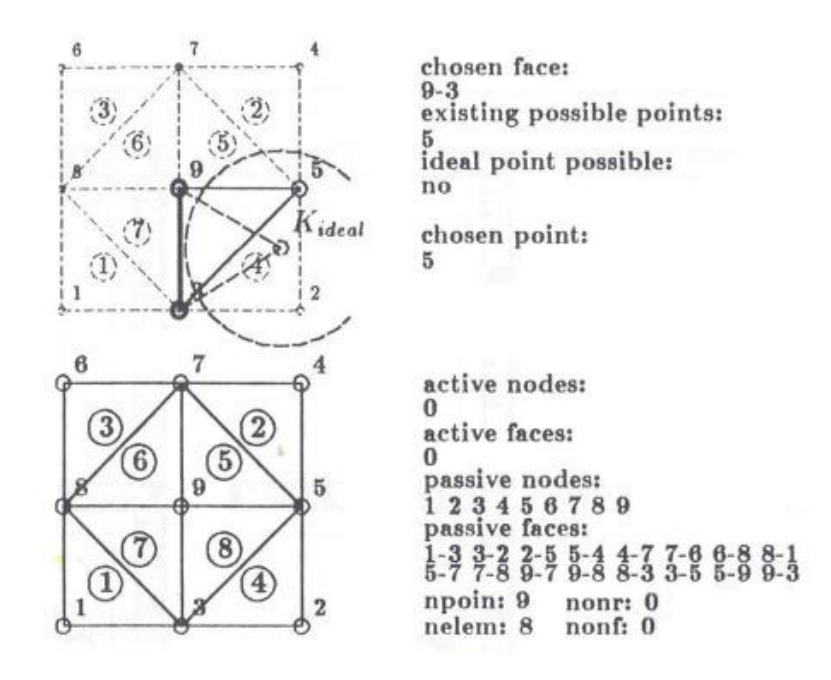

شكل ۴-۱۹ : روش AF ، توليد المان هشتم

و همانطور كه در شكل 4- 19 ملاحظه ميشود، هشت المان مثلثي با روش AF توليد شده است. البته اين مثال ساده فقط براي ايجاد دركي از چگونگي توليد مش ارائه شده است و در مثالهـاي بـا اشـكال پيچيده بايستي امكانات ديگري را نيز براي سابروتين توليد كننده مش در نظر گرفت.

خاطر نشان ميكند كه براي توليد مشهاي سازمان نيافته روشهاي بسيار زياد و متنـوع ديگـري نيز موجود است كه ميتوان به روش packing-circle اشاره نمود[ . ]38 البته روشـهاي ديگـري را نيـز مي توان در مراجع [۴۰] و [۴۱] ملاحظه كرد. همچنين الگوريتمهايي بـراي توليـد مشـهاي سـازمان نيافته چهار گرهي وجود دارد كه يكي از آنها algorithm paving اسـت و از آن بـراي توليـد مشـهاي سازمان نيافته چهارگرهي بر روي سطوح سه بعدي مانند رويهها استفاده ميشود[۴۲].

 فصل پنجم تخمين خطا و آناليز حساسيت

#### 5 -1- مقدمه

در اين فصل كلياتي راجع به تخمين خطا و روشهاي بهبود شبكة اجـزاي محـدود بيـان خواهـد شـد . همچنين مطالبي دربارة روشهاي آناليز حساسيت كه در پروسة بهينه سازي داراي اهميت است، گفته مي .شود

#### 5 -2- تخمين خطا

همان طور كه قبلاً بيان شد، برنامه ADOPT قادر به تخمين خطا وتطبيـق مـش مـي باشـد . در ايـن برنامه تخمين خطاي اجزاي محدود با استفاده از دو روش زير مي باشد :

- 1 تخمين خطا با استفاده از بازيافت تنش در نقاط فوق همگرا بر روي گروه المانهاي متصل بـه يک گره (SPR).
	- 2 تخمين خطا با استفاده از روش ميانگين گيري.

### 5 -2 -1- روشهاي برآورد خطا مبتني بر بازيافت تنش

پس از حل معادله ديفرانسيل الاستيسـيته توسـط روش اجـزاي محـدود و بـه دسـت آوردن مقـادير جابجايي در هر گره، در صورتي كه به دست آوردن مقادير دقيق تنش (گراديان ميـدان جابجـايي ) در گره ها، روي مرز المانها و يا هر جاي ديگر از دامنه مورد نظر باشد، در آن صـورت بايـد از روش هـاي 0 بازيافت تنش استفاده نمود. زيرا اگر المانهاي به كار گرفته شده، از درجات پـايين، ماننـد *C* باشـد، تنها تابع جابجايي در نقاط گرهي و مرز المانها پيوسته بوده و تـنش يـا گراديـان ميـدان در آن نقـاط گسسته و همراه با پرش ميباشد. از اينجا مي توان به اهميت بحث بازيافت تنش پي برد. زيـرا قاعـدتاً بايد فقط يك مقدارمشخص، نزديك به حل دقيق، براي مشتق اول يا تنش در هر گره موجود باشد؛كه به دست آوردن اين مقدار، با استفاده از عمليات تكميلي بازيافت تنش بـر روي نتـايج حاصـل از حـل روش اجزاي محدود مقدور مي باشد، كه خود شامل روشهاي مختلفي است .

به طور كلي ميتوان گفت كه بازيافت تنش روشي است كه هدف از آن بالا بردن دقت، و هموار نمودن ميدان تنش (يا گراديان ميدان جابجايي) به دست آمده از حل اجـزاي محـدود اسـت . در ايـن روش با استفاده از حل روش اجزاي محدود، يك جواب نزديك به حل دقيق يا تحليلي در هر گـره يـا در نقاط دلخواه روي دامنه محاسبه شده كه دقت بالاتري نسبت به حل اولية اجـزاي محـدود داشـته است .

اين ميدان تنش بهبوديافته، به صورت زير تعريف مي شود[43]:

$$
\sigma^* = N \overline{\sigma}^* \tag{1-2}
$$

كه در آن  $\overline{\sigma}^*$  مقادير گرهي اين ميدان و N توابع شكل مورد استفاده در المانها است. با استفاده از اين ميدان بهبود يافته، خطاي بازيافت به صورت زير تعريف مي شود :

$$
e_{\sigma}^* = \sigma^* - \sigma_h \tag{7-\Delta}
$$

كه در رابطه بالا <sub>σh</sub> تنش ناشي از اجزاي محدود مي باشد. روشهاي متعددي بـراي بازيافـت تـنش از  $\left\vert L_{2}\right\rangle$  حل اجزای محدود وجود دارد كه از آن ميان مي توان به روش ميـانگين گيـری و روش تصـوير اشاره كرد. در ادامه تنها به بيان و تشريح روش معروف بازيافت تنش بر مبناي نقاط فوق همگرا كه در اين پايان نامه از آن استفاده شده است، پرداخته مي شود .

<sup>1-</sup> *L2* Projection Method

#### 5 -2 - -2 روش بازيافت تنش بر مبناي نقاط فوق هم گرا **(SPR (**

اين روش بازيافت تنش در سال 1992 توسط زينكويچ و زو ابداع شد و گام بسيار بلنـدي در بازيافـت تنش برداشته شد[44]. امروزه اين روش به عنوان يكي از بهترين و موثرترين روشها براي برآورد خطا در مسائل مهندسي به كارمي رود. اساس اين روش برمبناي استفاده ازنقاطي به نام نقاط فوق هم گـرا در المانها است . در اين نقاط، تنش بدست آمده از تحليل تقريبي نسبت به ساير نقاط از دقت بيشتري برخوردار مي باشد و همگرايي گراديان تابع، يك مرتبه از مقداري كه از تقريب تابع شـكل مربـوط بـه حل تقريبي انتظار مي رود، بالاتر است. به همين دليل به اين نقاط، نقاط فوق همگرا گفته مي شـود كه اولين بار توسط بارلو مطرح شده است[43] .

در المانها اجزاي محدود اين نقاط گوسي هستند كه داراي مشخصه مذكور هستند و اصطلاحĤ به آنها نقاط فوق هم گرا گفته مي شود . دراين روش با برازش يك ميدان به صورت چند جمله اي با ضـرايب نامعين بر روي گراديان حاصل از روش اجزاي محدود روي گروه المانهاي متصل به هر گـره<sup>۱</sup> ، ميـدان گراديان بهبود يافته تعيين ميشود. اين ميدان به صورت زير فرض مي شود :

$$
\sigma_p^* = \text{Pa} \tag{7-\Delta}
$$

در رابطهٔ فوق  $\sigma_p^*$ ، تنش بهبود يافته، P مجموعهٔ تک جملهایهای حداکثر هم درجه بـا توابـع شـكل المان و a مقادير ثابت مجهول هستند، با كمينه كردن تابع رابطة 5-4( ) مقادير مجهول مطابق رابطـة 5-5( ) به دست مي آيد[43] :

$$
F(a) = \sum_{i=1}^{n} (\boldsymbol{\sigma}_{\mathbf{h}}(x_i, y_i) - \boldsymbol{\sigma}_{\mathbf{p}}^*(x_i, y_i))^2 = \sum_{i=1}^{n} (\boldsymbol{\sigma}_{\mathbf{h}}(x_i, y_i) - \boldsymbol{p}(x_i, y_i)\mathbf{a})^2
$$
 (§-∆)

$$
\mathbf{a} = \mathbf{A}^{-1} \mathbf{b} \tag{2-\Delta}
$$

<sup>1-</sup>patch

در رابطة 5-5( ) A و b به صورت زير تعريف مي شوند :

$$
\mathbf{A} = \sum_{i=1}^{n} \mathbf{P}^{\mathrm{T}}(x_i, y_i) \mathbf{P}(x_i, y_i)
$$
 (9–0)

$$
\mathbf{b} = \sum_{i=1}^{n} \mathbf{P}^{\mathrm{T}}(x_i, y_i) \boldsymbol{\sigma}_{\mathbf{h}}(x_i, y_i)
$$
 (Y– $\Delta$ )

σ**<sup>h</sup>** در اين روابط، *<sup>i</sup>* تنش به دست آمده از روش اجزاي محدود، و *x <sup>i</sup> y* مختصات نقاط فوق همگرا يا نقاط بهينه تنش درهر ناحيه و n تعداد المانهاي موجود در هر ناحيه است .

## 3-5 - معيارهاي بيان خطا

در حالت كلي، خطا عبارت است از اختلاف بين حل دقيق و حل تقريبي كه به روش اجـزاي محـدود بدست آمده است. بنابراين خطاي حل تنش بصورت زير بدست مي آيد :

$$
e_{\sigma} = \sigma - \sigma_{h} \tag{A-2}
$$

كه در آن $\sigma$  ميدان تنش دقيق است. اما به دليل عدم دسترسي به ميدان تـنش واقعـي مـي تـوان از ميدان تنش اصلاح شده استفاده كرد كه اين ميدان تنش جديد توسط يكي از روشهاي بازيافت تـنش بدست آمده است. بنابراين خطاي تقريبي بصورت زير محاسبه مي شود :

$$
\overline{e}_{\sigma} = \sigma^* - \sigma_h \tag{9-2}
$$

رابطة اخير مقدار خطاي تقريبي را در يك نقطه برآورد ميكند ضمن اينكه اين مقدار ممكن اسـت از نظر عددي، كوچكتر از صفر باشد. بنابراين براي درك بهتر خطا از معيارهـاي بهتـري بـراي بيـان آن استفاده مي شود. يكي از مهمترين معيارهاي بيان خطا، معيار خطاي انرژي<sup>٬</sup> مي باشد كه در ادامه بــه تشريح آن پرداخته مي شود .

## 4-5 - معيار خطاي انرژي

طبق تعريف، نرم خطاي انرژي دقيق تنش براي يك المان به صورت زير بيان مي شود[43] :

$$
\|e\| = \left[\int_{\Omega} (\boldsymbol{\sigma} - \overline{\boldsymbol{\sigma}})^T \mathbf{D}^{-1} (\boldsymbol{\sigma} - \overline{\boldsymbol{\sigma}}) \, d\Omega\right]^{\frac{1}{2}}
$$
 (1 - \Delta)

در اين رابطه <sup>σ</sup> مقدار دقيق بردار تنش، <sup>σ</sup> تنش بدست آمده از حل تقريبي، **<sup>D</sup>** ماتريس الاستيسـيته و <sup>Ω</sup> دا منه المان ميباشد . با توجه به اينكه در حالت كلي، جز در مواردي خاص كه حل تئوري بعضي از مسائل الاستيسيته موجود ميباشد، حل دقيق مسئله در دسترس نميباشد، لذا بـه جـاي اسـتفاده از ميزان دقيق تنش از ميزان بهبود يافته آن جهت محاسبه نـرم خطـاي انـرژي اسـتفاده مـي شـود در. اينصورت نرم خطاي انرژي تقريبي به صورت زير تعريف مي شود:

$$
\|e\| = \|\overline{e}\| = \left[\int_{\Omega} (\sigma^* - \overline{\sigma})^T \mathbf{D}^{-1} (\sigma^* - \overline{\sigma}) d\Omega\right]^{\frac{1}{2}}
$$
(11- $\Delta$ )

**\*** كه در اينجا σ تنش بازيافتي و <sup>σ</sup> تنش بدست آمده از تحليل اجـزاي محـدود مـي باشـد . در نهايـت مجموع نرم خطاي انرژي المانها، نرم خطاي انرژي كل دامنه را تشكيل مي دهد.

<sup>1</sup> Energy Norm

# 5-5 - درصد خطاي نسبي

بيان خطا به صورت مقدار مطلق، عملا شاخص مناسبي براي درك آن نمي باشد و لذا معمولا خطا به صورت نسبتي از مقدار كل بيان مي شود. درصد خطاي نسبي نرم انرژي با رابطة زير بيان مي شود :

$$
\eta = \frac{\|e\|}{\|U\|} \times 100 \quad \%
$$
 (17- $\Delta$ )

از طرفي همانطور كه قبلا بحث شد، ميدان تنش، كرنش و يا جابجايي به طور دقيق در دست نيسـت، پس در محاسبه معيار خطا بايستي از ميدان تنش اصلاح شده استفاده كرد :

$$
\|e\| \approx \left\| \vec{e} \right\| = \left[ \int_{\Omega} (\sigma^* - \sigma_h)^T \, \mathbf{D}^{-1} (\sigma^* - \sigma_h) d\Omega \right]^{\frac{1}{2}}
$$
\n(17–\Delta)

در نتيجه درصد خطاي نسبي نيز به صورت تقريبي و با توجه به حل اصلاح شده بيان مي شود :

$$
\overline{\eta} = \frac{\left\| \overline{e} \right\|}{\left\| \overline{u} \right\|} \tag{15-2}
$$

كه در رابطة فوق *u* به صورت زير محاسبه مي شود :

$$
\left\| \overline{u} \right\| = \left[ \left\| u^* \right\|^2 + \left\| \overline{e} \right\|^2 \right]^{\frac{1}{2}} \tag{1\,\text{a--a}}
$$

$$
\|u^*\| = \left[\int_{\Omega} \sigma^{*^T} \mathbf{D}^{-1} \sigma^* d\Omega\right]^{\frac{1}{2}}
$$
 (19-0)

چنانچه خطای نسبی قابل قبول در يک مسئله را  $\hat{\eta}$ بناميم، بنابراين شرط يک حل قابل قبـول توسـط روش اجزاي محدود اين است كه :

$$
\eta \leq \hat{\eta} \tag{1.10}
$$

مقدار  $\hat{\eta}$  معمولا در كارهاي عملي كمتر از ۵ درصد در نظر گرفته مي شود[۴۳].

### $\xi_i$  -6 - تعريف شاخص  $-\epsilon$

همان طور كه در بخش ۵ بيان شد، با محاسبه ŋ و مقايسه آن با  $\hat{\eta}$  مى توان به قابل قبول بودن خطاي اتفاق افتاده در تحليل به روش اجزاي محدود براي محيط جزء بندي شده پي برد. بـه طـوري كه اگر  $\eta \, \langle \hat{\eta} \rangle$  باشد، خطاهاي اتفاق افتاده قابل قبول بوده و چنانچه  $\hat{\eta} \, \langle \hat{\eta} \rangle$  باشد، خطـاي اتفـاق افتـاده بيش از مقدار مجاز بوده و براي رسيدن به جواب قابل قبول بايد شبكه جزء بندي شده اصلاح گـردد . اما سئوالي كه در اينجا مطرح است، اين است كه شبكه جزء بندي شده چگونه بايد اصلاح شود[43] .

براي اصلاح شبكه جزءبندي شده اولين راه حلي كه به نظر مـي رسـد كـوچكتر نمـودن كليـه المانها تا حصول  $\eta \, \langle \, \hat{\eta} \rangle$  مىباشد. اما راه حل فوق يک راه حل اقتصادى نيست و موجب مـى شـود كـه حجم مسئله بسيار بزرگ شده و حل آن نيازمند نرم افزارهاي با ظرفيت بالا مي باشد. اما راه حلي كه به نظر مي آيد از كارايي بيشتري برخوردار بوده و موجب كمترين افزايش حجـم مسـئله مـي گـردد، كوچكتر نمودن موضعي مسئله مي باشد. يعني در جاهايي كه خطا بـيش از خطـاي مجـاز مـي باشـد، عمليات اصلاحي اعمال شود ودر جاهايي كه خطاي اتفاق افتاده كمتر از خطاي مجاز مي باشد، دست نخورده باقي بماند. در روش اخير نيازمند ابزار يا پارامتري هسـتيم، كـه بتـوان بـه كمـك آن خطـاي موضعى كليه اجزاء را محاسبه نمود. اين پارامتر به  $\ddot{\zeta}$  معروف است كه در ادامه به نحـوهٔ محاسـبهٔ آن مے پر دازيم.

براي آنكه يك معياري داشته باشيم تا بتوانيم بگوييم كه در كجاها خطا بيشتر اسـت، شـاخص *i* ξ را براي تك تك اجزاء به صورت زير تعريف مي كنيم. به منظور تعميم خطاي نسـبي نرمهـا بـراي تك تك اجزاء مطابق تعريف بابوشكا فرض مي شود كه درصد خطا به طور يكنواخت بين كليـه اجـزاء توزيع شده است[43]. پس خواهيم داشت :

$$
\left\|e^*\right\|^2 = \sum_{i=1}^m \left\|e^*\right\|_i^2 \tag{1A-2}
$$

$$
\|e^*\|^2 = m \cdot \|e^*\|^2
$$
 (19-0)

كه درآن m تعداد اجزاء در كل ناحيه <sup>Ω</sup> مي باشد .

$$
\eta = \left[ \frac{\|e^*\|^2}{\|u^*\|^2 + \|e^*\|^2} \right]^{\frac{1}{2}} = \left[ \frac{m \cdot \|e^*\|^2}{\|u^*\|^2 + \|e^*\|^2} \right]^{\frac{1}{2}}
$$
(7 - \Delta)

 $\left\|e^*\right\|_{per}$  خطای مجاز را با  $\left\|e^*\right\|_{per}$  نمايش دهيم، خواهيم داشت:

 21( )5- \* \* ˆ *i per* <sup>η</sup> <sup>η</sup>= ⇒ *e e* =

$$
\hat{\eta}^2 = \frac{m \|e^*\|_{per}^2}{\|u^*\|^2 + \|e^*\|^2}
$$
 (YY- $\Delta$ )

$$
\|e\|_{per} = \frac{\hat{\eta}}{\sqrt{m}} \left[ \left\| u^* \right\|^2 + \left\| e^* \right\|^2 \right]^{\frac{1}{2}} \tag{77-} \tag{77-} \tag{78-} \tag{78-} \
$$

طبق تعريف شاخص  $\mathbf{\xi}_{i}$  عبارت خواهد بود با:

$$
\xi_i = \frac{\|e^*\|_i}{\|e\|_{per}} \tag{Y}(-\Delta)
$$

*<sup>i</sup>* بنابراين به عنوان يك معيار چنانچه 1 〉 ξ باشد، خطـاي جـزء مـورد نظـر (i ( ام مـورد قبـول بـوده و چنانچه 1 ⁄ 5 باشد، خطای جزء فوق بیش از مقدار مجاز خواهد بود.

## 7-5 - روشهاي اصلاح شبكه

روشهاي مختلفي براي حل تطبيقي در اجزاي محدود وجود دارد. در زير دو نوع گروه كلي كه بيشـتر مورد استفاده قرار مي گيرند معرفي مي شوند[43] .

**۱- روش اصلاح شبكه h** : در اين روش از المانها با مرتبه يكسان استفاده مي شود، و براي دستيابي به نتايج مطلوب، اندازه المانها تغيير مي كند.

2 - روش اصلاح شبكه **P** 2 : در اين روش ما از المانهايي بـا انـدازه يكسـان اسـتفاده مـي كنـيم و بـا افزايش مرتبه المانهايي كه داراي خطايي بيشتر از معيار تعيين شده هستند به بهبود شبكه و كـاهش خطاي ناشي از حل اجزاي محدود مي پردازيم .

با توجه به اينكه بهبود شبكه مورد استفاده در اين پژوهش به روش اصلاح شبكه h مي باشد در ادامـه به تشريح اين روش پرداخته مي شود.

#### 5 -7 - -1 انواع روشهاي اصلاح شبكه **h**

1- ر*وش تقسيم المان ها (غني سازي) "* : در اين روش هر المان كه داراي خطايي بيشتر از معيار تعيين شده ميباشد به دو بخش تقسيم مي شود .

۲- *اصلاح شبكه به روش f* ْ : در اين روش تعداد كل گره هاي توليد شده از مش بندي مسئله ثابـت باقي مي ماند و براي رسيدن به بهترين تقريب، موقعيت گره ها در روي دامنه تغيير ميكند .

<sup>1-</sup> h-refinement

<sup>2-</sup> p-refinement

<sup>3</sup> element subdivision (enrichment)

<sup>4-</sup> r-refinement

٣- ر*وش توليدكامل المانها (المانبندي دوباره)*': در اين روش بر روي كل دامنه مـورد اسـتفاده بـراي حل اجزاي محدود، المانهايي با اندازه جديد توليد مي شود و براي بهبود دوبارة شـبكه، كـل المانهـاي اوليه پاك مي شوند و دامنه دوباره المان بندي مي شود.

اين روش تا حدودي گران و غير اقتصادي مي باشد. مخصوصا در مسائل سه بعدي كـه توليـد مش براي بعضي از المانها مشكل مي باشد. مشكل بعدي كه در اين روش وجود دارد، انتقـال نتـايج و داده هاي ناشي از مش هاي اوليه به مشهاي ثانويه مي باشد. با وجود اين، نتايج بدسـت آمـده از ايـن روش بسيار عالي بوده است و براي مسائل كاربردي - مهندسي زيـادي، مخصوصـا مسـائلي كـه شـكل المانها در طول آناليز تغيير مي كند، بهترين روش براي حل تطبيقي به شـمار مـي رود [43]. در ايـن پژوهش از اين روش در بهبود شبكه اجزاي محدود استفاده شده است.

در شكل 5-1 ميتوان تفاوت شبكه نهايي اصلاح شده بـا اسـتفاده از دو روش غنـي سـازي و شـ بكه بندي دوباره، براي صفحة مربعي تحت بار متمركز كه با استفاده از نتايج برنامه ADOPT بدست آمده را ملاحظه نمود .

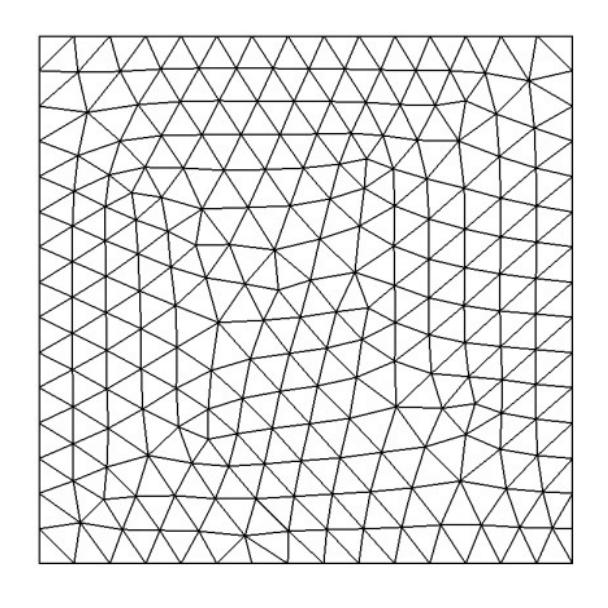

شكل ۵-۱الف) شبكه اجزاي محدود اصلاح نشده

<sup>1-</sup> mesh regeneration or remeshing

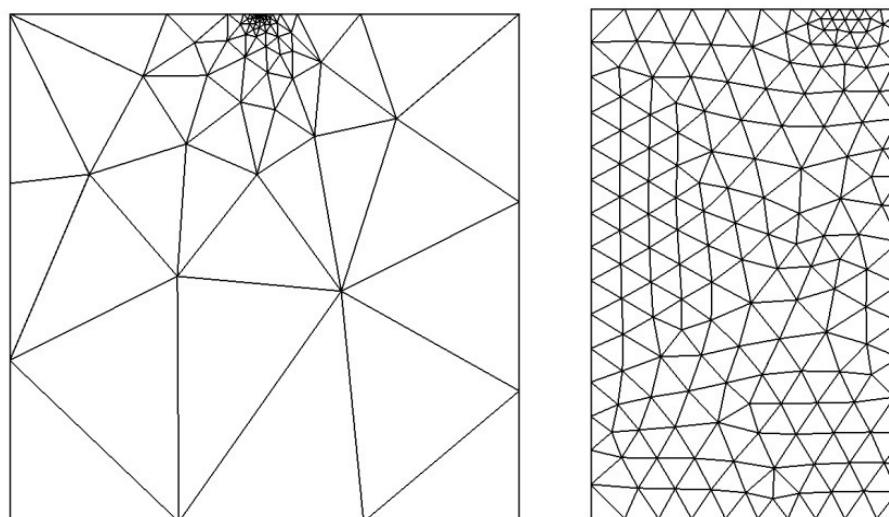

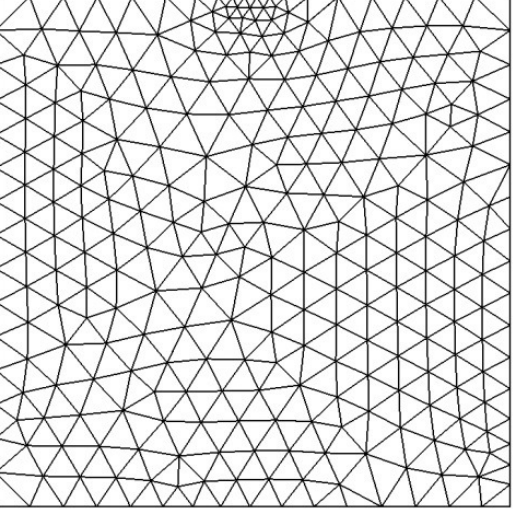

شكل ۵-۱ب) اصلاح با استفاده از روش غني سازي سكنس شكل ۵-۱ج) اصلاح با استفاده از شبكه بندي دوباره شكل ۵-۱ اصلاح شبكه صفحهٔ مربعي تحت بار متمركز

# 8-5 - آناليز حساسيت 1

آناليز حساسيت يعني محاسبة نرخ اندازة تغييرات يك كار يا يك مقدار تابع بر حسب تغييرات متغيـر طراحي. واضح است كه تغييرات تابع طراحي، حداقل در همسايگي نقطه طراحي مورد نظر است. براي كاربردهاي مهندسي پيچيده، بدست آوردن ديفرانسيل مقدار تابع بر حسب متغير طراحي كار سادهاي نيست [ ١٢].

به طور كلي، مقدار يك كميت يا تابع در سازه بستگي به طراحي دارد. براي مثـال تغييـري در مساحت سطح مقطع تير بر روي وزن سازه تأثيرگذار خواهد بود. اين نوع وابستگي اگر عبارت وزن بـر حسب متغيرهاي طراحي مشخص باشد، ساده است [ ]12.

<sup>1-</sup> Sensitivity Analysis

### 8-5 -1- روشهاي آناليز حساسيت سازه

روشهاي گوناگوني براي آناليز حساسيت به كار گرفته ميشود. به طور كلي سه روش عمده داده شـده براي به دست آوردن حساسيت طرح وجود دارد(شكل 5-2 ): روشهاي تقريبي، گسسته و پيوسـته . در روش تقريبي آناليز طرح با روش تفاضل پيشرو<sup>\</sup> يا تفاضل مركزي<sup>۲</sup> بدست ميآيـد. در روش گسســته، آناليز طرح با مشتق گيري از معادلات گسستة مشخص بدست ميآيد. براي اين پروسه، لازم است كه مشتق ماتريس سختي را محاسبه كنيم. اگر اين مشتق به صورت تحليلي بـا اسـت فاده از يـك عبـارت صريح ماتريس سختي بر حسب متغيرهاي طراحي تعيين شود، اين روش را *روش تحليلي <sup>۳</sup> م*يگويند و اگر مشتق با استفاده از روش اختلاف محدود محاسبه شود روش را *نيمه تحليلي<sup>1</sup> م*يگوينــد. در روش پيوسته مشتق گرفتن از معادلات تغييـرات قبـل از گسســته كـردن دامنــه صـورت مــي گيـرد، يعنــي اگرمسئله و معادلات حساسيت به عنوان يك مسئلة پيوسـته در نظـر گرفتـه شـود روش را پيوسـته - پ*يوسته<sup>ه</sup> م*يگويند. همچنين اگر معادلات حساسيت به وسيله گسسته سازي حل شـود *بـه ايـن روش* پیوسته-گسسته<sup>۶</sup> گفته میشود[۱۲]. به شكل (۵-۲) دقت شود.

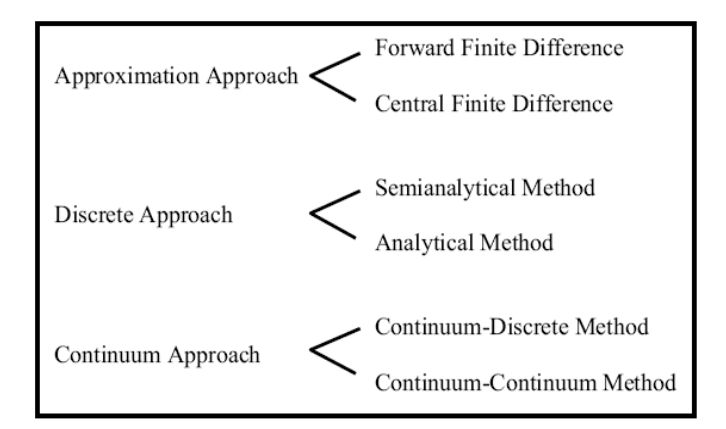

شكل ۵-۲: روشهاي مختلف آناليز حساسيت

- $\overline{a}$ <sup>1</sup>- Forward Finite Difference
- 2 Central Finite Fifference
- <sup>3</sup> Analyticalmethod
- 4 Semianalytical
- 5 Continuum-Continuum
- 6 Continuum-Discrete

در اين پايان نامه از روش اختلاف محدود براي آناليز حساسيت اسـتفاده شـده اسـت كـه در زيـر بـه اختصار توضيح داده مي شود.

#### 5 -8 -2 - روش اختلاف محدود

 سادهترين راه براي محاسبة حساسيت يك تـابع اسـتفاده از روش اخـتلاف محـدود اسـت . طرحهـاي مختلف نتايج آناليز مختلف و مقدار مختلفي از توابع را نتيجه ميدهد. روش اختلاف محدود حساسيت تابع يا يک کار را به وسيله محاسبهٔ مقدار آن تابع در مراحل مختلف پروسهٔ طراحي محاسبه مي کنـد. اگر *u* يك طرح يا متغير جاري باشد، به وسيلة نتايج آناليز مقدار تابع *u* ( ) <sup>ψ</sup> بدست ميآيد. علاوه بـر اين اگر متغير به اندازة ∆ + *u u* تغييـر كنـد، *u* ∆تغييـرات كوچـك يـك متغيـر را بيـان مـي كنـد، حساسيت  $\psi(u)$  به صورت زير حساب مي شود:

$$
\frac{d\psi}{du} \approx \frac{\psi(u + \Delta u) - \psi(u)}{\Delta u}
$$
 (۲۵–۵)  
معادلا (۲۵–۵) روش تفاضل پیشرو نامیده میشود، طوریکه متغیر یا طرح در جهت ۱�Delta۰ تغییر

 ميكند. اگر *u*∆− جايگزين *u* ∆در معادلة 5-( 25) شود آناليز حساسـيت بـه روش تفاضـل پسـرو 1 انجام ميشود. علاوه بر اين اگر متغير در دو جهت تغيير كند، آناليز حساسـيت تـابع بـه صـورت زيـر تقريب زده مي شود:

$$
\frac{d\psi}{du} \approx \frac{\psi(u + \Delta u) - \psi(u - \Delta u)}{2\Delta u}
$$
 (79-0)

كه آنرا معادله به عنوان روش تفاضل مركزي تعريف مي شود.

<sup>1-</sup> Backward difference method

از فوايد روش تفاضل محدود آنست كه اگر آناليز سازه انجام شـود و مقـدار تـابع مـورد نظـر را بتوان بدست آورد، معادلات (۵-۲۵) و (۵-۲۶) مستقل از نوع مسئله بررسي ميشوند؛ در نتيحـه ايـن روش هنوز در بين مهندسان طراح مرسوم است[ ]12.

با اين وجود هزينة محاسبات آناليز حساسيت يك مسئلة مهم در پروسـة طراحـي شـده اسـت . براي كاربردهاي عملي و مدرن مهندسي، هزينة آناليز سازه نسبتاً گران است. بنابراين اين روش بـراي مسائلي در ابعاد بزرگ كه شامل متغيرهاي طراحي زيادي است غير عملي اسـت [12]. يكـي ديگـر از مشكلات روش تفاضل محدود دقت نتايج آن است .

در معادلة 5-1( ) زماني كه *u* ∆نزديك به صفر ميشود نتايج دقيق بدست ميآيد. شـكل 5-( *u*° 3) بعضي نتايج آناليز حساسيت را با روش تفاضل محدود نشان ميدهد. شيب مماسي منحنـي در مقدار دقيق حساسيت است. بستگي به اندازة تغييرات، ميتوان ديد كه نتايج حساسيت كاملاً متفاوت است. براي يك تابع با مرتبة غير خطي كوچك ، تغييرات بزرگ نسبي متغير يك تخمين قابل قبـ ول از نتايج حساسيت را بدست ميدهد، با اين وجود براي توابعي با درجة خطي بالا، يك تغيير بـزرگ در متغير، كاملاً يك نتيجة غير دقيق بدست ميآيد. تعيين مقدار تغييرات متغير تـأثير مهمـي بـر نتـايج حساسيت دارد. اگر چه لازم است كه يك مقـدار بسـيار كوچـك بـراي تغييـرات انتخـاب كنـيم، امـا مشكلات عددي در زماني كه مقدار تغييرات متغير بسيار كوچك است پيش مي آيد، به اين معني كه تغييرات متغير به مقدار بسيار كوچك، اختلاف قابل ذكري در نتايج آناليز به وجود نميآورد [ ]12.
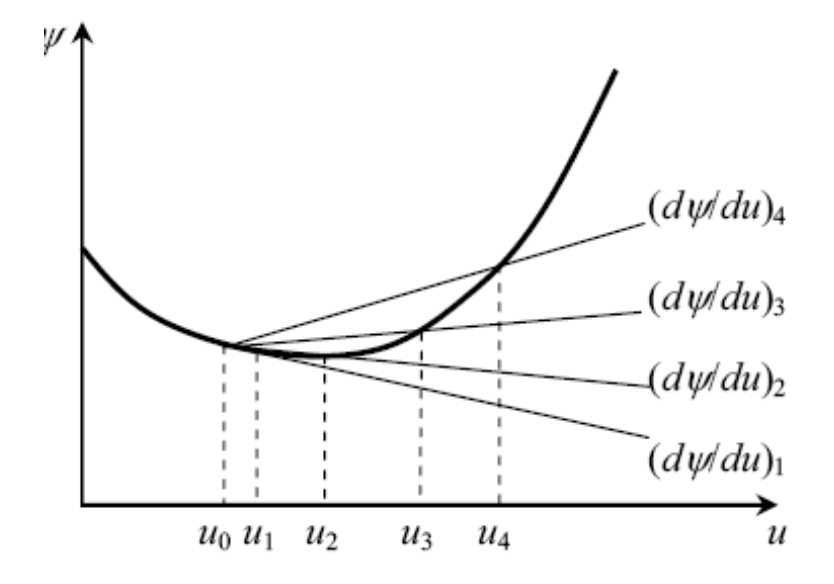

شكل۵-۳: روش اختلاف محدود براي تغييرات مختلف متغير نسبت به تابع

در اينجا مشتق چند تابع را نسبت به متغيرهاي طراحي بدست ميآوريم :

الف - تابع وزن و حجم كل تابع حجم بصورت زير تعريف مي :شود = Ω 27( )5- ∫Ω *F d <sup>V</sup>*

با استفاده از روش اختلاف محدود ميتوان مشتق تابع هدف را نسبت به متغيرهاي طراحـي محاسـبه .كرد

$$
\frac{\partial F_{V}}{\partial x_{i}} \approx \frac{\Delta F_{V}}{\Delta x_{i}} = \frac{F_{V}(x_{i} + \Delta x_{i}) - F_{V}(x_{i})}{\Delta x_{i}}
$$
(5A- $\Delta$ )

تعريف تابع وزن بصورت زير است :

$$
F_w = \int_{\Omega} \gamma d\Omega \tag{74-2}
$$

مشتق اين تابع را نيز به طور مشابه ميتوان با استفاده از روش اختلافات محدود به شكل زير بدسـت آورد .

$$
\frac{\partial F_w}{\partial x_i} \approx \frac{\Delta F_w}{\Delta x_i} = \frac{F_w (x_i + \Delta x_i) - F_w (x_i)}{\Delta x_i}
$$
 (7. - 0)

ب - تابع انرژي كرنشي كه بصورت زير تعريف ميشود

 $F_{\omega} = \int_{\Omega} \sigma^T D^{-1} \sigma d\Omega$  (۳)-۵)

مشتق تابع انرژي كرنشي با توجه به ثابت بودن ماتريس الاستيسيته *D* از رابطـه زيـر قابـل محاسـبه است .

$$
\frac{\partial F_{\omega}}{\partial x_{i}} = \int_{\Omega} \left( \left( \frac{\partial \sigma}{\partial x_{i}} \right)^{T} D^{-1} \sigma + \sigma^{T} D^{-1} \left( \frac{\partial \sigma}{\partial x_{i}} \right) \right) d\Omega \tag{77-2}
$$

 فصل ششم توضيح الگوريتم و

ارائة چند نمونه

6 -1- مقدمه

همانطور كه در فصل دوم گفته شد روشهاي بهينه سازي شكل و ابعـاد بـه دليـل عمومـاً اينكـه فاقـد توپولوژي اوليه هستند و اين روشها قادر به تغيير توپولوژي مسئله نميباشند، لذا نتايج بهينـه كامـل نخواهد بود. به همين دليل بهينه سازي توپولوژي بررسي شد [۱].

در اين فصل در ابتدا توضيحاتي مختصر راجع به روند انجام پايان نامه، شـامل چگـونگي توليـد مرزها، تحليل مسئله به وسيله اجزاي محدود، تطبيق مش و آناليز حساسيت مسئله داده خواهد شـد . سپس روش بهينه سازي استفاده شده در اين پايان نامه را مورد بررسي قرار داده و در ادامه چند مثال را حل خواهيم كرد. در پايان نتايج و مزاياي اين روش ارائه خواهد شد .

### 6 -2- توليد مرزها

اولين مرحله در بهينه سازي سازههـا توليـد مرزهـاي مسـئله اسـت،كه در آن هندسـه سـازه توسـط اسپلاينهاي NURBS توليد ميشود. درباره منحنيهاي NURBS و خواص آن به طور مفصل در فصل دوم صحبت شد. اين منحنيهـا توسـط بردارهـاي گرهـي و نقـاط كنترلـي و وزن ايـن نقـاط تعريـف مے شود(شكل ۶-۱).

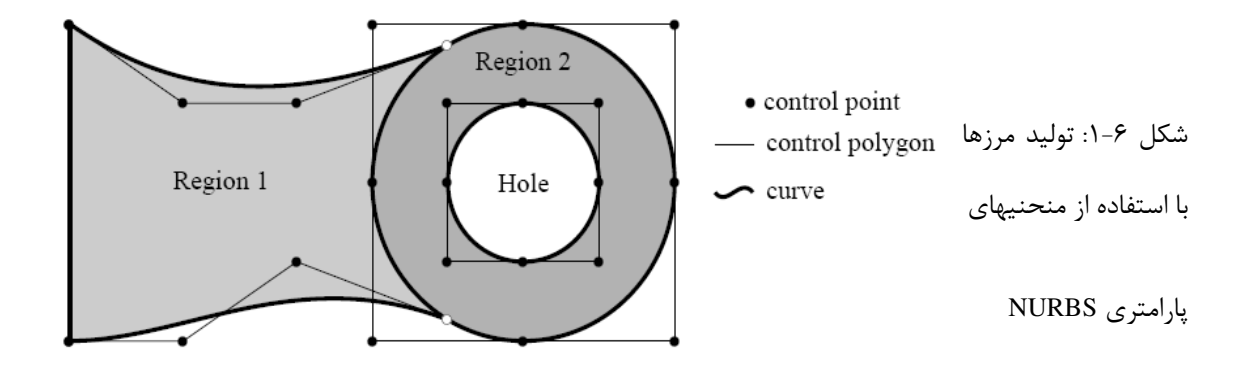

هر نقطه كنترلي داراي مختصات x و y در دستگاه مختصات دو بعدي است. مدلسـازي توسـط توابـع درجه سه انجام میشود، بنابراين پيوستگي ما از نوع  $\mathrm{C}^2$  است.  $\mathrm{VURBS}$ 

## 3-6 - توليد مدل اجزاي محدود

پس از توليد مرزها توسط توابع NURBS، نقاط مرزي روي اسپلاينهايي كه قبلاً تعريف شـده اسـت، توليد ميشود، همچنين در محل تكيهگاهها و اعمال بار، كه از قبل تعيين شده است، اين گرهها توليد میشود. سپس دامنه به وسيله برنامهٔ توليد مش جداسازي<sup>۱</sup> میشود؛ که اين مش بندی بايـد شـرايط يك مش مناسب را كه در فصل چهارم گفته شد، بايد دارا باشد. اين توليد كنندة مش قادر بـه توليـد المانهاي مثلثي و چهار ضلعي از مرتبة اول و دوم ميباشد. در مثالها از المانهاي مثلثـي سـه گرهـي و شش گرهي استفاده شده است. پس از توليد مش، دامنة مسئله آماده براي تحليل اجزاي محدود شده است .

# ۶–۴– آنالیز اجزای محدود<sup>۲</sup>

در اين مرحله آناليز اجزاي محدود در حالت تنش يا كرنش مسطح براي محاسبة تغيير مكانها و تـنش انجام ميشود. با بدست آوردن تنشها و تغيير مكانها ميتوان مقادير تابع هدف و قيود را در هر مرحلـة بهينه سازي محاسبه نمود .

## 5-6 - تخمين خطا و تطبيق مش

در مورد تخمين خطا و تطبيق مش در فصل پنجم بحث شد. در صورتي كه تخمـين خطـا و تطبيـق مش هم در نظر باشد مي توان تخمين خطا را با درصدي كه از قبـل مشـخص مـي شـود روي دامنـة طراحي انجام داد .

 $\overline{a}$ 

<sup>1-</sup> Discretise

<sup>2-</sup> Finite element

### 6 -6 - آناليز حساسيت

آناليز حساسيت در فصل پنجم مورد بحث قرار گرفت. در اين پايـان نامـه آنـاليز حساسـيت بـه روش اختلاف محدود انجام مي .شود

## 7-6 - بهينه سازي توپولوژيك به وسيلة روش تغييرات مرزي

پس از انجام آناليز حساسيت، بهينه سازي سازهها انجام ميشود. در فصل دوم كلياتي راجع بـه بهينـه سازي سازهها و انواع آن گفته شد. در اين پايان نامه بهينــه ســازي شــكل و توپولــوژي بــا هــم انجــام ميشود كه توضيحاتي در مورد آن داده ميشود.

طراحي يك جسم به وسيلة منحنيها و سطوح مرزي باعث ميشود كه جزئيات بيشتري از بدنه به وسيلة تعداد مناسبي از متغيرهاي طراحي كنترلي ( يعني نقاط كنترلي اسپلاينها ) در كنترل باشد، كه اين موضوع براي مطالعة مسائلي مثل مينيمم كردن مقدار ماكزيمم تغيير مكانها و يا تنش معـادل "ون مايزز" در جسم مناسب است [٢٨].

 تكنيكهاي زيادي براي صاف كردن مرزها پس از انجام بهينـه سـازي توپولـوژي، بـراي مـدل كردن سازه با استفاده از مرزهاي پارامتري بكار رفته است[46،45]. بهينه سازي توپولوژي با اسـتفاده از مرزهاي صاف كه روش Bubble نام دارد[ ]30 ، از اين دسته است. آنها يك تابع مشخصه براي تعيين مكان اپتيمم يك سوراخ تعريف كردهاند كه به يك تابع هندسي منتقـل شـده اسـت . توضـيحات ايـن روش و الگوريتم آن در فصل دوم آمده است .

- 1 تابع هدف

در اين پايان نامه از تابع انرژي كرنشي و تابع حجم به عنوان تابع هـدف انتخـاب شـده اسـت، كـه در فصل دوم تعريف شدهاند.

- 2 متغير طراحي

راجع به متغيرهاي طراحي و اهميت آنها در رسيدن به يك نتيجة مناسـب در فصـل دوم بحـث شـده است. در اينجا از مختصات نقاط كنترلي اسپلاينهاي NURBS به عنوان متغير طراحي اسـتفاده شـده است. از امتيازات اين روش كاهش قابل توجه متغيرهاي طراحـي اسـت كـه بـه مقـدار قابـل تـوجهي متغيرهاي طراحي را كاهش ميدهد .

- 3 توابع قيد

در اين پايان نامه چهار دسته از قيود براي حل مسائل بهينه سازي استفاده شده است كه راجع به آنها صحبت خواهيم كرد .

اين چهار دسته عبارتند از :

الف - قيود حجم و وزن ب– قيود تغيير مكانها - ج قيود تنشها - د قيود مربوط به نقاط كنترلي

### 8-6 - شرح الگوريتم بهينه سازي

براي بهينه سازي توپولوژيك سازهها به روش تغييرات مرزي، الگوريتمي تهيه شده است،كه به صورت زير است :

- 1 دامنة طراحي اوليه به وسيلة منحنيهاي NURBS و نقاط كنترلي آن تعريف مي شود. - 2 متغيرهاي طراحي كه همان جهت حركت نقاط كنترلي هستند، انتخاب مي .شود ٣- به هر يك از متغيرهاي طراحي حد بالا و پايين، اختصاص داده مي شود.

- 4 علاوه بر قيود تغيير مكان نقاط كنترلي، قيد مسئله كه ممكن است حجم، تنش و ... باشد، انتخاب مي شود.
	- 5 شكل سازه طوري انتخاب ميشود كه در فضاي شدني قيد مسئله قرار بگيرد.
		- 6 تابع هدف انتخاب مي .شود
- 7 بهينه سازي شكل به روش تغييرات مرزي با استفاده از يكي از روشهاي SLP و يا SQP انجام ميگيرد، تا مكان جديد نقاط كنترلي انتخاب شده در مرحلة دوم پيدا شود (در اينجا توپولوژي سازه تغيير نكرده است).
	- 8 مينيمم تنش VonMisesدر فضاي طراحي به دست مي .آيد
- 9 با قرار دادن يك سوراخ جديد در محلي كه تنش VonMises مينيمم است، توپولوژي سازه تغيير مي كند. (البته پيدا كردن سوراخ براي توابع هدف خاص و توابع قيود مثل سختي كل يا حجم) به صورت تحليلي و در حالت عمومي بصورت عددي انتخاب شود.
- 10- بعد از قرار دادن سوراخ، بهينه سازي شكل به منظور پيدا كردن شكل بهينه سوراخ و اثر آن روي متغيرهاي طراحي ديگر انجام ميشود.
- 11- در صورتيكه دو مرز به يكديگر نزديك شوند با هم تركيب و تبديل به يك مرز شده و به مرحلة 2 ميرويم، در غير اينصورت به مرحلة 12 ميرويم.
- 12- شرط همگرايي چك شود، در صورت اغنا شدن آن بهينه سازي پايان مييابد، در غير اين صورت به مرحلة 8 ميرويم.

فلوچارتي كه براي برنامهٔ كامپيوتري تهيه شده است، در شكل (۶-۲) آمده است:

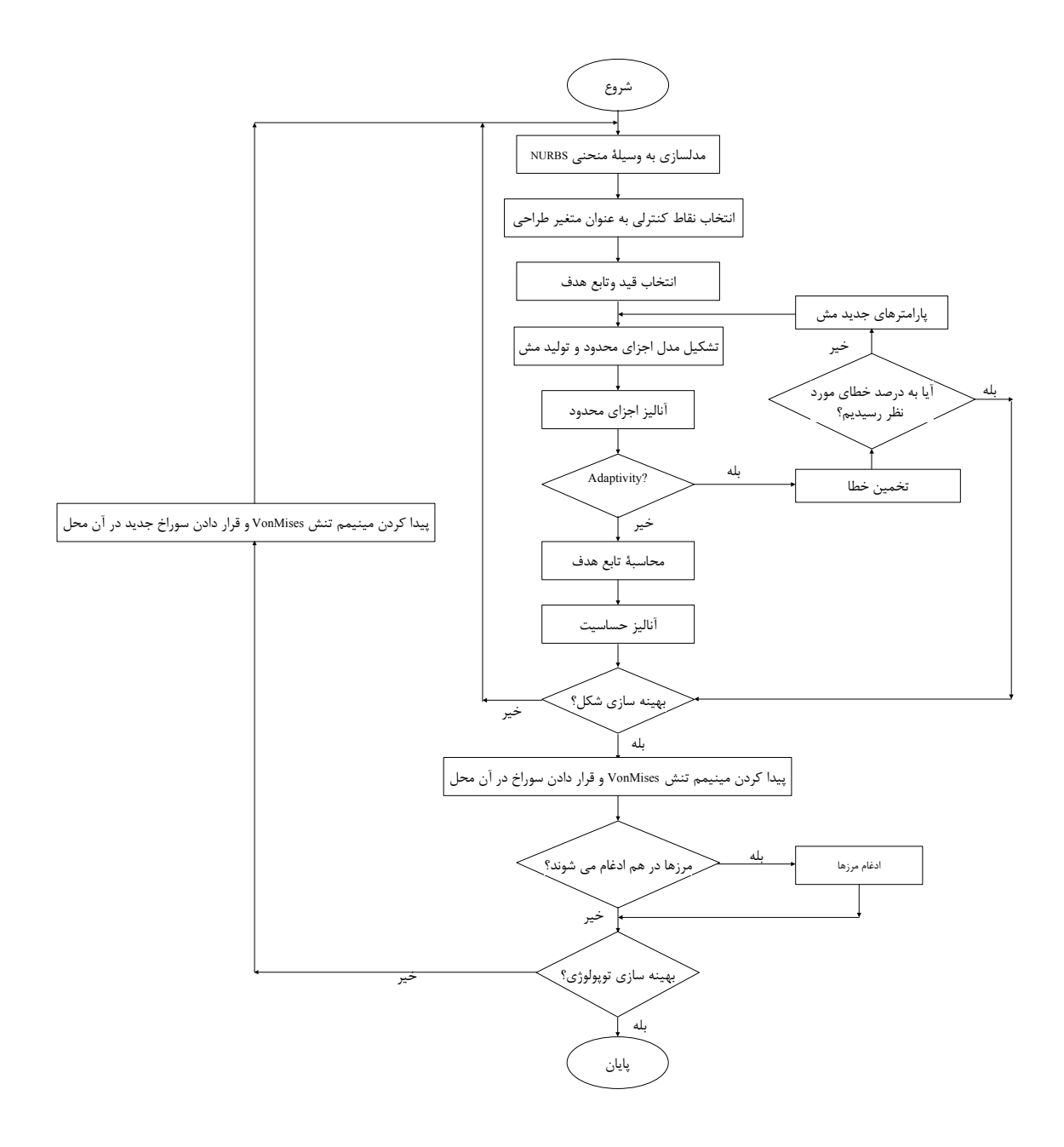

شكل ۶-۲: فلوچارت بهينه سازي توپولوژي به روش تغييرات مرزي

تغييرات هندسي در حين پروسة بهينه سازي، مثل قرار دادن سوراخها در سازه، روي سازه اعمال ميشوند و مش اجزاي محدود در هر مرحله به وسيلة برنامة توليد مش خودكار توليـد مـي شـود . اگـر تنش مينيمم VonMises روي مرز خارجي اتفاق بيافتد، يك شكاف در آنجا تشكيل ميشود و اگر اين تنش در داخل سازه مينيمم شود يك مرز بسته يا سوراخ تشـكيل مـي شـود . معيارهـاي ديگـري نيـز ميتوان براي ايجاد سوراخ در نظر گرفت، مثلاً با استفاده از آناليز حساسيت ميتوان محل قرار گيـري سوراخ را پيدا كرد [47،44 ].

از عمده تفاوتهاي اين روش بهينه سازي با روش Bubble در ايـن اسـت كـه در روش Bubble يک تابع مشخصه <sup>۱</sup> براي پيدا كردن محل بهينه سوراخ در نظر گرفته ميشود[۳۰]، در حاليكه در اينجا مينيمم تنش VonMises براي محل قرار گيري سوراخ در نظر گرفتـه مـي شـود . همچنـين در اينجـا مرزها ميتوانند در هم ادغام شوند. روشهاي مختلفي براي ادغام شكلها ارائه شده است، مثلاً اينكه اگر نقاط كنترلي يك مرز از مرز ديگر عبور كند اين دو مرز در هم فرو ميروند و تشكيل يك مـرز بسـتة جديد را ميدهند و يا اينكه اگر دو نقطة كنترلي بيشتر از يك مقداري بهم نزديك شوند آن دو نقطـة مربوط به هر دو مرز حذف شده و يك مرز جديد با بقية نقاط كنترلي تشكيل دهند (شكل )6-3.

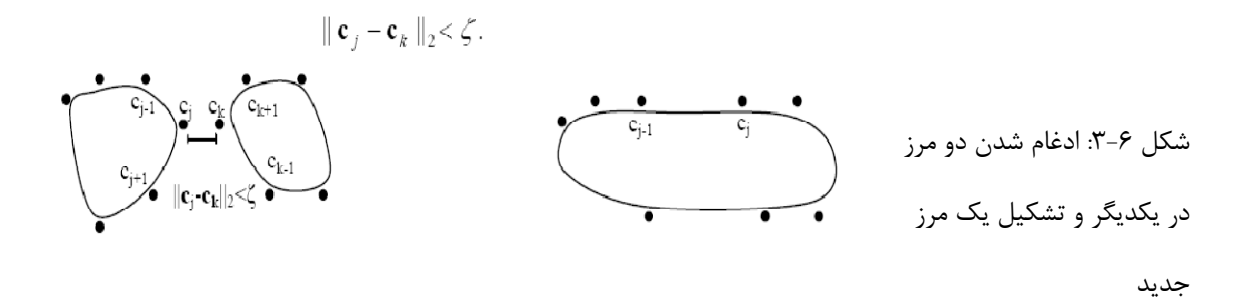

 $\overline{a}$ 

<sup>&</sup>lt;sup>1</sup>-Characteristic function

در اينجا در صورتي كه نقطة كنترلي يك مرز وارد مرز ديگر شود، دو مرز در هم ادغـام شـده، مـرزي جديد را تشكيل مي شود.

در اينجا چند مثال براي نشان دادن روش حل شده است. در ابتدا مثالهايي در ارتباط با بهينه سـازي شكل وسپس چند مثال از بهينه سازي شكل و توپولوژي حل ميكنيم .

مثال1) صفحه مربعي با سوراخ دايرهاي شكل

در اين مثال پيدا كردن شكل بهينة سوراخ در يك صفحه مربع شكل مد نظر است، به طوريكه حجـم <sup>2</sup> مصالح مصرفي مينيمم شود. دو بار كششي گسترده، يكي به اندازة *<sup>P</sup>* و ديگري *P* بـه صـفحه وارد ميشوند. با توجه به تقارن مسئله يك چهارم صفحة مربعي را براي صرفهجويي در زمان بهينه سـازي مدل مي كنيم(شكل ۶-۵).

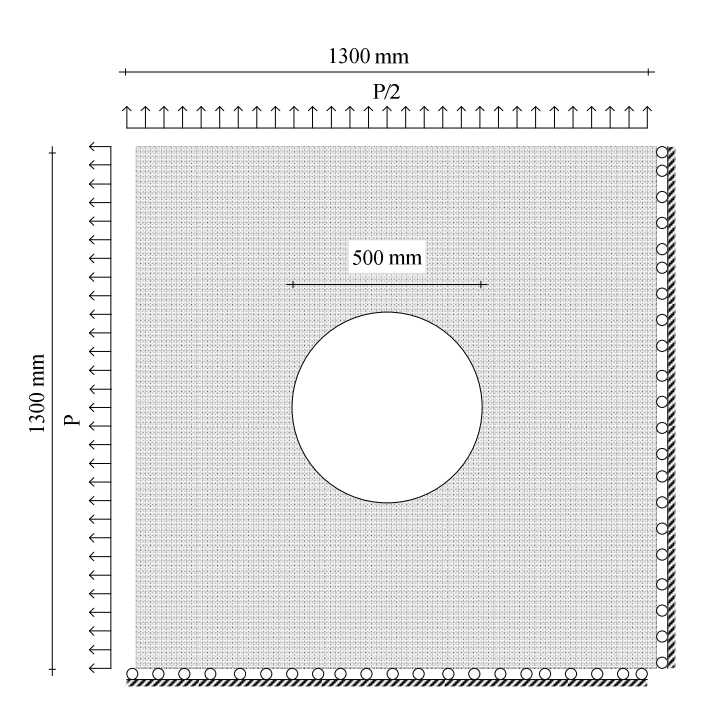

شكل ۶-۴: صفحهٔ مربعي شكل با سوراخ دايرهاي

قيد در نظر گرفته شده، علاوه بر تغيير مكان، قيد تـنش نيـز مـي باشـد . حـداكثر تـنش Vonmises،  $N/$ <sub>12222</sub><sup>2</sup> *mm* 7 اسـت . *N mm* ( 154 /0 = *P* (، ضـخامت صـفحه برابـر بـا *mm* 1/0 ، ضـريب پواسـون

و مدول الاستيسيسته برابر با  $N_{mm^2}$  ۲۱۰۰۰۰  $E = \texttt{S}$  ميباشد. مسئله در حالت تـنش  $\nu$  = ۰/۳ $mm$ مسطح بررسي ميشود. المانهاي استفاده شده از نوع شش گرهي ميباشد. درصد خطاي در نظر گرفته

شده در اینجا ۱% 
$$
e = 1%
$$
 است.

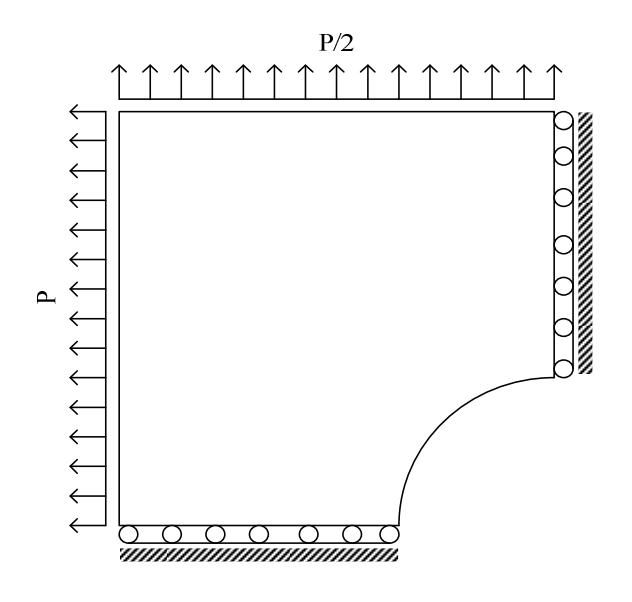

شكل ۶-۵: در نظر گرفتن يك چهارم صفحهٔ مربعي شكل به علت تقارن

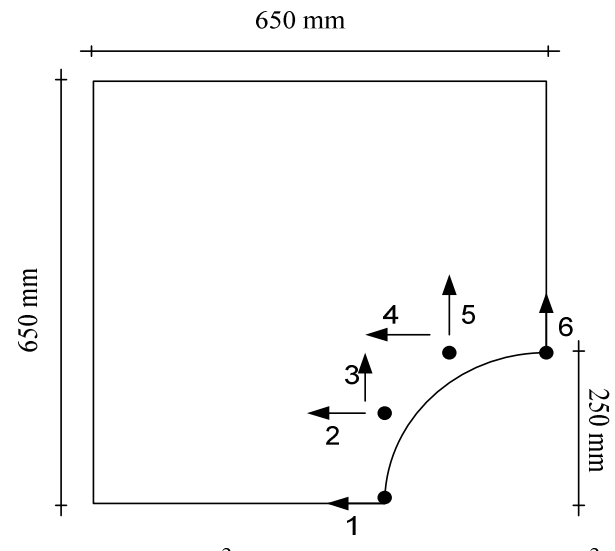

E=210000 N/mm<sup>2</sup>, v=0.3, t=0.1, P=100/650 N/mm<sup>2</sup>

شكل ۶-۶: نقاط كنترلي به عنوان متغيرهاي طراحي مسئله در نظر گرفته شدهاند

حجم اوليهٔ مصالح، در مدل اوليه  $V = \texttt{YYF99/11}$  م تنش حـداكثر Vonmises در مـدل اوليـه <sup>2</sup> برابر با *N mm* 3 267 /5 ميباشد. پس از بهينه شدن شكل حجـم مصـالح برابـر بـا 28218 7/ *mm* است و تنش حداكثر برابر  $N_{\ell m^2}$  ۶/۹۹۴ است.  $V_{\mathit{opt}} =$ 

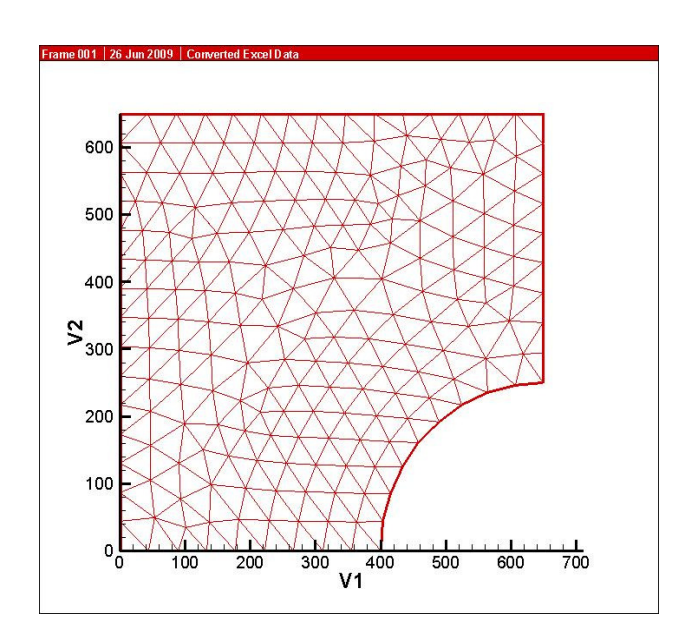

شكل ۶-۷: شكل اوليهٔ مثال ۱

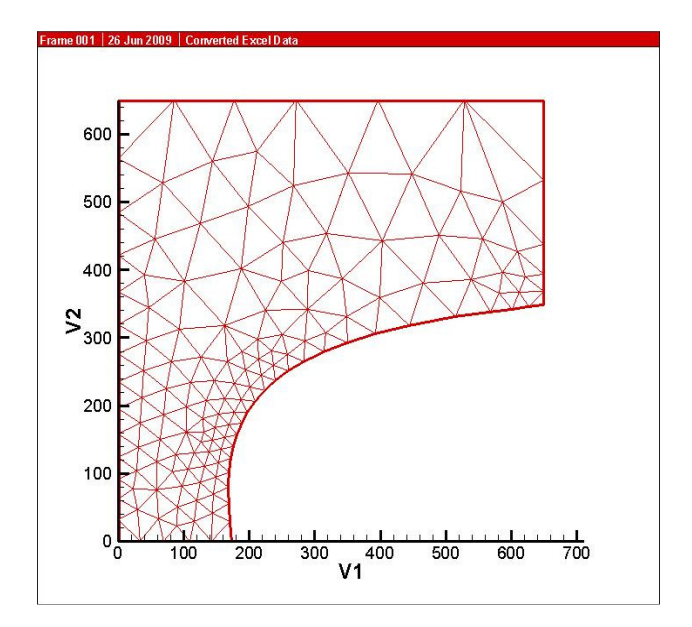

شكل ۶-۸: شكل بهينهٔ مثال ۱

شكل (۶-۹) همگرايي تابع هدف را در مثال ۱ نشان ميدهد.

**History of Convergence**

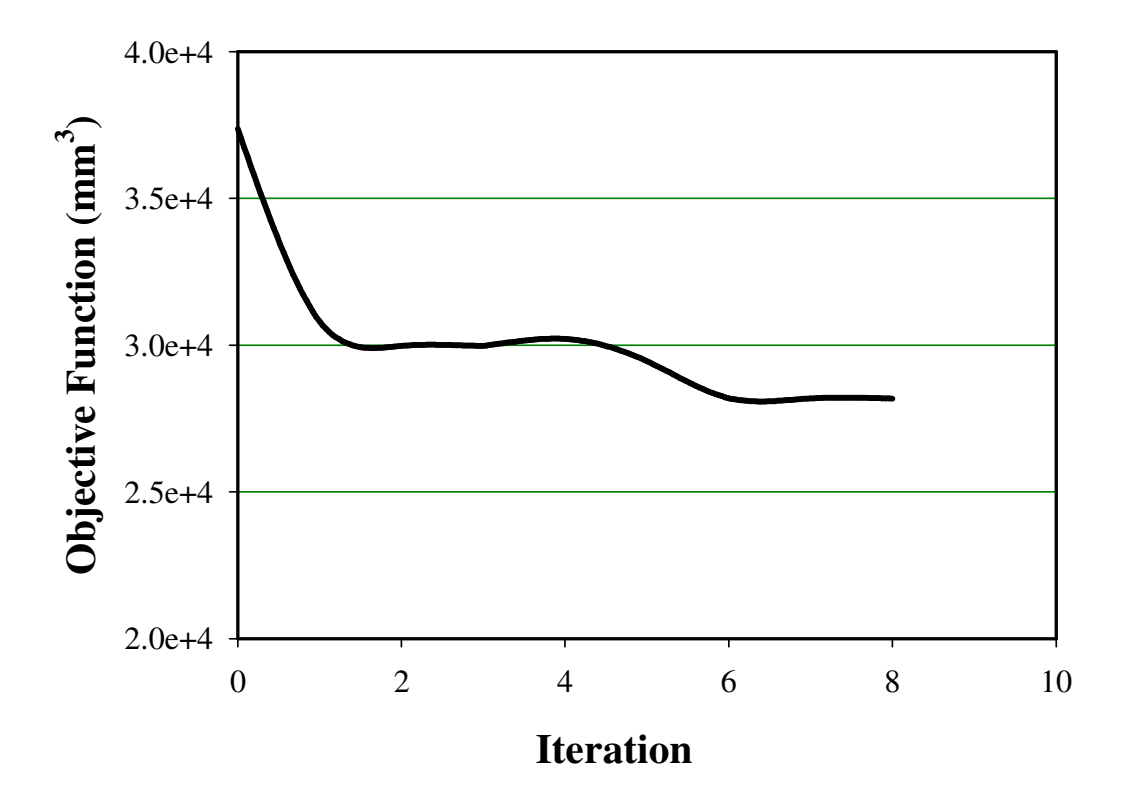

شكل ۶-۹: نمودار همگرايي صفحهٔ مربعي شكل با سوراخ دايرهاي

مقادير تابع هدف در هر سيكل بهينه سازي در جدول 6-1 آمده است.

| Iteration | Objective<br>Function<br>$\text{m}^3$ |
|-----------|---------------------------------------|
| በ         | $3.74E + 04$                          |
|           | $3.08E + 04$                          |
| 2         | $3.00E + 04$                          |
| 3         | $3.00E + 04$                          |
| 4         | $3.02E + 04$                          |
| 5         | $2.95E + 04$                          |
| 6         | $2.82E + 04$                          |
| 7         | $2.82E + 04$                          |
| R         | $2.82E + 04$                          |

جدول ۶-۱: مقادير تابع هدف در مثال

#### مثال )2 تير طره تحت اثر بار گسترده در انتها

در اين مثال هدف به دست آوردن بهينه سازي شكل وتوپولوژي تير طـرة اسـت (شـكل 6- 10). تـابع هدف در اين مثال مينيمم كردن انرژي كرنشي يا به بياني ديگر ماكزيمم كردن سختياست .

*2* ابعاد تير *cm* × 25 40 است كه يك بار گسترده عمودي به مقدار /*cm kg* 20 بر انتهاي آزاد تير طره وارد ميشود. ضخامت تير c*m* 1/0 ، ضريب پواسون 25/0 <sup>=</sup> <sup>ν</sup> و ضريب الاستيسيته برابـر بـا  $\frac{kg}{\sqrt{2}}$  $E = \backslash \cdots \backsim \frac{kg}{cm}$ است.

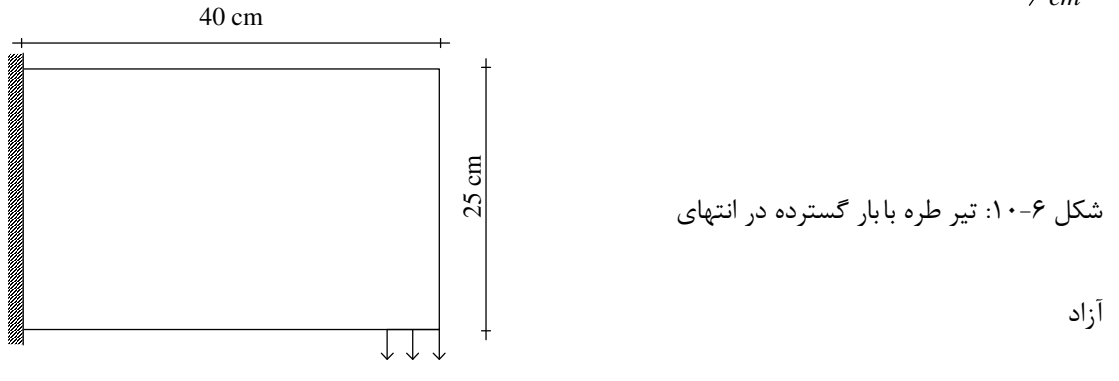

$$
20\;{\rm kg/cm}
$$

قيد در نظر گرفته شده در مسئله، علاوه بر قيد تغيير مكان نقاط كنترلي، قيد حجمي است و برابر بـا است. يعني فرض شده است كه از ۵۰ درصد مصالح اوليه بـراي بهينــه ســازي شــكل M است. يعني فرض شدت است استفاده شده است (شكلهاي 6- 6-و 11 )12.

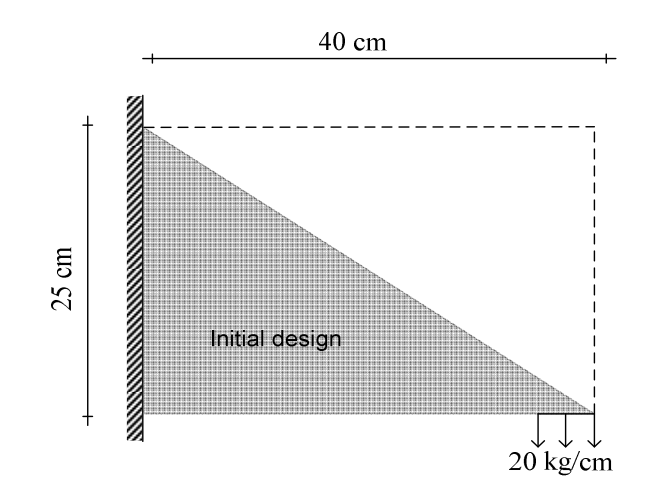

شكل ۶- ١١: فضاي طراحي اوليه تير طره كه % ٥٠ حجم اوليه در نظر گرفته شده است.

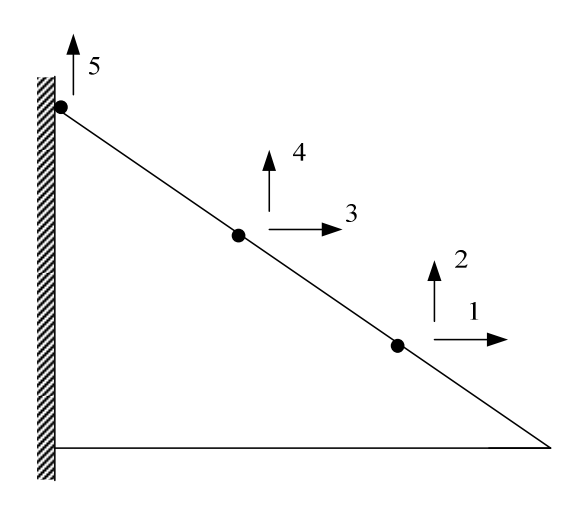

شكل ۶-۱۲:نقاط كنترلي كه به عنوان متغير طراحي در نظر گرفته شدهاند.

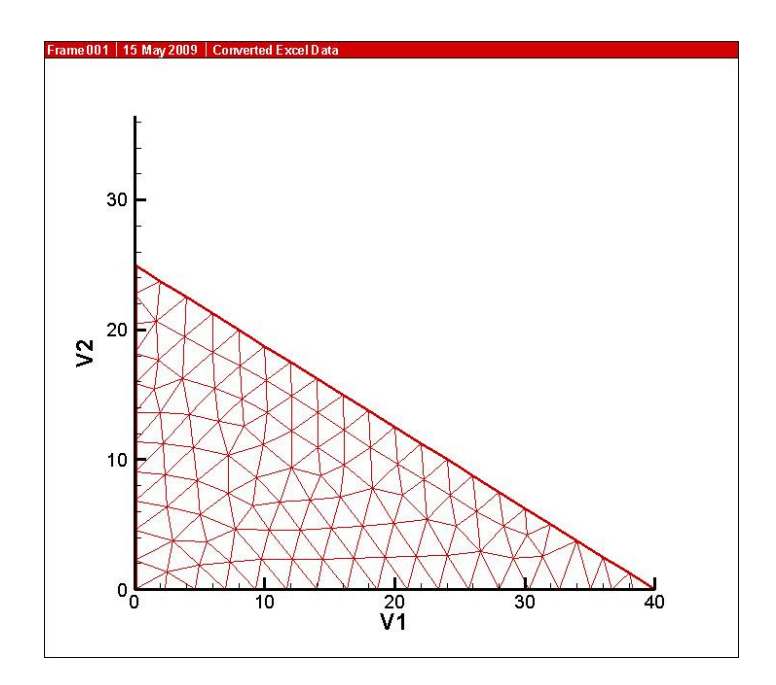

شكل ۶-۱۳: مدل اوليهٔ اجزاي محدود تير طره

مطابق الگوريتم گفته شده در بخش 6-6 ، ابتدا بهينه سازي شكل را روي مـدل اوليـه (شـ كل 6- 13) انجام ميدهيم، كه شكل بهينه شده آن در شكل (۶-۱۴) آمده است. اكنون نقطهاي را كه در آن تنش VonMises مينيمم است پيدا ميكنيم. اين نقطه در مختصات (505 0/0و /8 ) واقع است.

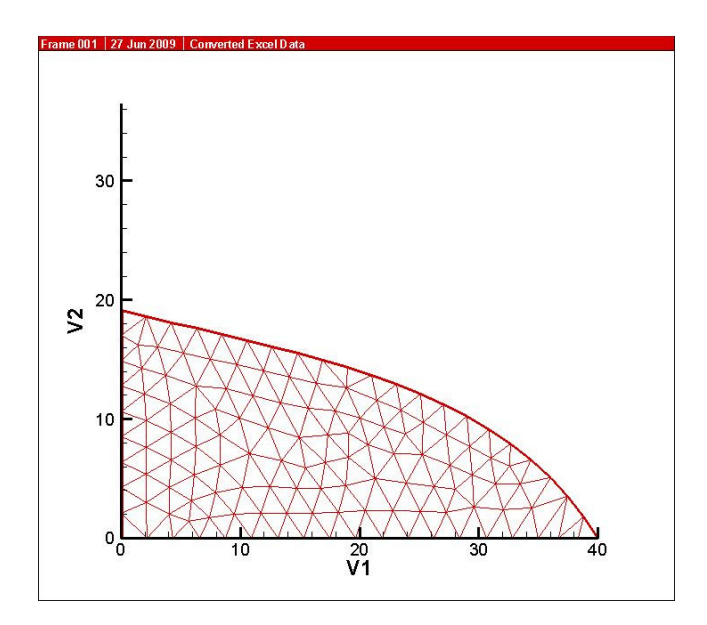

شكل ۶-۱۴: شكل بهينهٔ مدل اوليه

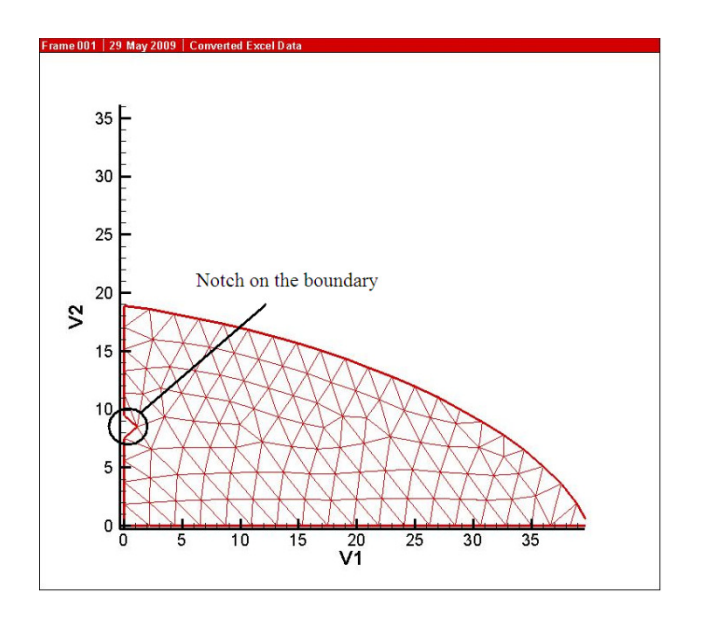

شكل ۶-۱۵: قرار دادن شكاف در مرز خارجي

چون اين نقطه روي مرز خارجي است در اين نقطه يك شكاف ايجاد ميكنـيم شـكل 6-( 15). نقـاط كنترلي اين شكاف را نيز به متغيرهاي طراحي قبلي اضافه ميكنيم. همانطور كه قبلاً اشاره شـد قـرار دادن سوراخ يا شكاف باعث تغيير در توپولوژي سازه ميشود. پس از انجام بهينه سازي شـكل، شـكل جديد بهينه به دست مي آيد (شكل ۶-۱۶).

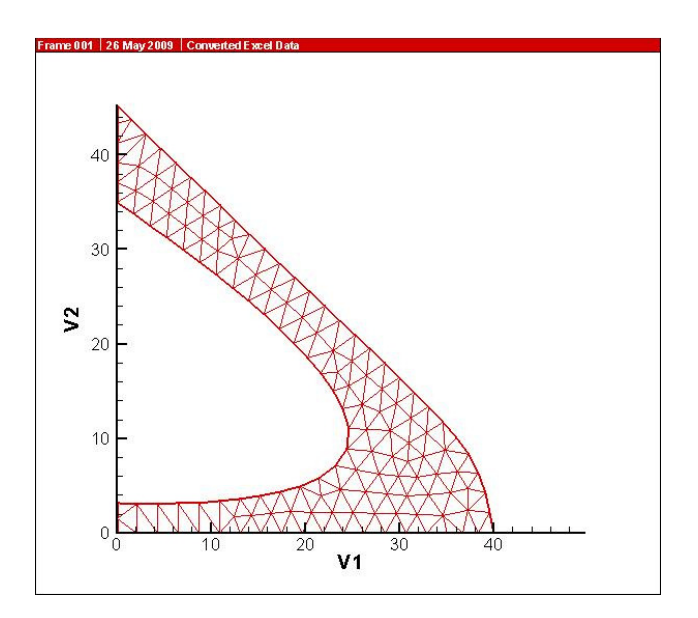

شكل ۶-۱۶: گسترش شكاف در اثر بهينه سازي شكل

پس از انجام بهينه سازي، دوباره محلي را كه تنش VonMises مينيمم است، مييابيم. دوباره سوراخ جديد را دراين محل كه به مختصات (۶/۲۹ و ۲۷/۷۸) قرار ميدهـيم (شـكل ۶-۱۷). بـا قـرار گيـري سوراخ تغيير در توپولوژي سازه به وجود ميآيد. پس از انجام پروسة بهينه سـازي ، شـكل 6-( 18) بـه دست مي آيد.

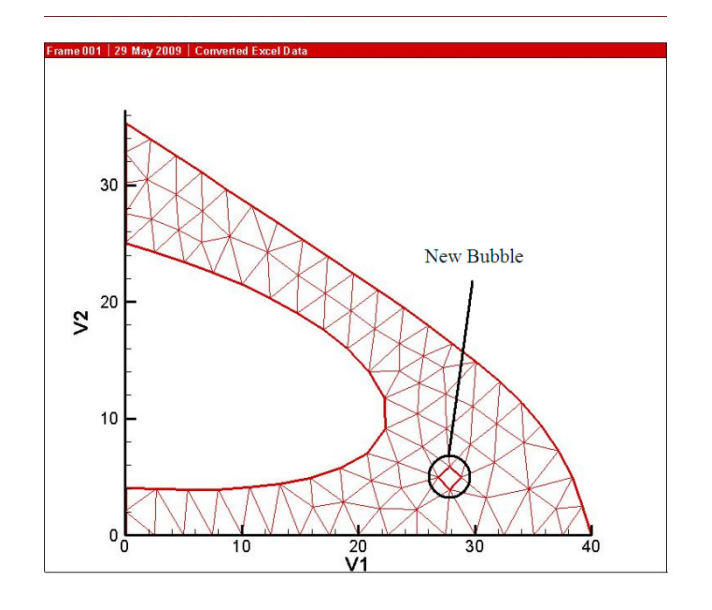

شكل 6- : 17 قرار دادن سوراخ در محل مينيمم تنش VonMises

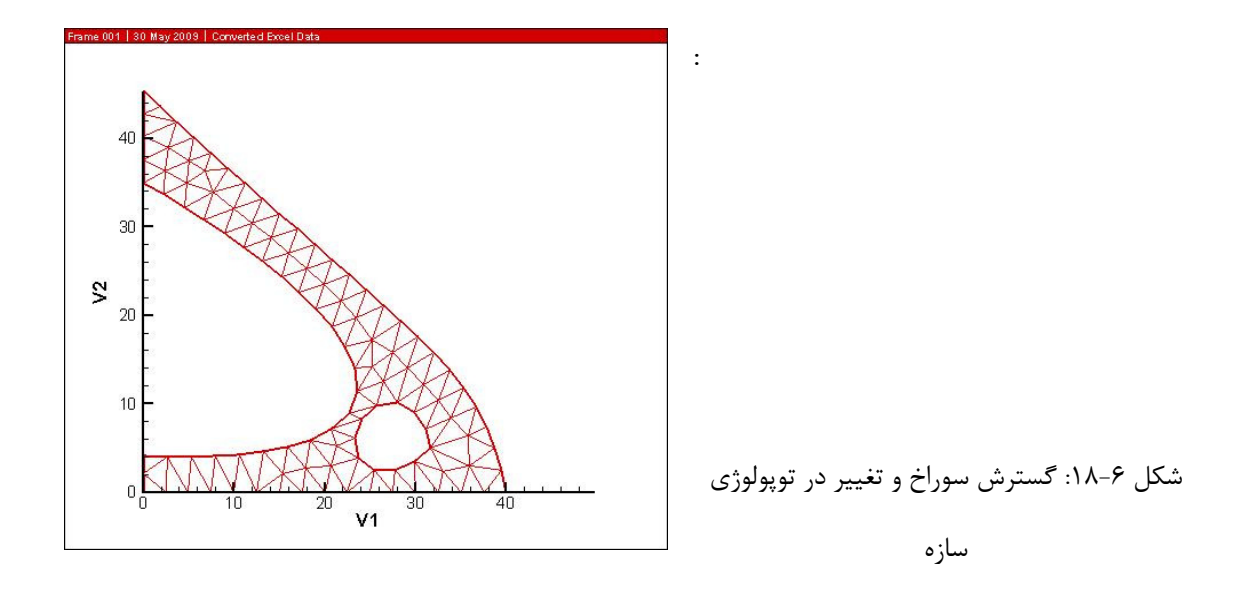

از آنجا كه در اين مرحله مقدار تابع هدف تغيير بسيار ناچيزي داشت، فرآيند بهينـه سـازي در اينجـا خاتمه مييابد. شكل 6-( 19) چگونگي همگرايي به سمت تابع هدف را نشان ميدهد

1.4e+0 Objective Function(kg.cm) **Objective Function(kg.cm)** 1.2e+0 1.0e+0 8.0e-1 6.0e-1 4.0e-1 2.0e-1 0.0 0 10 20 30 40 50 60 70 Stage 1 Stage 2 Stage 3

**History of Convergence**

**Iteration**

شكل ۶-۱۹: همگرايي تابع هدف به سمت جواب بهينه

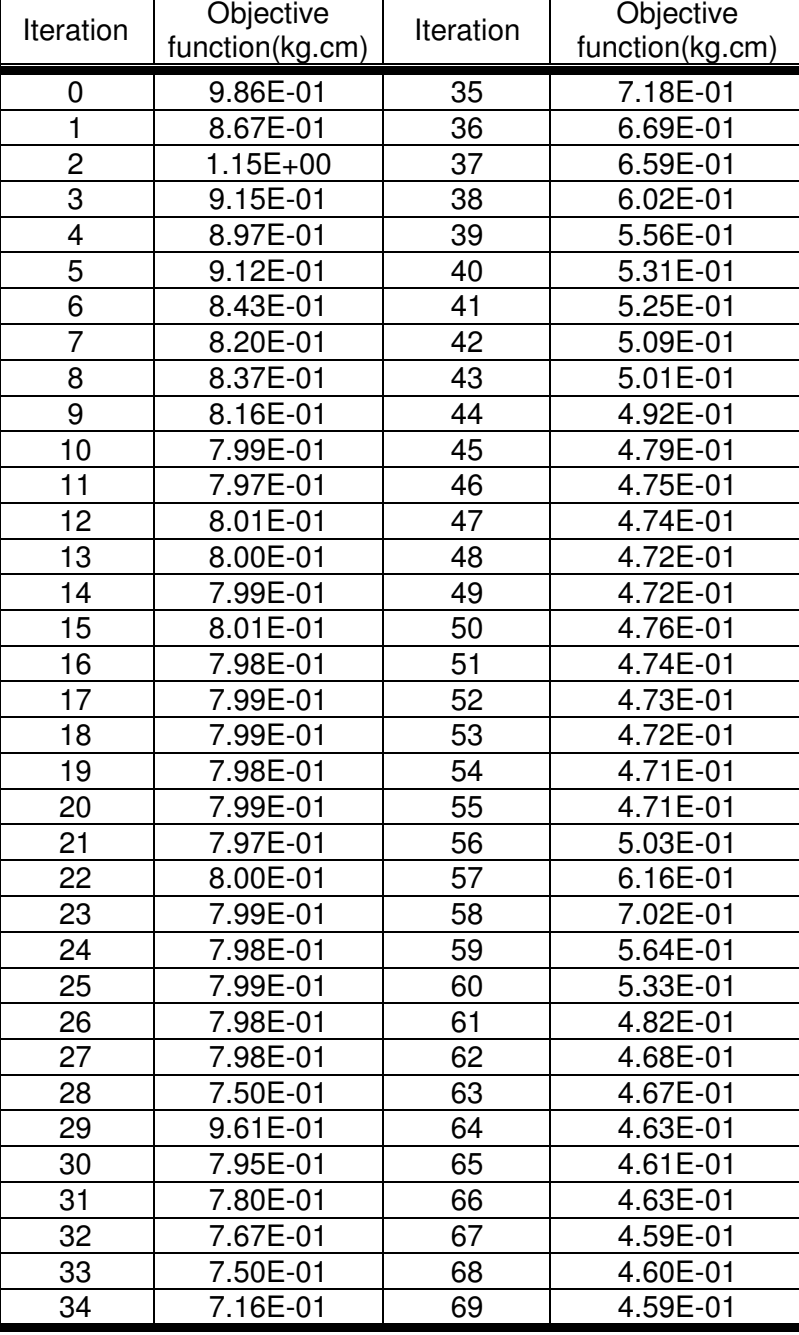

## مقادير تابع هدف در جدول (۶-۲) آمده است.

جدول ۶-۲: مقادير تابع هدف در سيكلهاي بهينه سازي

مثال 3) تير طرة عميق

.

در مثال سوم بهينه سازي توپولوژيك تير طرة عميق را بررسي ميشود. مشخصـات مسـئله در شـكل 6-( 20) نشان داده شده است، در اينجا انرژي كرنشي بايد مينيمم شود. همان روندي را كه در بخـش 6-6 و در مثال 2 انجام شد، دنبال مي .شود

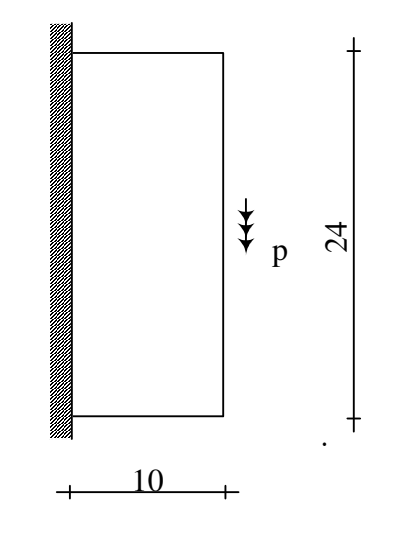

E=2.1e6, $V = 0.3$ , t=0.1, V= 20% V<sub>0</sub>

شكل ۶-۲۰: تير طرة عميقي كه مي خواهد بهينه شود.

<sup>0</sup> 20% = *V V* است، همانند مثال دوم بايد فضاي طراحي را طوري در نظر بگيريم كه در فضـاي چون شدني مسئله قرار بگيرد (شكل ۶-۲۱).

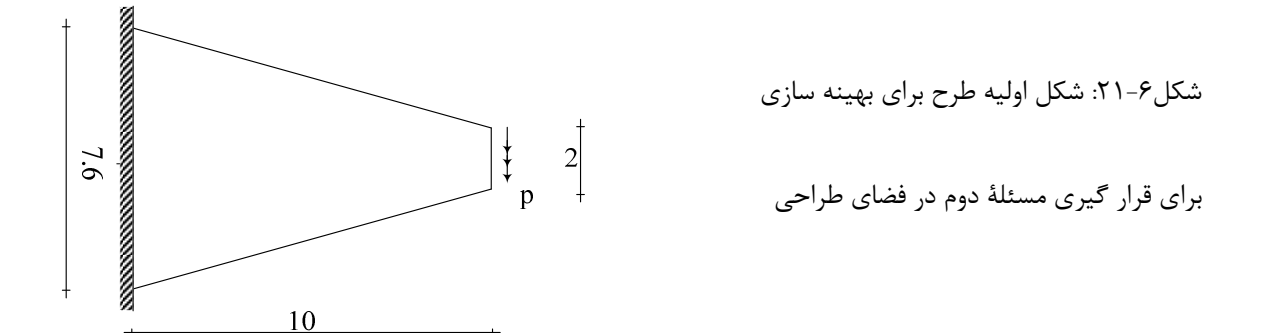

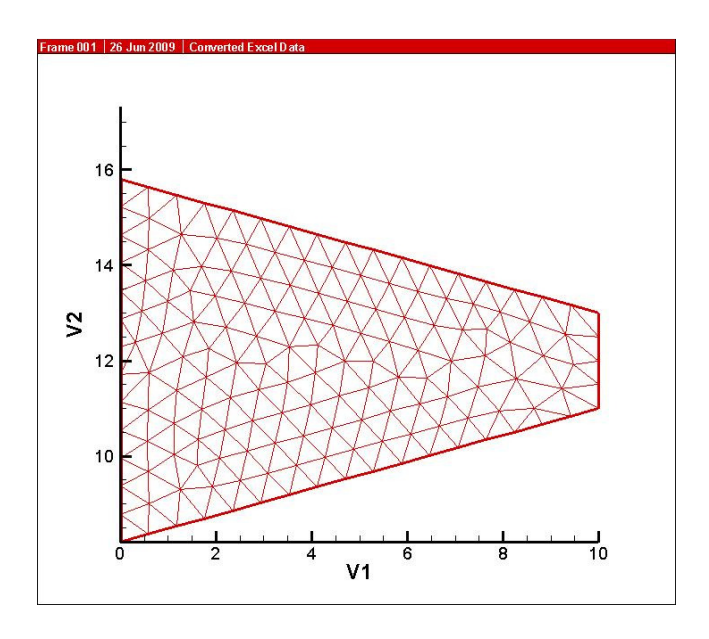

شكل ۶-۲۲: شكل اجزاي محدود فضاي طراحي اوليه

ابتدا طبق الگوريتم شده در بخش 6-6 ، ابتدا بهينه سازي شـكل را روي فضـاي طراحـي اوليـه يعنـي شكل (۶-۲۲) انجام ميشود، نتيجه به صورت شكل (۶-۲۳) است:

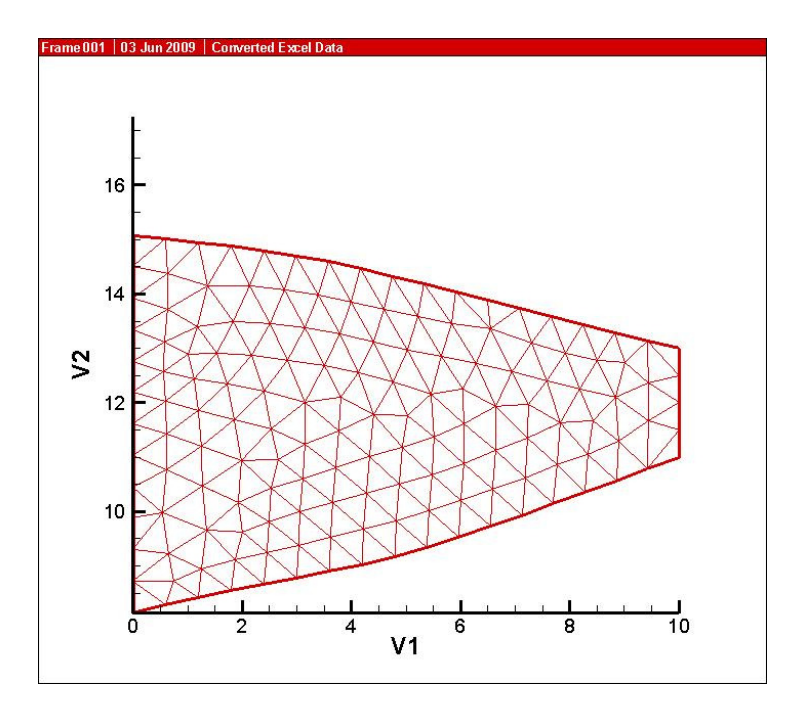

شكل ۶–۲۳: شكل بهينه فضاي طراحي اوليه

پس از بهينه سازي شكل، نقطهاي كه در آن تنش VonMises مينيمم است پيدا ميكنيم و سوراخ يا شكاف را در آن نقطه قرار مي دهيم (شكل ۶-۲۴).

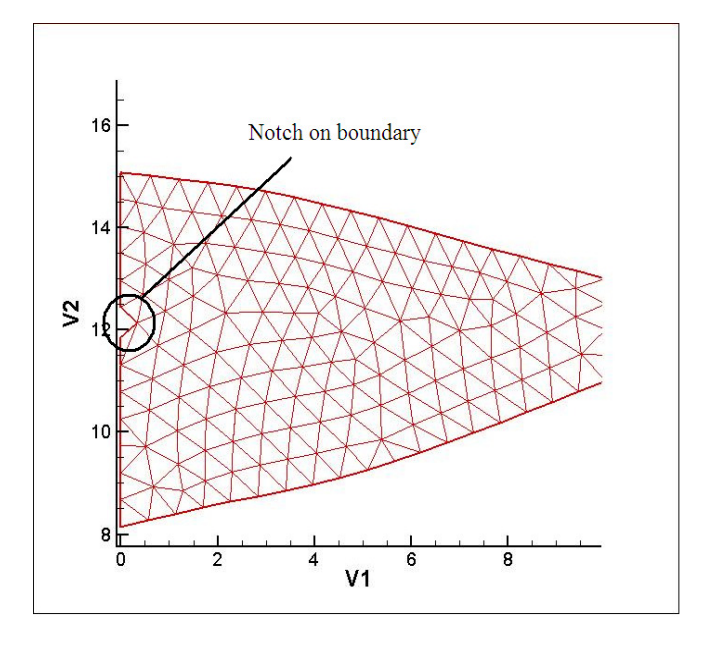

شكل ۶-۲۴: قرار دادن شكاف در محلي كه تنش VonMises بهينه است.

با قرار گرفتن شكاف در سازه، توپولوژي يا ساختار سازه تغيير ميكند. دوباره بهينه سازي روي فضـاي طراحي جديد با ساختار جديد انجام مي گيرد و شكل (۶-۲۵) بدست مي آيد.

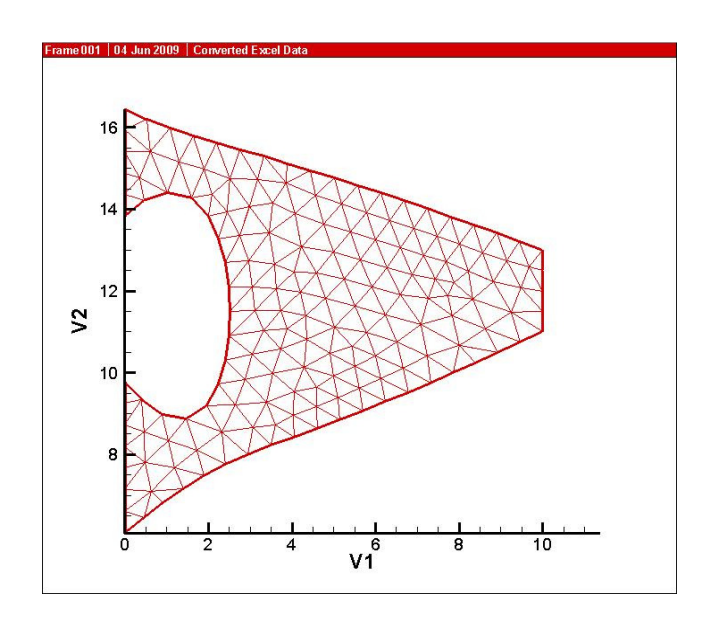

شكل ۶-۲۵: گسترش شكاف در اثر بهينه سازي شكل و تغيير در توپولوژي سازه

دوباره تنش مينيمم VonMises را مييابيم و روند گفته شده را تكرار ميكنيم (شكلهاي - 6و -26 6  $\mathcal{X}$ 

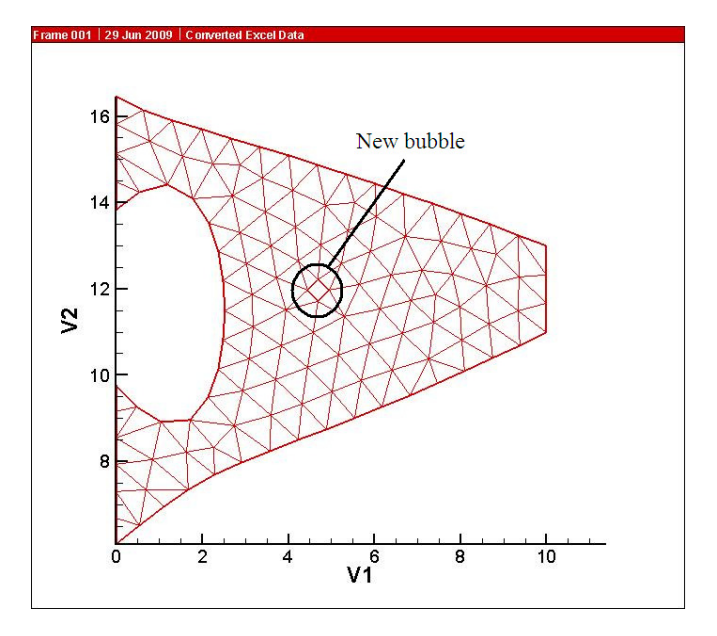

شكل ۶-۲۶ قرارگيري سوراخ جديد در محل مينيمم تنش VonMises

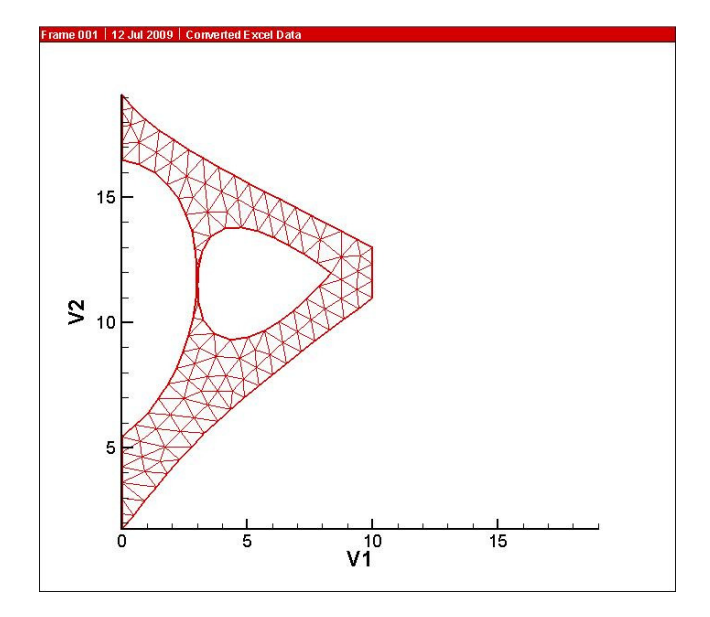

شكل ۶-۲۷: بهينه سازي در شكل ۶-۲۶ و نزديك شدن مرزها به يكديگر

همانطور كه از شكل 6-( 27) مشخص دو مرز سوراخها به هم نزديك شـده و تمايـل بـه ادغـام شدن<sup>۱</sup> دارند. بنابراين نقاط كنترلي هر مرز را كه در ديگري داخل شده است حذف كرده و مرز جديـد را با نقاط كنتزلي جديد تشكيل ميشود (شكل 6- )28. پس از ادغام مرزها دوباره بهينه سازي شـكل روي شكل جديدي كه از ادغام مرزها تشـكيل شـده انجـام گرفتـه و شـكل بهينـه جديـد بـه دسـت

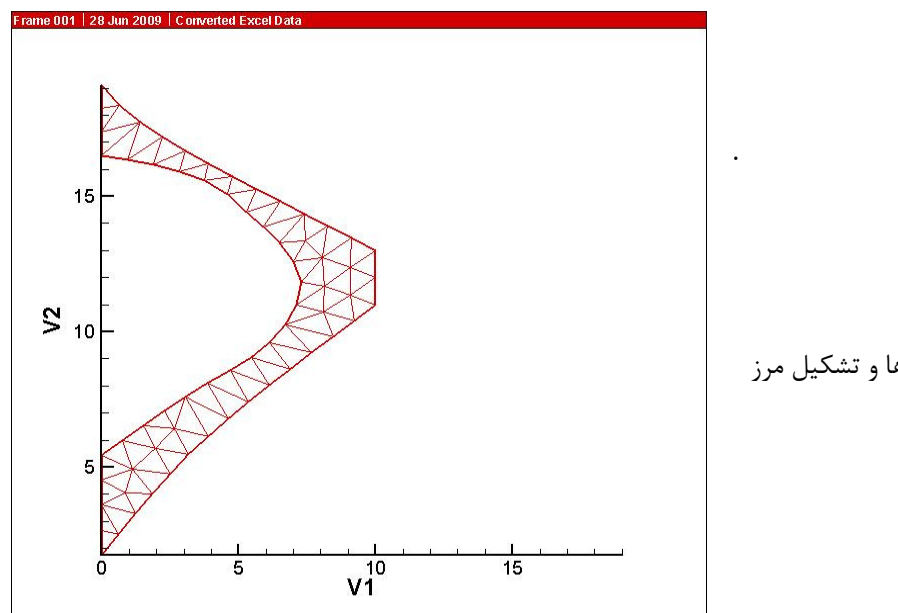

شكل ۶-٢٨: ادغام مرزها و تشكيل مرز

مي آيد(شكل ۶-۲۹)

جديد

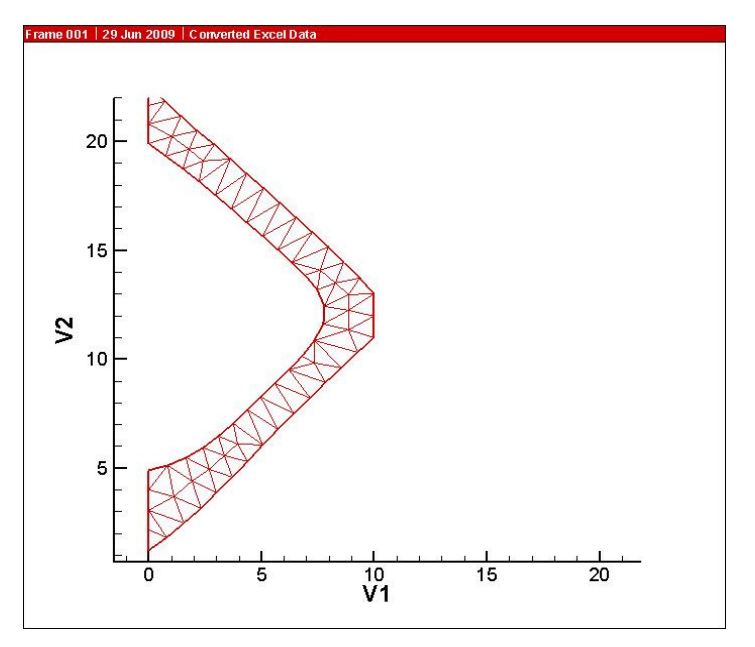

شكل۶-۲۹: بهينه سازي شكل پس از بهم

پيوستن مرزها

 $\overline{a}$ 

<sup>1-</sup> Merge operation

با قرار دادن سوراخ جديد در محل مينيمم تنش VonMises، تغيير كمي در تابع هدف ديده ميشود. بنابراين بهينه سازي خاتمه مييابد .

شكل 6- ،30 همگرايي تابع هدف به سمت جواب بهينه را نشان ميدهد .

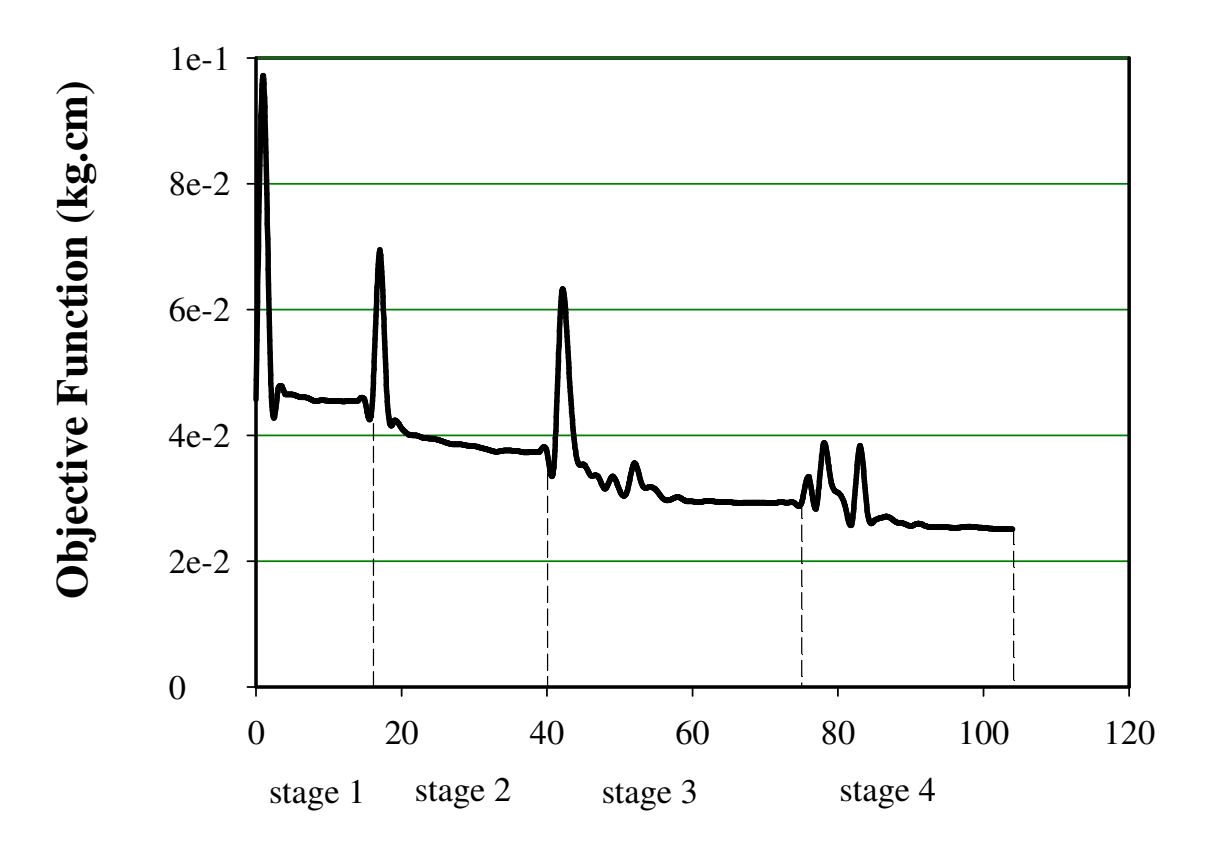

## **History of Convergence**

**Iteration**

شكل 6- : 30 همگرايي تابع هدف به سمت جواب بهينه

|                | Objective |           | Objective |           | Objective |
|----------------|-----------|-----------|-----------|-----------|-----------|
| Iteration      | function  | Iteration | function  | Iteration | function  |
|                | (kg.cm)   |           | (kg.cm)   |           | (kg.cm)   |
| 0              | 4.57E-02  | 36        | 3.75E-02  | 72        | 2.94E-02  |
| 1              | 9.72E-02  | 37        | 3.73E-02  | 73        | 2.93E-02  |
| $\overline{2}$ | 4.96E-02  | 38        | 3.74E-02  | 74        | 2.93E-02  |
| 3              | 4.73E-02  | 39        | 3.74E-02  | 75        | 2.93E-02  |
| $\overline{4}$ | 4.65E-02  | 40        | 3.74E-02  | 76        | 3.34E-02  |
| 5              | 4.65E-02  | 41        | 3.59E-02  | 77        | 2.84E-02  |
| 6              | 4.61E-02  | 42        | 6.26E-02  | 78        | 3.87E-02  |
| 7              | 4.60E-02  | 43        | 5.07E-02  | 79        | 3.29E-02  |
| 8              | 4.55E-02  | 44        | 3.69E-02  | 80        | 3.09E-02  |
| 9              | 4.56E-02  | 45        | 3.54E-02  | 81        | 2.87E-02  |
| 10             | 4.55E-02  | 46        | 3.36E-02  | 82        | 2.66E-02  |
| 11             | 4.55E-02  | 47        | 3.35E-02  | 83        | 3.84E-02  |
| 12             | 4.54E-02  | 48        | 3.15E-02  | 84        | 2.81E-02  |
| 13             | 4.55E-02  | 49        | 3.35E-02  | 85        | 2.65E-02  |
| 14             | 4.55E-02  | 50        | 3.12E-02  | 86        | 2.69E-02  |
| 15             | 4.54E-02  | 51        | 3.11E-02  | 87        | 2.70E-02  |
| 16             | 4.55E-02  | 52        | 3.56E-02  | 88        | 2.62E-02  |
| 17             | 6.95E-02  | 53        | 3.23E-02  | 89        | 2.60E-02  |
| 18             | 4.61E-02  | 54        | 3.18E-02  | 90        | 2.56E-02  |
| 19             | 4.24E-02  | 55        | 3.13E-02  | 91        | 2.60E-02  |
| 20             | 4.11E-02  | 56        | 2.99E-02  | 92        | 2.56E-02  |
| 21             | 4.01E-02  | 57        | 2.98E-02  | 93        | 2.54E-02  |
| 22             | 4.00E-02  | 58        | 3.02E-02  | 94        | 2.54E-02  |
| 23             | 3.96E-02  | 59        | 2.96E-02  | 95        | 2.54E-02  |
| 24             | 3.95E-02  | 60        | 2.95E-02  | 96        | 2.53E-02  |
| 25             | 3.93E-02  | 61        | 2.94E-02  | 97        | 2.54E-02  |
| 26             | 3.89E-02  | 62        | 2.96E-02  | 98        | 2.55E-02  |
| 27             | 3.86E-02  | 63        | 2.95E-02  | 99        | 2.54E-02  |
| 28             | 3.86E-02  | 64        | 2.94E-02  | 100       | 2.53E-02  |
| 29             | 3.84E-02  | 65        | 2.94E-02  | 101       | 2.52E-02  |
| 30             | 3.83E-02  | 66        | 2.93E-02  | 102       | 2.51E-02  |
| 31             | 3.80E-02  | 67        | 2.93E-02  | 103       | 2.51E-02  |
| 32             | 3.77E-02  | 68        | 2.93E-02  | 104       | 2.51E-02  |
| 33             | 3.74E-02  | 69        | 2.93E-02  |           |           |
| 34             | 3.76E-02  | 70        | 2.93E-02  |           |           |
| 35             | 3.76E-02  | 71        | 2.92E-02  |           |           |

جدول ۶-۳: مقادير تابع هدف در تير طرة عميق

مثال 4) تير *MBB*

2 مثال چهارم يك تير دو سر ساده است كه بار گستردهاي به مقدار / *cm kg* 40 به آن وارد ميشود. اين مثال به تير MBB معروف است (شكل ۶-۳۰).

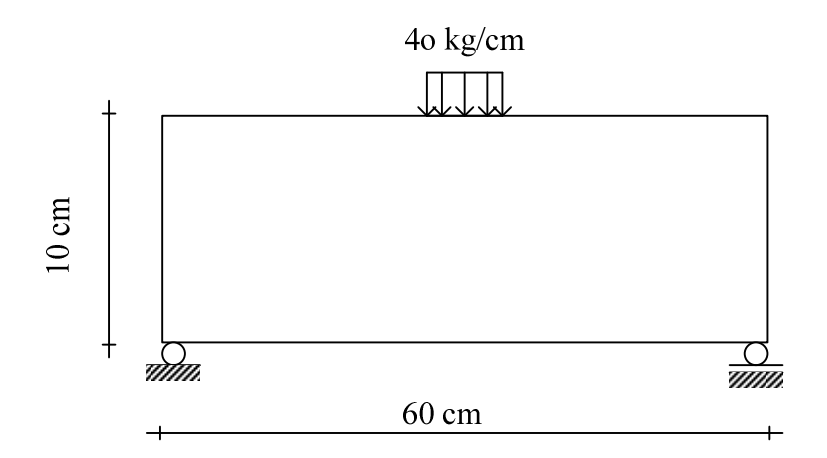

E=2.1e6 kg/cm<sup>2</sup>,  $v=0.25$ , t=1cm, V=60% V<sub>0</sub>

شكل ۶-۳۰: تير MBB

براي قرار گرفتن مسئله در فضاي شدني، شكل زير را در نظر ميگيريم .

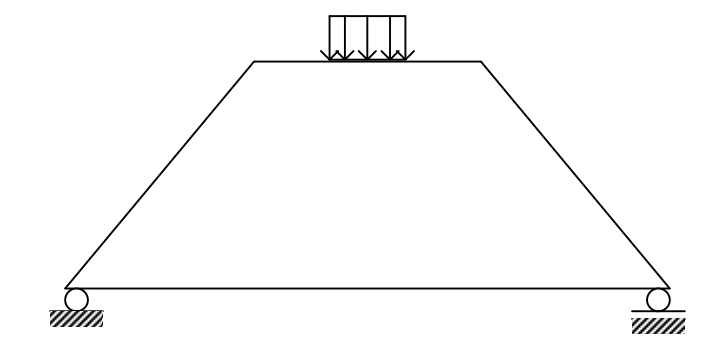

شكل ۶-۳۱: فضاي طراحي اوليهٔ MBB

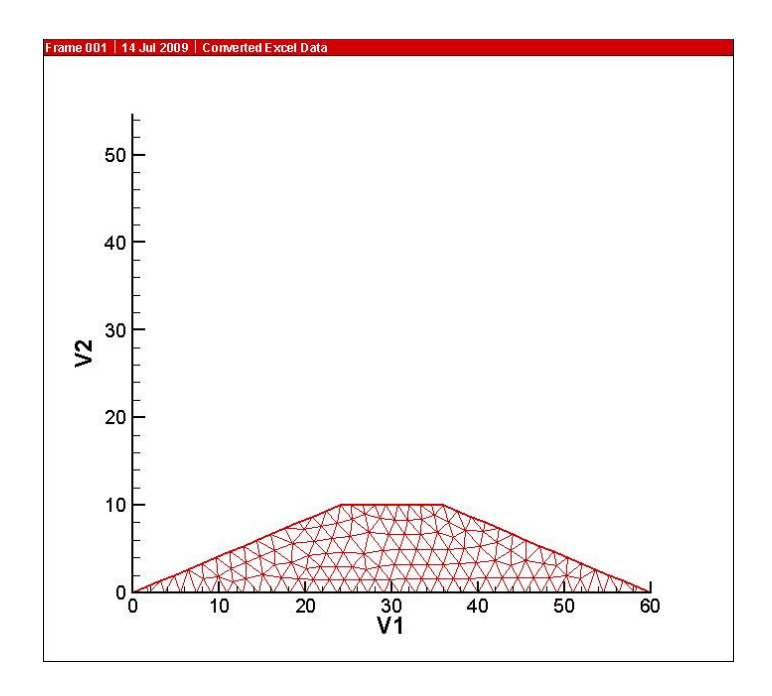

شكل ۶-۳۲: مدل اجزاي محدود فضاي طراحي اوليه

پس از آناليز اجزاي محدود در فضاي طراحي اوليه، بهينه سازي شكل روي دامنه انجام ميشود(شكل  $3-77$ .

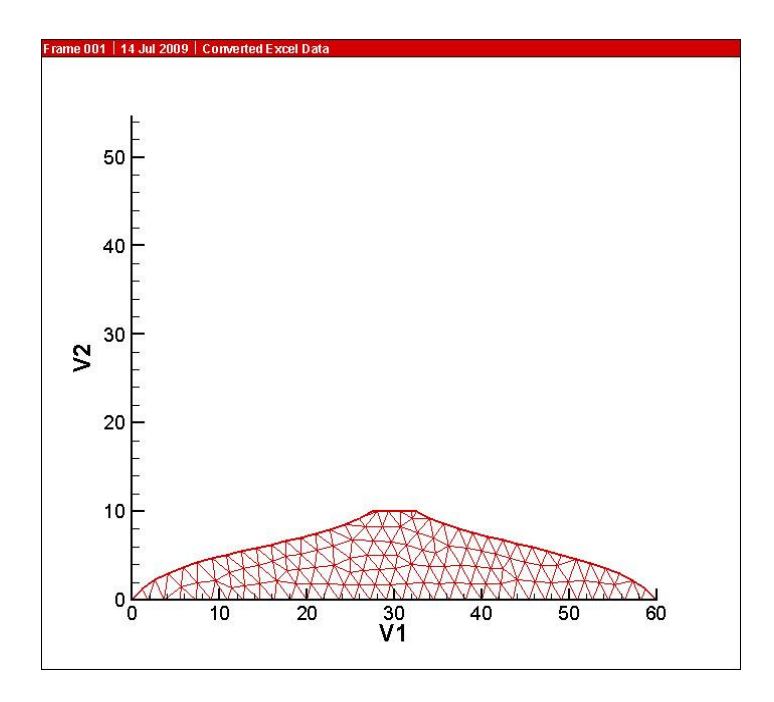

شكل ۶-۳۳: بهينه سازي شكل در فضاي طراحي اوليه

پس از بهينه سازي شكل، مينيمم تنش VonMises در فضاي طراحي مسئله پيدا شده و سوراخ را در آنجا قرار مي گيرد (شكل ۶-۳۴).

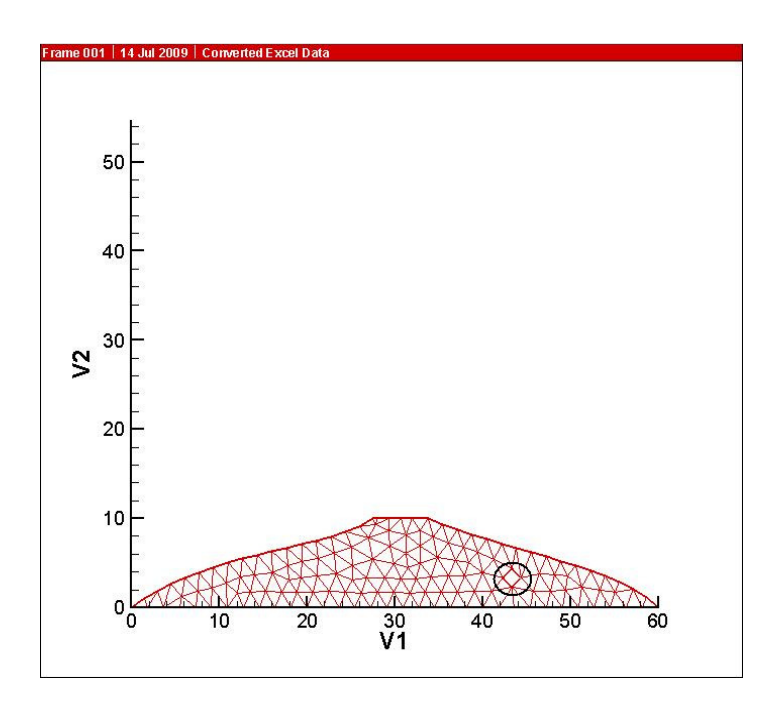

شكل 6- : 34 قرار گيري سوراخ در محل مينيمم تنش VonMises و تغيير در توپولوژي سازه

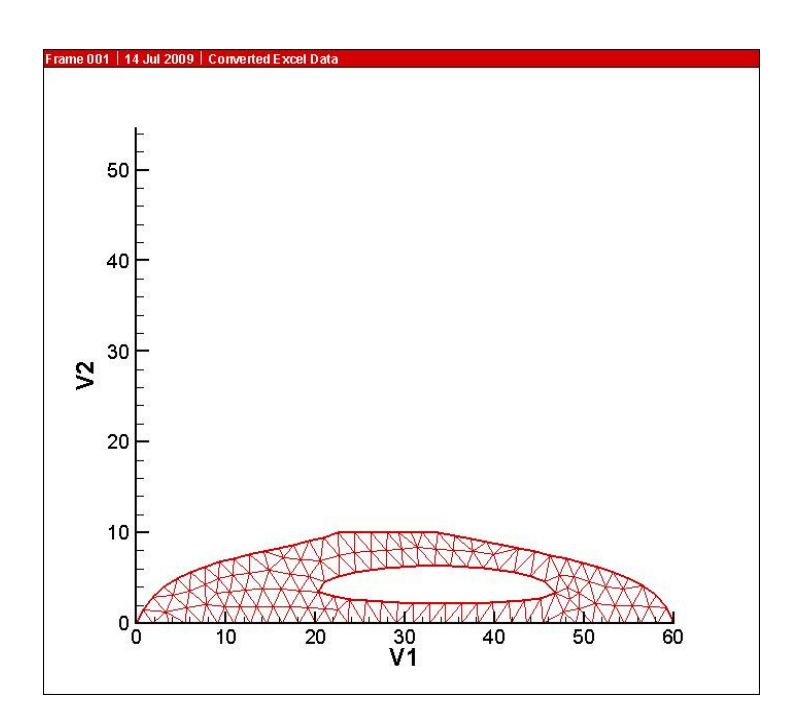

شكل ۶-۳۵: بهينه سازي شكل و گسترش سوراخ

مراحل گفته شده تا زماني كه به همگرايي در بهينه سازي توپولوژي برسيم، تكرار ميشود ( شكلهاي  $(5 - 5)$ تا ۶-۴۰)

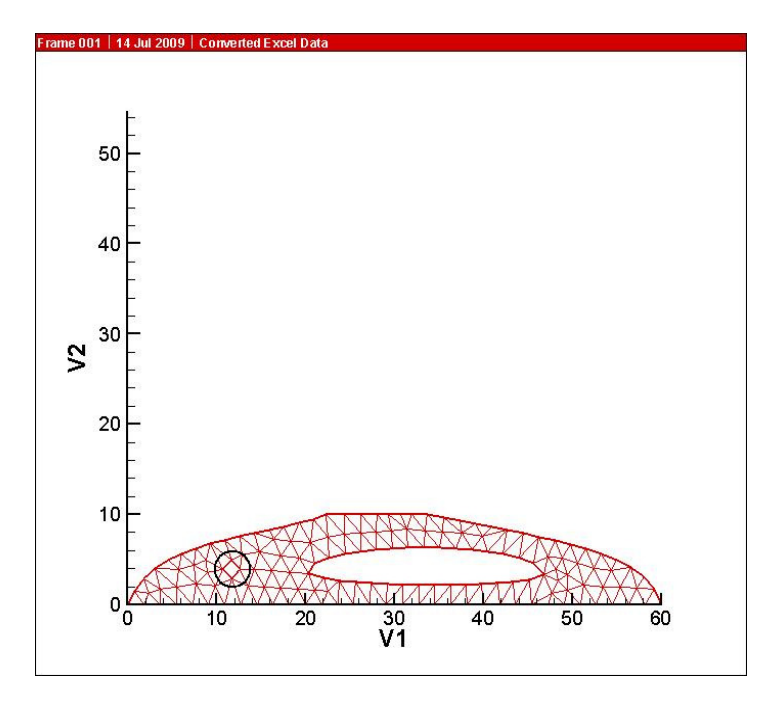

شكل ۶-۳۶: قرار گرفتن سوراخ در محل مينيمم تنش VonMises و تغيير توپولوژي سازه

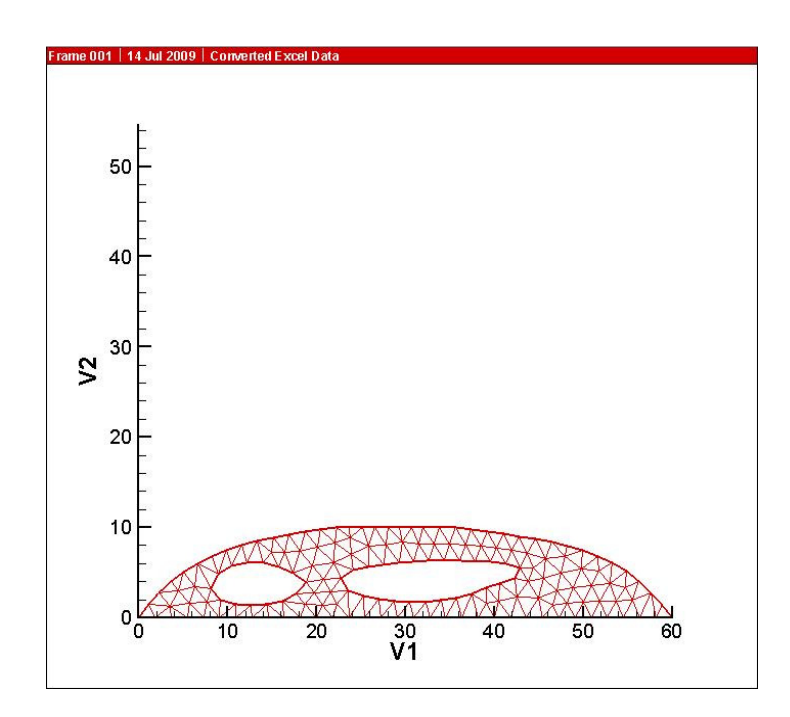

شكل ۶-۳۷: بهينه سازي شكل سازه و تغيير مرزها

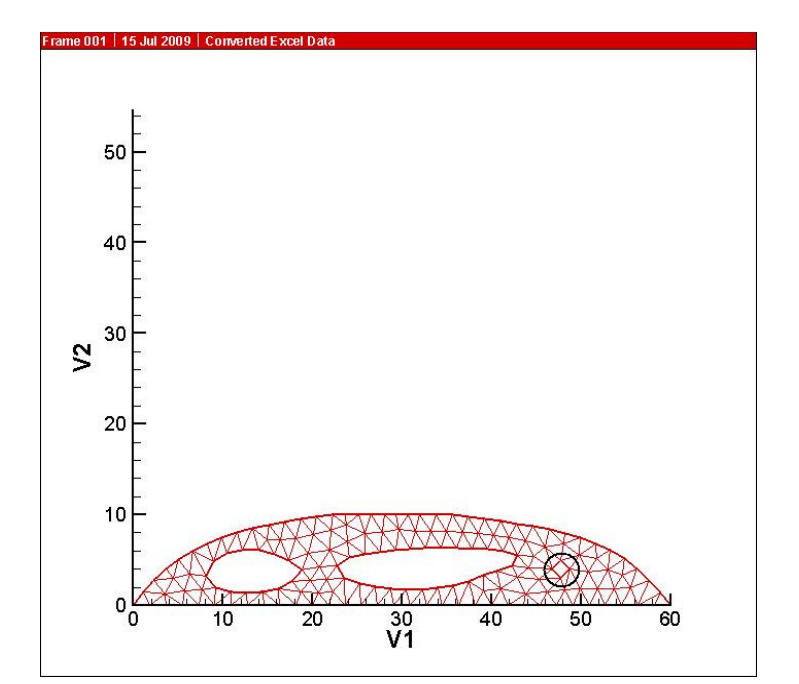

شكل ۶-۳۸: قرار گيري سوراخ در محل مينيمم تنش VonMises و تغيير در توپولوژي سازه

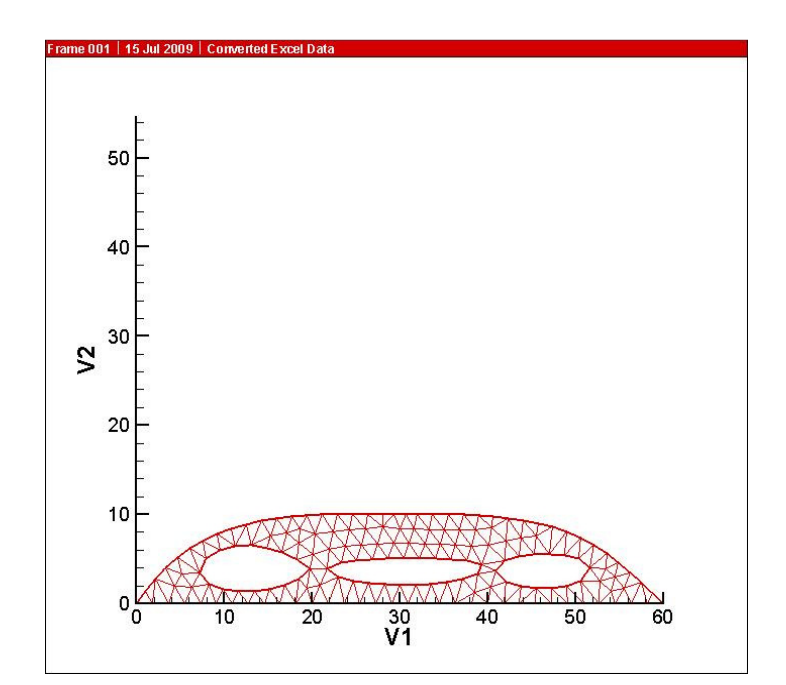

شكل ۶-۳۹: بهينه سازي شكل

شكل 6-( 40) همگرايي تابع هدف را به سمت جواب بهينه نشان ميدهد.

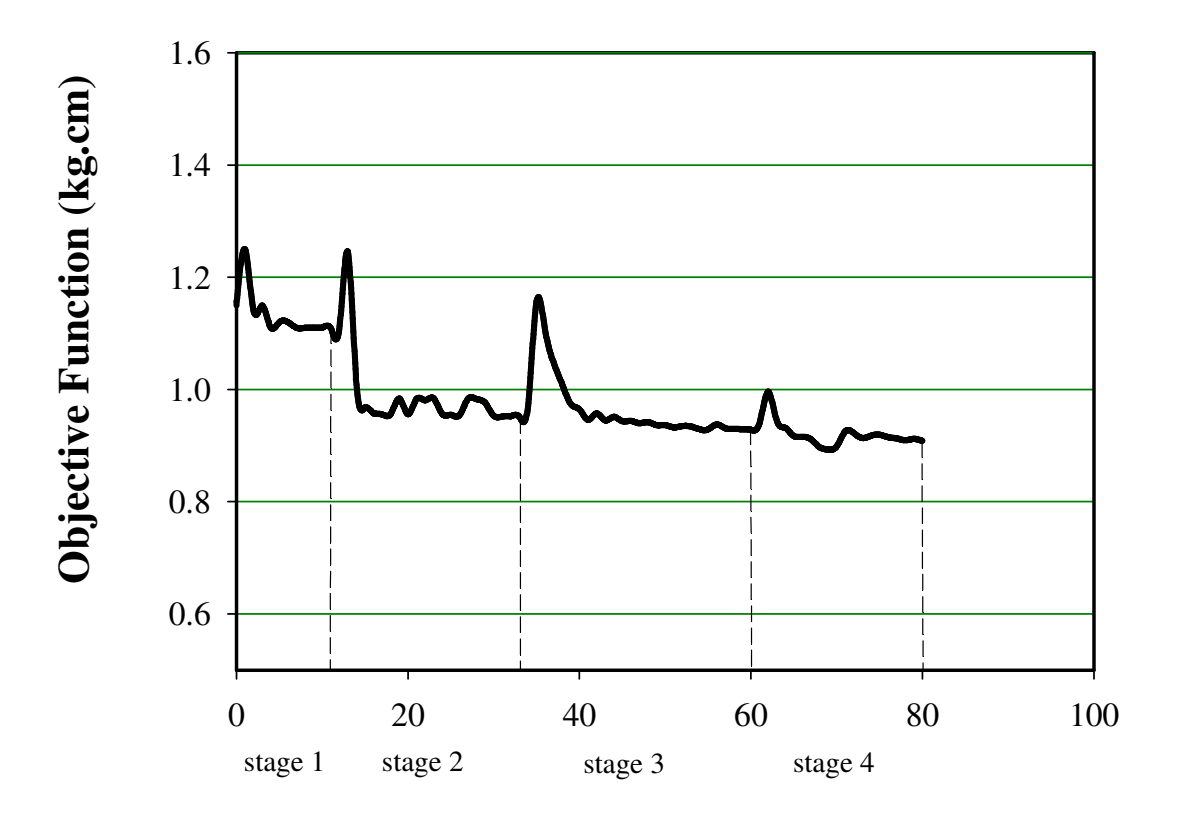

# **History of Convergence**

**Iteration**

شكل 6- : 40 همگرايي تابع هدف به سمت جواب بهينه

جدول( ۶-۴ ) مقادير تابع هدف را به صورت كمي نشان ميدهد.

|                         | Objective    |           | Objective       |
|-------------------------|--------------|-----------|-----------------|
| Iteration               | function     | Iteration | function        |
|                         | (kg.cm)      |           | (kg.cm)         |
| 0                       | $1.15E+00$   | 9.46E-01  | 41              |
| $\overline{\mathbf{1}}$ | 1.25E+00     | 9.57E-01  | 42              |
| $\overline{c}$          | $1.14E + 00$ | 9.45E-01  | 43              |
| 3                       | 1.15E+00     | 9.51E-01  | 44              |
| 4                       | $1.11E+00$   | 9.43E-01  | 45              |
| 5                       | $1.12E + 00$ | 9.44E-01  | 46              |
| $\overline{6}$          | $1.12E + 00$ | 9.40E-01  | 47              |
| $\overline{7}$          | $1.11E+00$   | 9.42E-01  | 48              |
| 8                       | $1.11E + 00$ | 9.36E-01  | 49              |
| 9                       | $1.11E+00$   | 9.37E-01  | 50              |
| 10                      | $1.11E+00$   | 9.32E-01  | 51              |
| 11                      | $1.11E+00$   | 9.35E-01  | 52              |
| 12                      | $1.11E + 00$ | 9.34E-01  | $\overline{53}$ |
| 13                      | $1.25E + 00$ | 9.29E-01  | 54              |
| $\overline{14}$         | $1.01E + 00$ | 9.29E-01  | 55              |
| 15                      | 9.69E-01     | 9.38E-01  | 56              |
| 16                      | 9.57E-01     | 9.31E-01  | 57              |
| 17                      | 9.56E-01     | 9.30E-01  | 58              |
| 18                      | 9.56E-01     | 9.29E-01  | 59              |
| 19                      | 9.84E-01     | 9.28E-01  | 60              |
| 20                      | 9.56E-01     | 9.40E-01  | 61              |
| 21                      | 9.83E-01     | 9.96E-01  | 62              |
| 22                      | 9.81E-01     | 9.45E-01  | 63              |
| 23                      | 9.84E-01     | 9.32E-01  | 64              |
| 24                      | 9.56E-01     | 9.17E-01  | 65              |
| 25                      | 9.55E-01     | 9.16E-01  | 66              |
| 26                      | 9.54E-01     | 9.11E-01  | 67              |
| 27                      | 9.83E-01     | 8.97E-01  | 68              |
| 28                      | 9.83E-01     | 8.93E-01  | 69              |
| 29                      | 9.76E-01     | 8.98E-01  | 70              |
| 30                      | 9.53E-01     | 9.26E-01  | 71              |
| 31                      | 9.52E-01     | 9.22E-01  | 72              |
| 32                      | 9.52E-01     | 9.14E-01  | 73              |
| 33                      | 9.52E-01     | 9.18E-01  | 74              |
| 34                      | 9.70E-01     | 9.19E-01  | 75              |
| 35                      | 1.16E+00     | 9.15E-01  | 76              |
| 36                      | $1.11E+00$   | 9.13E-01  | 77              |
| 37                      | $1.05E + 00$ | 9.10E-01  | 78              |
| 38                      | $1.01E + 00$ | 9.12E-01  | 79              |
| 39                      | 9.74E-01     | 9.08E-01  | 80              |
| 40                      | 9.65E-01     |           |                 |

جدول ۶-۴: مقادير تابع هدف در مثال MBB

فصل هفتم

نتايج و پيشنهادات

در اين فصل به طور مختصر به بيان نتايج به دست آمده حاصـل از ايـن پـژوهش پرداختـه مـي شـود . همچنين در انتها به ارائة چند پيشنهاد براي پيشبرد اين تحقيق پرداخته شده است .

#### نتايج

- نتايج نشان ميدهند كه همانطور كه انتظـار مـي رفـت، منحنيهـاي ايجـاد شـده بـا تكنيـك NURBS از انعطافپذيري و قدرت بيشتري نسبت به منحنيهاي پارامتريك ديگـر برخـوردار هستند. همچنين به دليـل قابليـت منحنيهـا و سـطوح NURBS، در تعريـف دقيـق مقـاطع مخروطي و دايروي ملاحظه ميشود كه خطاي ناشي از مدلسازي اين نوع مسائل كاهش پيدا مي كند و باعث توليد المانهاي كمتر به هنگام بهبود شبكهٔ اجزاي محدود مي شود.
- با توجه به اينكه انتخاب محل و تعداد نقـاط كنترلـي در رسـيدن بـه جوابهـاي مناسـب از اهميت زيادي برخوردار است، نتايج نشان دادند كه در صورتي كه اين دو پارامتر بـه درسـتي انتخاب نشوند، اغلب ممكن است كه مسئلة بهينه سازي همگرا نشود .
- در اين پايان نامه از سابروتينهاي برنامة DOT براي بهينه سازي استفاده شد . با حـل مسـائل بهينه سازي مختلف به وسيلة اين سه روش، مشـخص شـد كـه روش SQP داراي سـرعت و نتايج بهتري نسبت به دو روش ديگر است. همچنين بايد توجه داشت كه انتخاب متغيرهـاي طراحي و وابستگي آنها به يكديگر در رسيدن به جواب بهينه مؤثر است.

#### پيشنهادات

هميشه توليد مش يكي از مسائلي است كه علاوه بر هزينه با مشكلاتي همراه است. از آنجا كه در اين پايان نامه در هر مرحله بهينه سازي مش تغيير مي كند، اين موضوع اهميت بيشـتري پيـدا مـي كنـد. بنابراين بايد به دنبال روشهايي بود كه وابستگي مسئله به مش زدن از بين برود .
- 1 روش ي كه اخيراً براي تحليل يك مسئله به كار مي رود روش تحليل Isogeometric است. در اين روش توابع پايه NURBS به جاي توابع پاية اجـزاي محـدود بـراي تقريـب مسـئله بكـار ميروند. بنابراين به جاي شبكة اجزاي محدود يـك سـري نقـاط كنترلـي در دامنـة طراحـي هستند، كه با جابجايي اين نقاط مرز مسئله جابجا ميشود.
- ۲- میتوان از یک شبکهٔ ثابت<sup>י </sup>استفاده کرد که در این صورت مش در هـر مرحلـه بـدون تغییـر باقي ميماند. البته بايد توجه داشت كه در اين حالت ماتريس سختي المانهاي مرزي ضـريبي از ماتريس سختي اصلي المانها است.

 $\overline{a}$ 

<sup>1-</sup> Fix Grid

پيوست

# راهنماي برنامه

# **ADOPT**

پس از تسلط كافي روي يك موضوع، يكي از قسمتهاي مهم كامپيوتري كردن و اجراي برنامـه اسـت . يك برنامة بهينه سازي از قسمتهاي مختلفي شامل مدلسـازي، توليـد مـش، آنـاليز اجـزاي محـدود، تطبيق مش، آناليز حساسيت و بهينه سازي تشكيل شده است. به همين منظور برنامة ADOPT براي بهينه سازي يك مسئله، تهيه شده است. براي آشنايي با اين برنامه، قسمتهاي مختلف آن به تفكيـك توضيح داده شده است.

# 2- مدلسازي و توليد مش

سابروتين mes ، خود شامل زير سابروتينهايي است، كه به صورت زير هستند :

سابروتين **mesdat** : در اين سابروتين اطلاعات ورودي مربوط به توليد مش كه در فـايلي بـا پسـوند "dat. "آمده است، در چند زير سابروتين خوانده مي شود. در سابروتين incont، اينكه چه نوع الماني در مش بندي به كار رود، تعداد نقاط انتهايي غير مشترك قطعه هـاي اسـپلاين، شـرايط بارگـذاري و تكيه گاهي اشاره شده است. همچنين اطلاعات مريوط به مش زمينـه در سـابروتين inback خوانـده ميشود. در سابروتين inbose اطلاعات مربوط به هر قطعه اسپلاين شامل شمارة قطعـه، تعـداد نقـاط روي مرز كه براي همة قطعات عدد 2 مي باشد و نحوة اتصال هـر قطعـه در ابتـدا و انتهـاي خـود بـه قطعات ديگر قرار داده شده است. در سابروتيهناي inload و infixi به ترتيب شرايط بـار گـذاري در يك نقطه يا يك قطعه و شرايط تكيه گاهي در يك نقطه يا يك قطعه آورده شده است .

#### سابروتين **poindat** :

در اين سابروتين تعداد اسپلاين هاي پيوسته، درجه منحني و تعداد نقاط كنترلي براي اسپلاين هاي پيوسته، بردار گرهي و مختصات نقاط كنترلي كه در فايل ورودي dat.controlstr آمده است، خوانده مي .شود

سابروتين **mesgen** :

اين سابروتين شامل زير سابروتينهايي است كه مدلسازي و توليد مش را انجام ميدهنـد، كـه در زيـر معرفي ميشوند .

2- الف - مدلسازي

#### سابروتين **genspl** :

در اين سابروتين اسپلاينهاي NURBS ساخته ميشوند. همچنين مشخصات ابتدا و انتهاي هر قطعه و نحوة اتصال آنها به قطعات قبل و بعد از خود مشخص شده است، به طوريكه نوع پيوستگي اين قطعات اسپلاين به يكديگر مشخص مي .شود

#### سابروتين **splcom** :

در اين زير سابروتين كه از سابروتين genspl فراخواني ميشود، اسپلاينهاي پيوسـتة NURBS جـدا سازي ميشوند و نقاط كنترلي هر قطعه به دست ميآيند .

مثلاً يک دايره که يک اسپلاين پيوسته است به چهار قطعه منحني درجهٔ سه تقسيم ميشود.

2- ب - توليد مرزها

سابروتين **genbon** :

در اين سابروتين نقاط مش بندي روي مرز مشخص ميشوند كه شامل زير سابروتيهاي زير است .

سابروتين **findti** :

در اين سابروتين نقاط برخورد هر قطعه با مش زمينه مشخص ميشود .

سابروتين **findsi** :

در اين سابروتين طول نقاط برخورد قطعه با مش زمينه به دست مي آيد.

سابروتين **finddi** :

تابع چگالي نقطه در امتداد مرز مشخص ميشود، كه به طور مستقيم براي فاصله گذاري گرهي به كار مي .رود

سابروتين **findbn** :

در اين سابروتين موقعيت نقاط روي مرز به دست ميآيد. به اين ترتيـب نقـاط گرهـي روي مـرز كـه همان گرههاي المانهاي روي مرز هستند به دست ميآيد. پس از تعيين نقـاط گرهـي روي مـرز، كـل دامنهٔ مسئله مش بندی میشود.

٢-ج- توليد مش

سابروتينهاي **setpar** و **setfro** و **comang** :

پارامترهاي مش بندي در روش Advancing Front در اين سابروتينها به دست مي آيد.

سابروتينهاي **gentri** و **genqua** و **genmid** :

در صورتيكه مش بندي مثلثي در نظر باشـد، سـابروتين gentri بـراي توليـد مـش مثلثـي در فضـاي طراحي فرا خوانده ميشود و اگر فضاي طراحي توسط مش مربعي جداسازي شود، سابروتين genqua فراخواني مي شود.

در صورتي كه از المانهاي مرتبة بالا براي آناليز استفاده شود، سابروتين genmid براي قرار دادن نقاط گرهي مياني اجرا مي شود.

سابروتين **mesout** :

در اين سابروتين فايل خروجي توليد مش در فايلي بـا پسـوند "mes. "سـاخته مـي شـود، كـه شـامل ماتريس اتصال <sup>י</sup>و مختصات نقاط مش بندى است.

 $\overline{a}$ 

<sup>1-</sup> connectivity

### -3 اجزاي محدود

سابروتين **femdat** :

در اين سابروتين اطلاعات مربوط به آناليز اجزاي محدود كه آناليز در حالت تنش يـا كـرنش مسـطح، چگالي ماده مورد استفاده در صورت در نظر گرفتن وزن، ضريب پواسـون، ضـخامت صـفحه و ضـريب الاستيسته ميباشد، مشخص شده است .

سابروتين **femana** :

در اينجا آناليز اجزاي محدود كه شامل محاسبهٔ تغيير مكانها، تنشها ميباشد، به دست مي آيد.

سابروتين **femout** :

سابروتيني است كه يك فايل خروجي با پسوند "fem. "را كه شامل موقعيت نقاط و تنش در هر نقطه است، مشخص م*ي ك*ند.

## -4تخمين خطا و تطبيق مش

سابروتين **adadat** :

اطلاعات مربوط به تخمين خطا و تطبيق مش، تعداد دفعات تخمين خطا، درصد خطا و تلورانس خطا در اين سابروتين خوانده مي شود.

سابروتين **adafem** :

در adafem ، خطاي انرژي براي توليد مش دوباره و در نتيجه بهبود شبكة اجزاي محدود به دست مي آيد.

سابروتين **optdat** :

در اين سابروتين اطلاعاتي شامل ماكزيمم يا مينيمم كردن تابع، تعداد متغيرهاي طراحـي مسـتقل و وابسته و روش به كار رفتهدر بهينه سازي خوانده ميشود.

-5 آناليز حساسيت و بهينه سازي

سابروتين **DOT** :

در اين سابروتين آناليز حساسيت به روش تفاضل محدود و بهينه سازي بـا يكـي از سـه ر وش SLP، SQP و MMFD انجام مي .شود

- [1] B. Hassani, E. Hinton. *"Homogenization and Structural Topology Optimization*". Springer. (1999)
- [2] Rao. S. S., *"Engineering Optimization, Theory and practice"*, Third Edition, John Wiley & Sons (1996).
- [3] Frangopol D.M. and Cheng F.Y., *"Advances in structural optimization"*, Tech. rep. (1996).
- [4] Olhoff. N. and Taylor. J.E., *"On structural optimization", J. of Applied Mechanics*, 50, 1139-1151 (1983 ).
- [5] G.N. Vanderplaats. *"DOT User's manual"*. VMA Engineering. Colorado Spring. USA (1994).
- [6] G.N. Vanderplaats. "*Numerical optimization techniques for engineering design*". McGraw-Hill, New York (1984).
- [7] Haftka. R.T., "*Elements of structural optimization*". Kluwer Academic Publisher, Netherlands (1990).
- [8] Kirsch. U. "*Structural Optimization Fundamentals and Application*". Springer-Verlag. (1993).
- [9] Twoorzydlo. W.W. and Oden. J.T., *"Towards an automated environment in computational mechanics"*, *Comp.Meth. Appl. Mech. Engng,* 104, 87-143 (1993)
- [10] Sienz. J., *"Integrated structural modelling, adaptive analysis and shape optimization"*, C/ph/181/94, Dept. of Civil Engineering, University College of Swansea, Swansea, UK (1994)
- [11] Zarif. M. N.,(2003), *"Structural shape optimization by Boundary Variation Method",* dept. Of Structural Engineering. Shahrood university*".*
- [12] Choi. K. K., Kim. N.H., "*Structural Sensitivity Analysis and Optimization*", springer(2005)
- [13] Ozakca. M. "*Analysis and optimal design of structures with adaptivity*". Ph.D Thesis. Civil Engineering University of Swansea,UK,(1993)
- [14] Chibani. L., *"Optimium design of structures, in Lecture notes in engineering"*, edited by brebbia C.A. and Orszag S.A., vol. 50. Springer-Verlag, Berlin (1989)
- [15] Rozvany. G.I.N (ed.), *"Shape and layout optimization of structural systems and optimality criteria methods".* Springer-Verlag, CISM, Udine (1992)
- [16] Rozvany. G.I.N., Bendsoe M. P. and kirsh U., "*Layout optimization of structures*", Appl. Mech. Rev., 48(2), 41-119 (1995)
- [17] Bendsoe. M. P. and kikuchi. N., "*Generating optimal topologies in structural design using homogenization method*" , *Comp. Meth. Appl. Mech. Mech. Eng*., 71, 197-224 ( 1998 )
- [18] Eschenauer. H.A. and Olhoff. N., "*Topology optimization of continuum structures: A review, American Society of Mechanical Engineers*" (2001)
- [19] Park. G. J., "*Analytic Methods for Design Practice*", , Springer-Verlag London Limited (2007).
- [20] Bendsøe. M. P. , "*Optimal shape design as a material distribution*  a. *a problem*", *Struct. Optim.,* **1**, 193–202(1989).
- [21] Zhou. M. and Rozvany. G.I.N, "*The COC algorithm, Part II: Topological, geometrical and generalized shape optimization*", *Comput.Meth. Appl. Mechs. Eng.* **89**, 309–336 ( 1991 ).
- [22] Rozvany, GIN, Zhou. M, and Birker .T, "*Generalized shpae optimization without homogenization*", Struct. Optim*.* **4**, 250–252( 1992).
- [23] Rozvany .GIN, Zhou .M, Birker .T, and Sigmund .O., Topology optimization using interactive continuum-type optimality criteria ~COC! methods for discretized systems, In: Bendsøe MP and Mota Appl Mech Rev vol 54, no 4, July 2001 Soares CA ~eds!: *Topology Design of Structures*, Dordrecht: Kluwer Academic Publishers(1993).
- [24] Mlejnek. HP! Some recent extensions in the distribution of isotropic material, In: Olhoff .N and Rozvany. GIN ~eds!: *WCSMO-1- First World Congress of Structural and Multidisciplinary Optimization*, Pergamon Press, Oxford/UK, 225–230( 1995 ).
- [25] Mlejnek .HP and Schirrmacher .R ~1993!, An engineers approach to optimal material distribution and shape finding, *Comp. Meth. Appl. Mech. Eng* **106**, 1– 2(1995)
- [26] Sienz .J and Hinton .E ., "*Reliable structural optimization with error estimation, adaptivity and robust sensitivity analysis*", *J. Comp. Struct.* **64**, 31–63( 1997).
- [27] Edwards, C.S. and Kim, H. A and Budd, C.J, *Smooth boundary based optimization using Fixed Grid*, 7<sup>th</sup> World Congress on Structural and Multidisciplinary optimization, Coex Seoul, Korea, 21 May-25 May (2007).
- [28] Bendsøe, M. P. and Sigmund, O., *Topology Optimization Theory, Methods and Applications*, Springer-Verlag(2003).
- [29] Lee, S. and Kwak, B. M. and Kim, Y., "*Smooth Boundary Topology Optimization Using B-spline and Hole Generation*".
- [30] H .A . Eschenauer, V.V. Kobelev, A. Schumacher. "*Bubble Method for topology and shape optimization of structures*" Springer-verlag (1994).
- [31] Faux, I.D. and Pratt, M.J., *Computational geometry for design and manufacture*, Ellis Harwood, Chichester, (1979).
- [32] Subu –Quing and Liu Ding –Yuan, *Computational geometry curve and surface modeling,* Academic Press, London, (1989).
- [33] Farin, G., *Curves and surfaces for computer Aided Geometric design,* Academic Press, San Diego, (1990).
- [34] Rogers, D.F*.,"An Introduction to NURBS, with Historical Perspectiv"e*, a. Morgan Kaufmann Publishers, San Fransisco, (2001).
- [35] [35] Piegl, L. and Tiller, W., *"The NURBS Book"*, Springer-Verlage. Second Edition(1997).
- [36] [36] Barsky, B. A. and Derose, T.D., *"Geometric Continuity of Parametric Curves: Three Equivalent Characterizations"*, Vol. 9, No. 6, Nov. 1989, pp. 60-68.
- [37] NAG Fortran Library. "*Chapter D06 Mesh Generation*".
- [38] M. Bern, P. Plassmann. "*Mesh Generation*".
- [39] M.L. Bittencourt ,C. C. Douglas ."*Non-nested and non-structured multigrid methods applied to elastic problems.Part I: The two-dimensional case*".
- [40] Su. P. , Scot Drysdale. R. L. "*A Comparison of Sequential Delaunay Triangulation Algorithms.*" April 1, (1996).
- [41] Owen .S.J., Staten .M.L., Canann .S.A., Saigal .S.. "*Advancing Front Quadrilateral Meshing Using Triangle Transformations*." Department of Civil and Environmental Engineering, Carnegie Mellon University, Pittsburgh,Pennsylvania, U.S.A.
- [42] White D.R. , Kinney .P., "*Redesign of the Paving Algorithm: Robustness Enhancements through Element by Element Meshing*".
- [43] Zienkiewicz, O.C., Taylor, R.L. and J.Z. Zhu. "*The Finite Element Method*," 6th edition, Elsevier Butterworth-Heinemann(2005).
- [44] Zienkiewicz, *o.c.* and Zhu, Z., "*The superconvergent patch recovery and a posteriori error estimates. Part 1*: The recovery technique", *International Journal for Numerical Methods in Engineering,* Vol. 33, pp. 1331-1364, (1992).
- [45] Lin, C. Y. and Chao, L. S., Automated image interpretation for integrated topology and shape optimization, Struct. Multidisc. Optim. 20, 125-137(2000).
- [46] Tang, P. S. and Chang, K. H. *"Integration of topology and shape optimization for design of structural components"*, Struct. Multidisc. Optim. 22, 65-82  $(2001)$ .
- [47] Edwards, C.S. and Kim, H. A and Budd, C.J, "*Smooth boundary based optimization using Fixed Grid"*, 7<sup>th</sup> World Congress on Structural and Multidisciplinary optimization, Coex Seoul, Korea, 21 May-25 May (2007).

# **Topology optimization of 2D problems by using Boundary Variation Method**

### **Abstract:**

Optimization is used in a wide spectrum of industries, including aerospace, automotive, chemical, electrical and manufacturing industries. In Structural and Mechanical Engineering, optimization is important to design and produce structures both economically and efficiently. This thesis addresses "Topology optimization of 2D problems by using Boundary Variation Method".

One of the research traits, is modeling the structure by NURBS because of its power and flexibility in producing various curves and surfaces. The curves were produced using a FORTRAN code made by the author specifically for this study. The control points of inner and outer boundaries are also selected as the design variables. After modeling, Finite element analysis and then optimization process is carried out. During optimization process with changing the position of control points and in turn moving the boundaries, shape and topology optimization of structures are changed. This method has the advantage of different objective functions while the application of displacement and stress constraints are also possible.

The results show that, using NURBS technique in structural modeling, decrease the number of design variables and is saving the time and cost. In this method convergence speed is improved and solution accuracy is increased. Finally several examples are presented to show the method efficiency.